# **Standard Test Data Format (STDF) Specification**

# **Version 4**

# **Table of Contents**

Click on any entry.

#### **[Introduction to STDF](#page-2-0)**

[Teradyne's Use of the STDF Specification](#page-3-0)

#### **[STDF Design Objectives](#page-4-0)**

#### **[STDF Record Structure](#page-6-0)**

[STDF Record Header](#page-7-0) [Record Types and Subtypes](#page-7-0) [Data Type Codes and Representation](#page-9-0) [Note on Time and Date Usage](#page-10-0) [Optional Fields and Missing/Invalid Data](#page-12-0)

#### **[STDF Record Types](#page-14-0)**

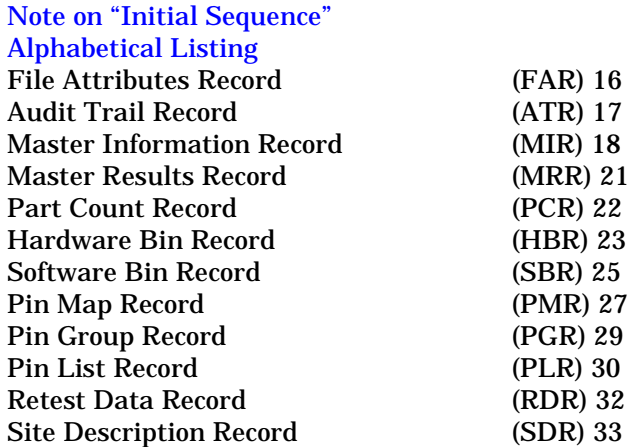

**STDF Specification V4 Page i** 

#### **Table of Contents**

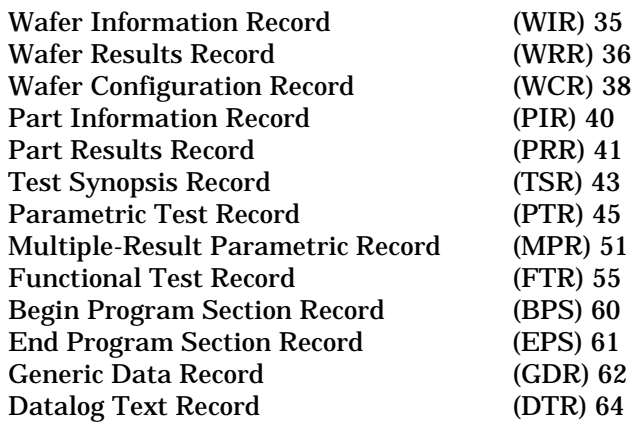

### **[STDF Filenames](#page-66-0)**

## **[STDF File Ordering](#page-68-0)**

### **[Storing Repair Information](#page-76-0)**

## **[Using the Pin Mapping Records](#page-78-0)**

#### **[Differences Between STDF V3 and V4](#page-80-0)**

[Record Types](#page-81-0) [Data Types](#page-82-0) [Filename Characters](#page-82-0) [Required Records](#page-83-0) [Changes to Specific STDF Record Types](#page-83-0)

### **[Glossary](#page-94-0)**

# <span id="page-2-0"></span>**Introduction to STDF**

As the ATE industry matures, many vendors offer networking systems that complement the test systems themselves and help customers get more out of their ATE investment. Many of these networking systems are converging on popular standards, such as Ethernet<sup>™.</sup>

A glaring hole in these standards has been the lack of test result data compatibility between test systems of different manufacturers, and sometimes within the product lines of a single manufacturer. In order to help overcome this problem, Teradyne has developed a simple, flexible, portable data format to which existing data files and formats can be easily and economically converted. Called the Standard Test Data Format  $(STDF^{TM})$ , its specification is contained in the following document.

It is our hope that both users and manufacturers of semiconductor ATE will find this standard useful, and will incorporate it into their own operations and products. Teradyne has adopted this standard for the test result output of all of its  $UNIX^{\mathbb{N}}$  operating system based testers, and offers conversion software for users of its Test System Director for our other semiconductor test systems. Teradyne derives no direct commercial benefit from propagating this standard, but we hope its usefulness, thoroughness, and full documentation will make all of us who work with ATE more productive.

# <span id="page-3-0"></span>**Teradyne's Use of the STDF Specification**

The Standard Test Data Format is intended as a comprehensive standard for the entire ATE industry, not as a description of how Teradyne writes or analyzes test result data. A test system can support STDF without using all the STDF record types or filling in all the fields of the record types it does use. Similarly, when the specification says that an STDF record type can be used to create a certain report, it cannot be assumed that Teradyne data analysis software always uses the record type to create its reports. In addition, the statement that a field or record is required or optional applies only to the definition of a valid STDF file; data analysis software may require a field that is declared optional in the specification.

For this reason, the STDF specification is not the final reference on how any piece of Teradyne software implements the specification. To determine how a Teradyne test system fills in the STDF record types, please refer to the documentation for that test system's executive software. To determine what STDF fields are used by a Teradyne data analysis tool, refer to the documentation for the data analysis product.

# <span id="page-4-0"></span>**STDF Design Objectives**

As ATE networking continues to emerge into a heterogeneous environment involving various sophisticated computers and operating systems, it becomes necessary to define a common ground that allows testers, database and database management systems, and data analysis software to store and communicate test data in a form that is useful, general, and flexible.

The Standard Test Data Format (STDF) described in this document provides such a form. STDF is flexible enough to meet the needs of the different testers that generate raw test data, the databases that store the data, and the data analysis programs that use the data. The fact that it is a single, coherent standard also facilitates the sharing and communicating of the data among these various components of the complete ATE system.

STDF is not an attempt to specify a database architecture for either testers or the centralized database engines. Instead, it is a set of logical record types. Because data items are described in terms of logical record types, the record types can be used as the underlying data abstraction, whether the data resides in a data buffer, resides on a mass storage device, or is being propagated in a network message. It is independent of network or database architecture. Furthermore, the STDF logical record types may be treated as a convenient data object by any of the software, either networking or database, that may be used on a tester or database engine.

Using a standard but flexible test data format makes it possible for a single data formatting program running on the centralized database engine to accept data from a wide range of testers, whether the testers come from one vendor or from different vendors or are custom-built by the ATE user. In addition, adherence to a standard format permits the exporting of data from the central database and data analysis engine to the user's in-house network for further analysis in a form that is well documented and thoroughly debugged. Finally, the standard makes it possible to develop portable software for data reporting and analysis on both the testers and the centralized database engine.

#### **STDF Design Objectives**

The following list summarizes the major objectives that guided the design of STDF:

- Be capable of storing test data for all semiconductor testers and trimmers.
- Provide a common format for storage and transmission of data.
- Provide a basis for portable data reporting and analysis software.
- Decouple data message format and database format to allow enhancements to either, independently of the other.
- Provide support for optional (missing or invalid) data.
- Provide complete and concise documentation for developers and users.
- Make it easy for customers to write their own reports or reformat data for their own database.

STDF is already a standard within Teradyne:

- All Teradyne semiconductor testers produce raw data in a format that conforms to STDF.
- The Manufacturing Data Pipeline and Insight Series software can process any data written in conformance with STDF.

# <span id="page-6-0"></span>**STDF Record Structure**

This section describes the basic STDF record structure. It describes the following general topics, which are applicable to all the record types:

- STDF record header [\(page 6\)](#page-7-1)
- Record types and subtypes [\(page 6](#page-7-2))
- Data type codes and representation [\(page 8](#page-9-1))
- Optional fields and missing/invalid data ([page 11](#page-12-1))

# <span id="page-7-1"></span><span id="page-7-0"></span>**STDF Record Header**

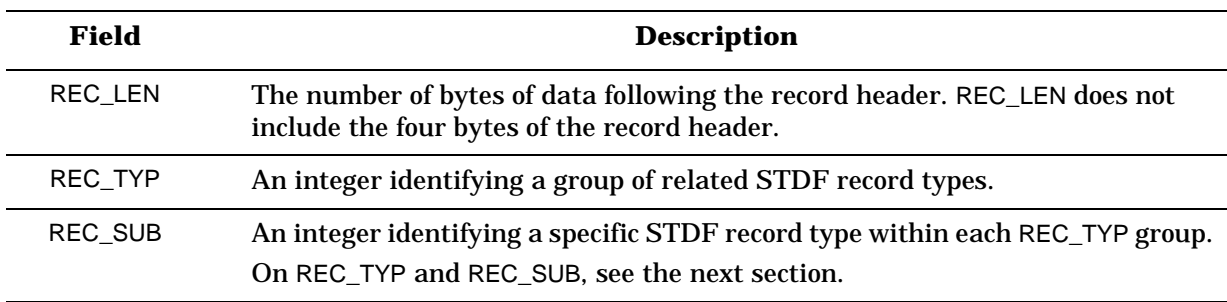

Each STDF record begins with a record header consisting of the following three fields:

# <span id="page-7-2"></span>**Record Types and Subtypes**

The header of each STDF record contains a pair of fields called REC\_TYP and REC\_SUB. Each REC\_TYP value identifies a group of related STDF record types. Each REC\_SUB value identifies a single STDF record type within a REC\_TYP group. The combination of REC\_TYP and REC\_SUB values uniquely identifies each record type. This design allows groups of related records to be easily identified by data analysis programs, while providing unique identification for each type of record in the file.

All REC\_TYP and REC\_SUB codes less than 200 are reserved for future use by Teradyne. All codes greater than 200 are available for custom applications use. The codes are all in decimal values. The official list of codes and documentation for their use is maintained by Teradyne's Semiconductor CIM Division (SCD).

The following table lists the meaning of the REC\_TYP codes currently defined by Teradyne, as well as the REC\_SUB codes defined in the STDF specification.

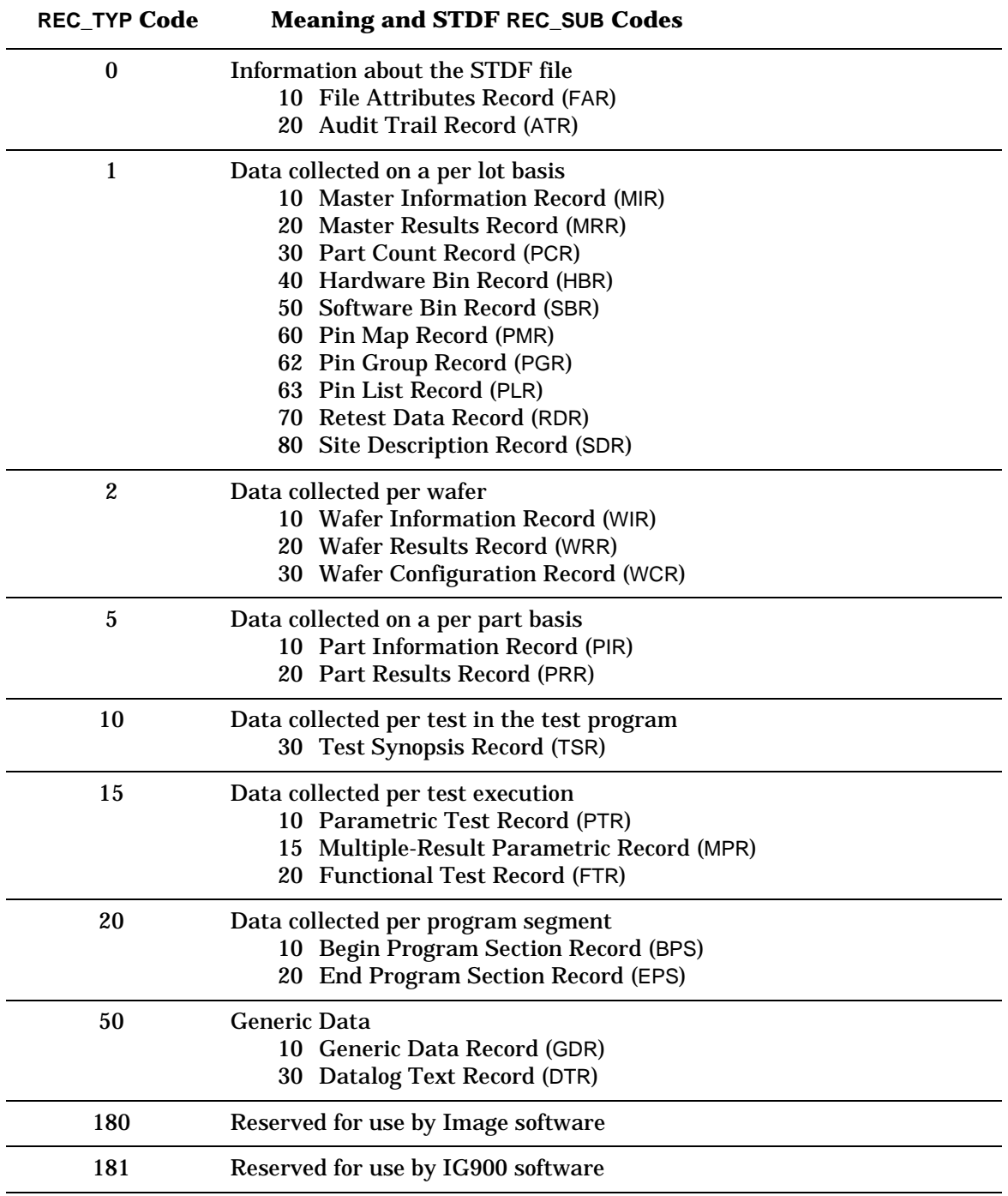

# <span id="page-9-1"></span><span id="page-9-0"></span>**Data Type Codes and Representation**

The STDF specification uses a set of data type codes that are concise and easily recognizable. For example, R\*4 indicates a REAL (float) value stored in four bytes. A byte consists of eight bits of data. For purposes of this document, the low order bit of each byte is designated as bit 0 and the high order bit as bit 7. The following table gives the complete list of STDF data type codes, as well as the equivalent C language type specifier.

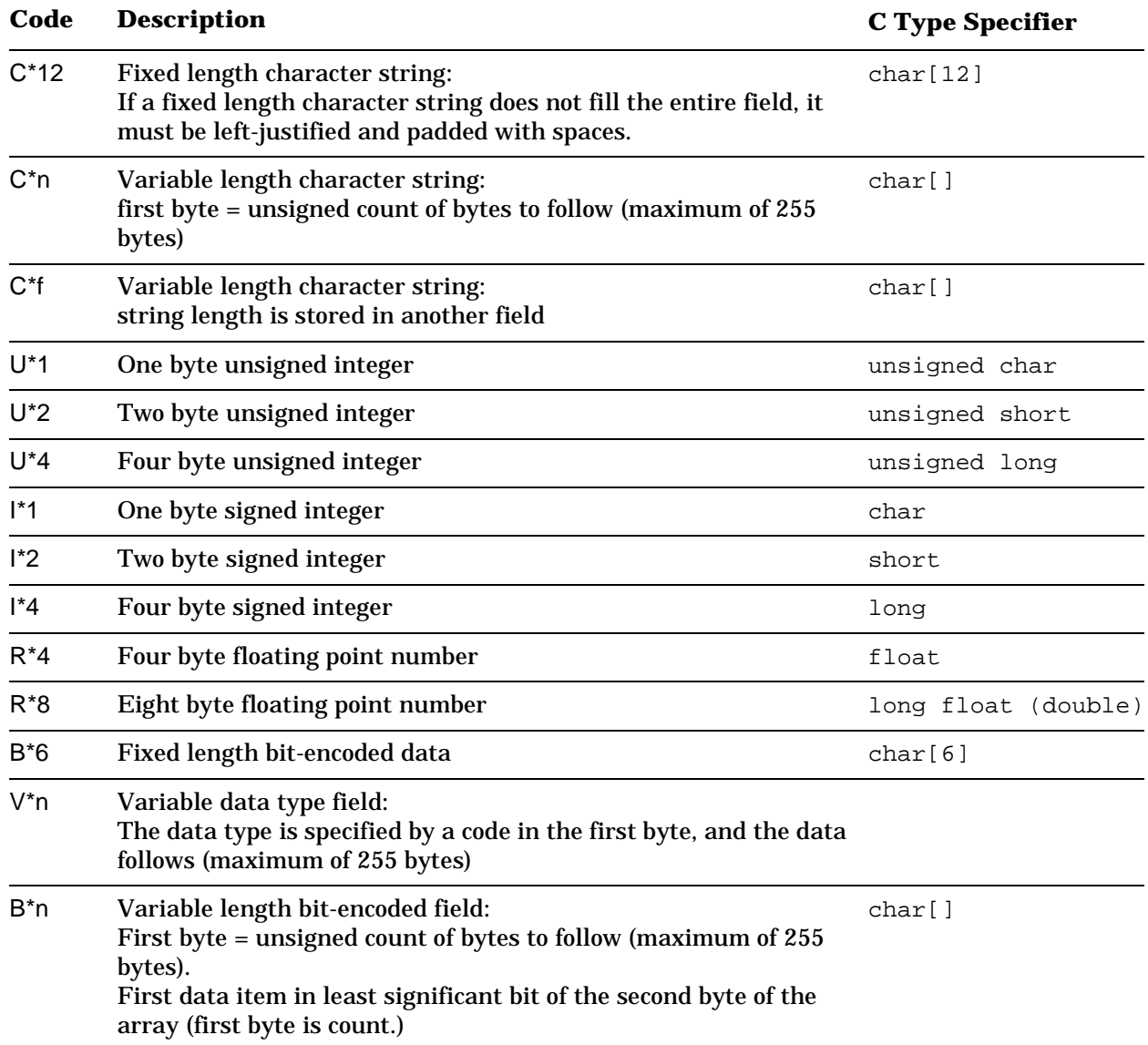

#### <span id="page-10-0"></span>**STDF Record Structure Data Type Codes and Representation**

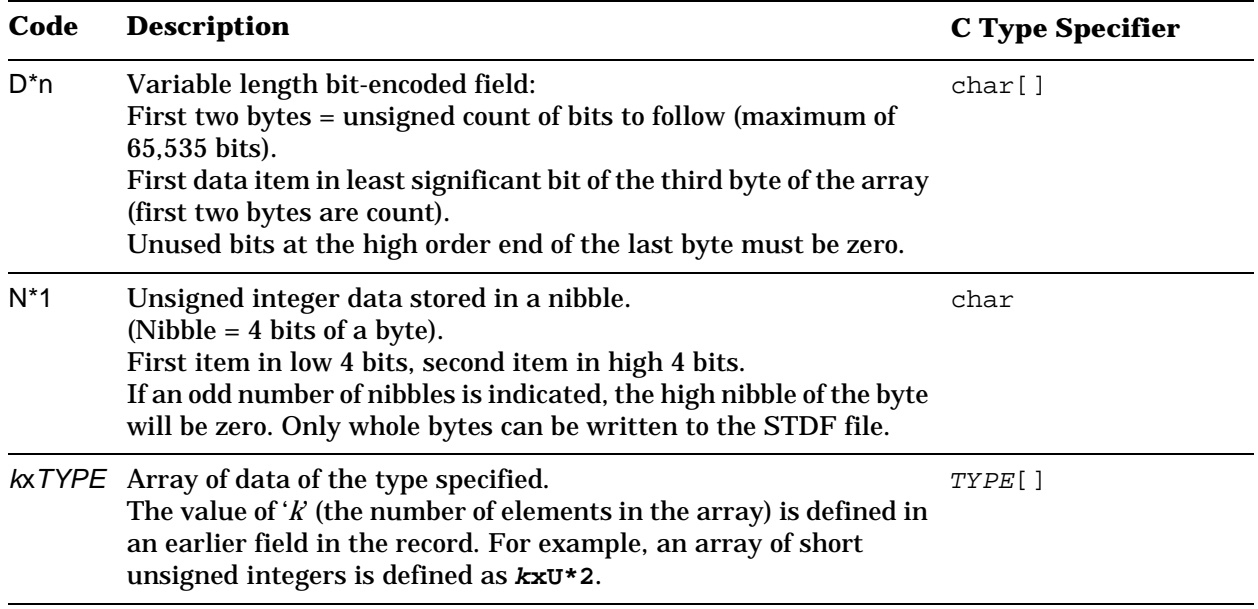

### **Note on Time and Date Usage**

The date and time field used in this specification is defined as a four byte (32 bit) unsigned integer field measuring the number of seconds since midnight on January 1st, 1970, in the local time zone. This is the UNIX standard base time, adjusted to the local time zone.

Refer to the **Glossary** for definitions of Setup time, Start time, and Finish time as used in STDF.

#### **Note on Data Representation**

When data is shared among systems with unlike central processors, the problem arises that there is little or no standardization of data representation (that is, the bit ordering of various data types) among the various processors of the world. For example, the data representations for DEC, Motorola, Intel, and IBM computers are all different, even though at least two of them adhere to the IEEE floating point standard. Moreover, different processors made by the same company sometimes store data in incompatible ways.

To address this problem, the STDF specification uses a field called CPU\_TYPE in the File Attributes Record (FAR). This field indicates the type of processor that wrote the data (for example, Sun series or DEC-11 series). The field is used as follows:

- When writing an STDF file, a system uses its own native data representation. The type of the writing processor is stored in the CPU\_TYPE field.
- When reading an STDF file, a system must convert the records to its own native data representation as it reads them, if necessary. To do so, it checks the value of the CPU\_TYPE field in the FAR, which is the first record in the file. Then, if the writing CPU's data representation is incompatible with its own, it uses a subroutine that reads the next (or selected) record and converts the records to its own data representation as it reads them.

This approach has the following advantages:

- All testers, trimmers, and hosts can read and write local data using their native data representation.
- Testing and local data analysis are not slowed down by performing data conversions on any tester.
- Use of a read subroutine makes data conversion transparent at read time.

This approach works for any combination of host and tester processors, provided that the machines are capable of storing and reading the test data in eight bit bytes.

# <span id="page-12-1"></span><span id="page-12-0"></span>**Optional Fields and Missing/Invalid Data**

Certain fields in STDF records are defined as optional. An optional field must be present in the record, but there are ways to indicate that its value is not meaningful, that is, that its data should be considered missing or invalid. There are two such methods:

- Some optional fields have a predefined value that means that the data for the field is missing. For example, if the optional field is a variable-length character string, a length byte of 0 means that the data is missing. If the field is numeric, a value of -1 may be defined as meaning that the data is missing.
- For other optional fields, all possible stored values, including -1, are legal. In this case, the STDF specification for the record defines an Optional Data bit field. Each bit is used to designate whether an optional field in the record contains valid or invalid data. Usually, if the bit for an optional field is set, any data in the field is invalid and should be ignored.

Optional fields at the end of a record may be omitted in order to save space on the storage medium. To be omitted, an optional field must have missing or invalid data, and all the fields following it must be optional fields containing missing or invalid data. It is never legal to omit an optional field from the middle of the record.

The specification of each STDF record has a column labelled **Missing/Invalid Data Flag**. An entry in this column means that the field is optional, and that the value shown is the way to flag the field's data as missing or invalid. If the column does not have an entry, the field is required.

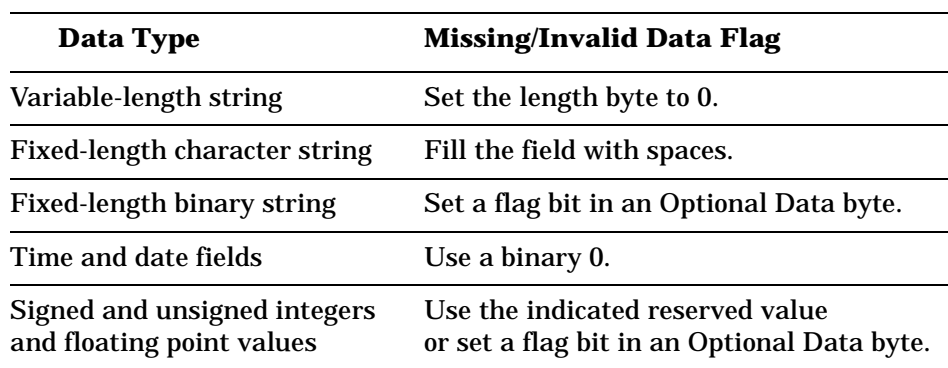

Each data type has a standard way of indicating missing or invalid data, as the following table shows:

### **Note on "Required" and "Optional"**

The distinction between required and optional fields applies only to the definition of a **minimally valid STDF file**. It is **not** a statement about whether any software (even Teradyne software) requires the field. A field that is marked **optional** in the specification may be **required** by software that reads or analyzes the STDF file, even if Teradyne has written the software.

In most cases, a minimally valid STDF file will not provide sufficient input for a piece of analysis software. You will need to fill in some fields or records that are not marked as required here.

This specification is not intended to define the data requirements for any analysis software. The only authority on whether a piece of software requires a certain STDF field or record is the documentation for that software.

# <span id="page-14-0"></span>**STDF Record Types**

This section contains the definitions for the STDF record types. The following information is provided for each record type:

- a statement of function: how the record type is used in the STDF file.
- a table defining the data fields: first the standard STDF header, then the fields specific to this record type. The information includes the field name, the data type (see the previous section for the data type codes), a brief description of the field, and the flag to indicate missing or invalid data (see the previous section for a discussion of optional fields).
- any additional notes on specific fields.
- possible uses for this record type in data analysis reports. Note that this entry states only where the record type can be used. It is not a statement that the reports listed always use this record type, even if Teradyne has written those reports. For definitive information on how any data analysis software uses the STDF file, see the documentation for the data analysis software.
- frequency with which the record type appears in the STDF file: for example, once per lot, once per wafer, one per test, and so forth.
- the location of the record type in the STDF file. See the note on "initial sequence" on the next page.

## <span id="page-15-1"></span><span id="page-15-0"></span>**Note on "Initial Sequence"**

For several record types, the "Location" says that the record must appear "after the initial sequence." The phrase "initial sequence" refers to the records that must appear at the beginning of the STDF file. The requirements for the initial sequence are as follows:

- Every file must contain one **File Attributes Record** (FAR), one **Master Information Record** (MIR), one or more **Part Count Records** (PCR), and one **Master Results Record** (MRR). All other records are optional.
- The **first** record in the STDF file must be the **File Attributes Record** (FAR).
- If one or more **Audit Trail Records** (ATRs) are used, they must appear immediately after the FAR.
- The **Master Information Record** (MIR) must appear in every STDF file. Its location must be after the FAR and the ATRs (if ATRs are used).
- If the **Retest Data Record** (RDR) is used, it must appear immediately after the MIR.
- If one or more **Site Description Records** (SDRs) are used, they must appear immediately after the MIR and RDR (if the RDR is used).

Given these requirements, every STDF record must contain one of these initial sequences:

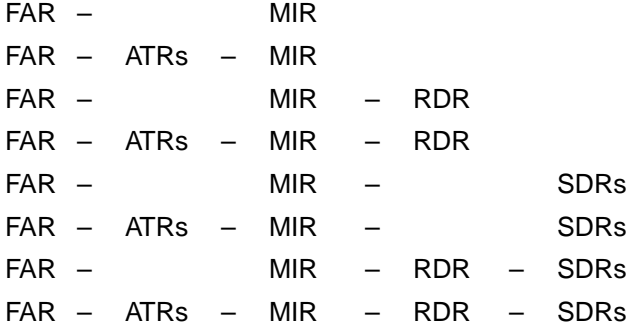

All other STDF record types appear after the initial sequence.

#### <span id="page-16-0"></span>**STDF Record Types**

# **Alphabetical Listing**

In this section, the STDF record types appear in order of ascending record type and record subtype codes. For easier reference, the record types are listed on this page in alphabetical order, by the three-letter abbreviations for the record types.

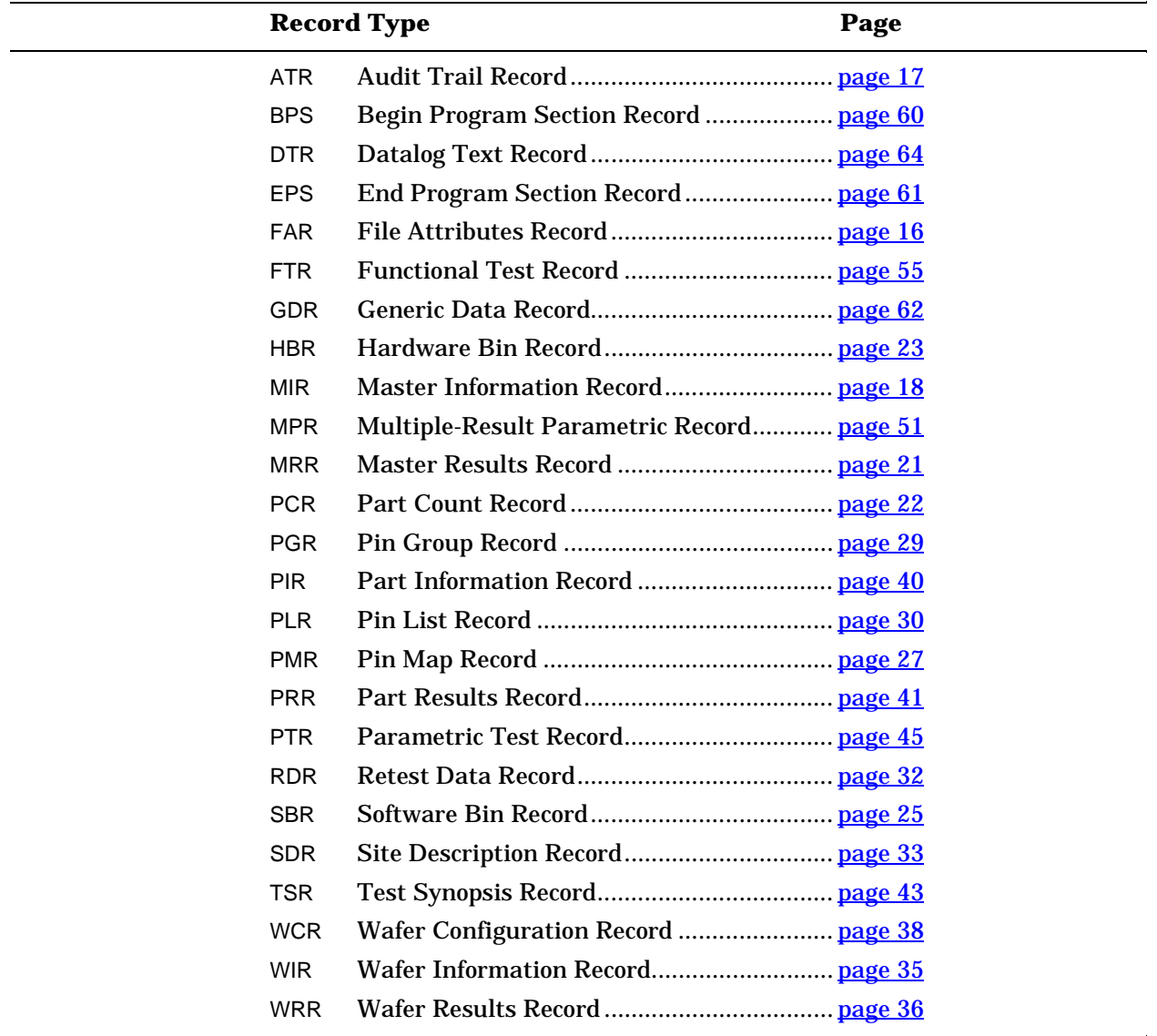

## <span id="page-17-1"></span><span id="page-17-0"></span>**File Attributes Record (FAR)**

**Function:** Contains the information necessary to determine how to decode the STDF data contained in the file.

#### **Data Fields:**

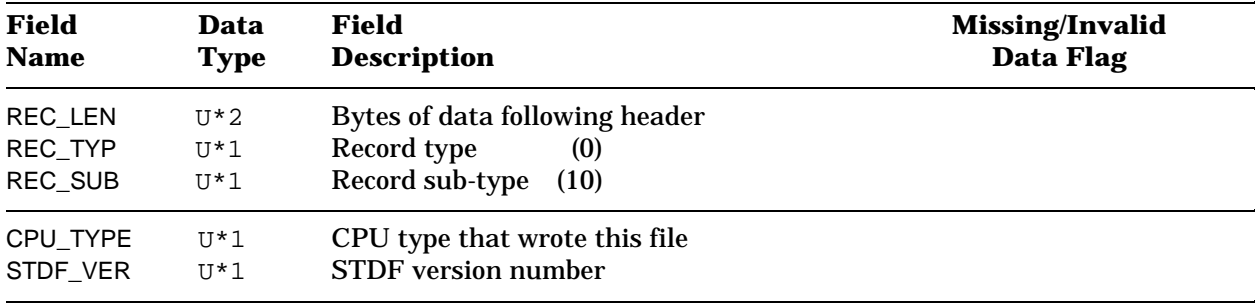

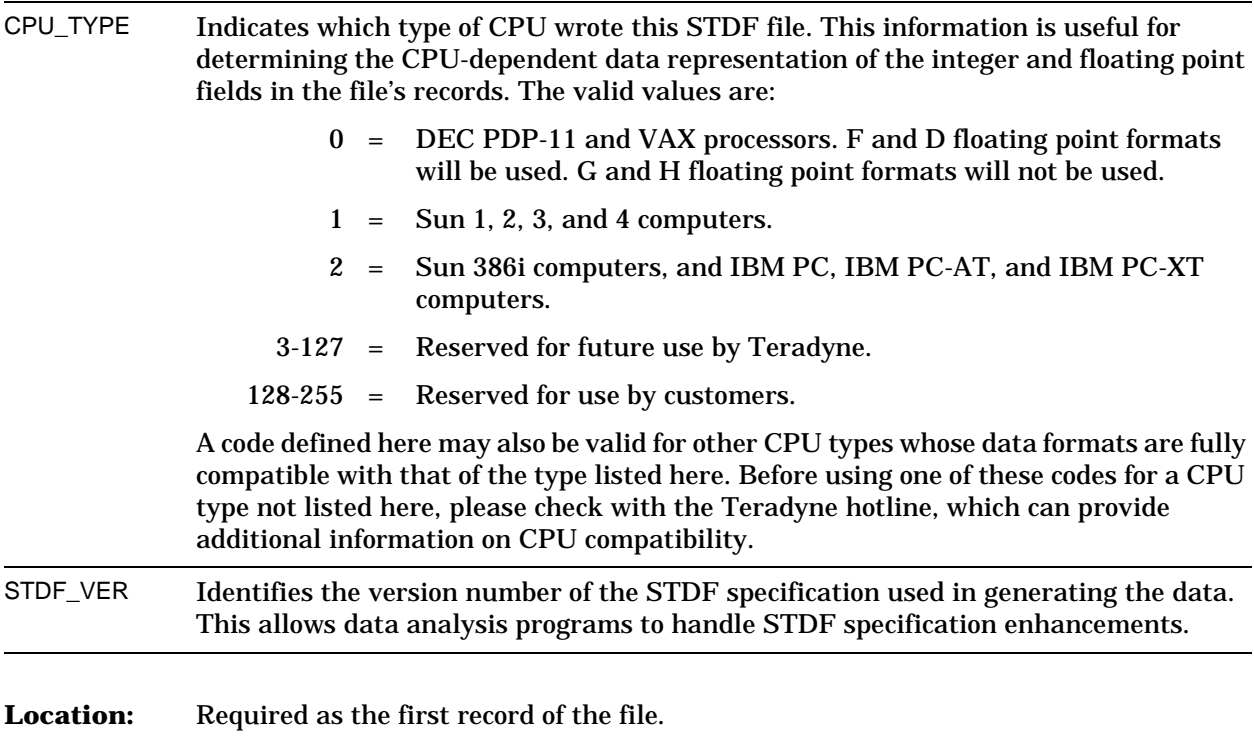

# <span id="page-18-1"></span><span id="page-18-0"></span>**Audit Trail Record (ATR)**

**Function:** Used to record any operation that alters the contents of the STDF file. The name of the program and all its parameters should be recorded in the ASCII field provided in this record. Typically, this record will be used to track filter programs that have been applied to the data.

#### **Data Fields:**

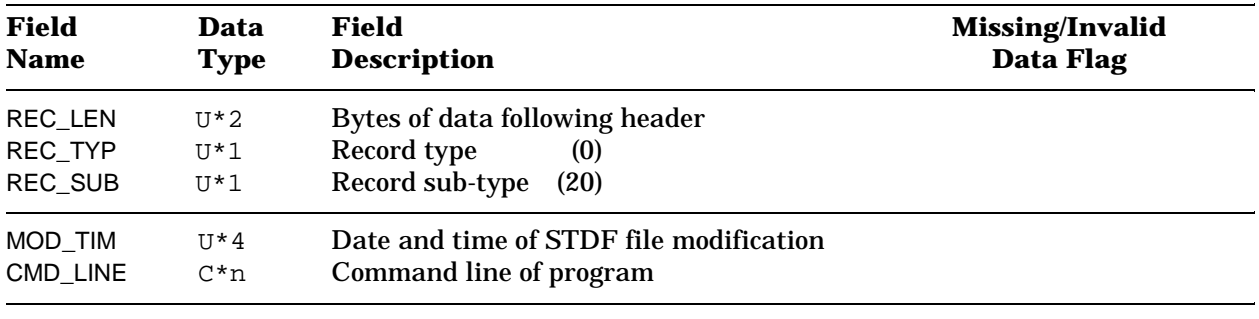

**Frequency:** Optional. One for each filter or other data transformation program applied to the STDF data.

**Location:** Between the File Attributes Record (FAR) and the Master Information Record (MIR).

The filter program that writes the altered STDF file must write its ATR immediately after the FAR (and hence before any other ATRs that may be in the file). In this way, multiple ATRs will be in reverse chronological order.

**Possible Use**: Determining whether a particular filter has been applied to the data.

## <span id="page-19-1"></span><span id="page-19-0"></span>**Master Information Record (MIR)**

**Function:** The MIR and the MRR (Master Results Record) contain all the global information that is to be stored for a tested lot of parts. Each data stream must have exactly one MIR, immediately after the FAR (and the ATRs, if they are used). This will allow any data reporting or analysis programs access to this information in the shortest possible amount of time.

#### **Data Fields:**

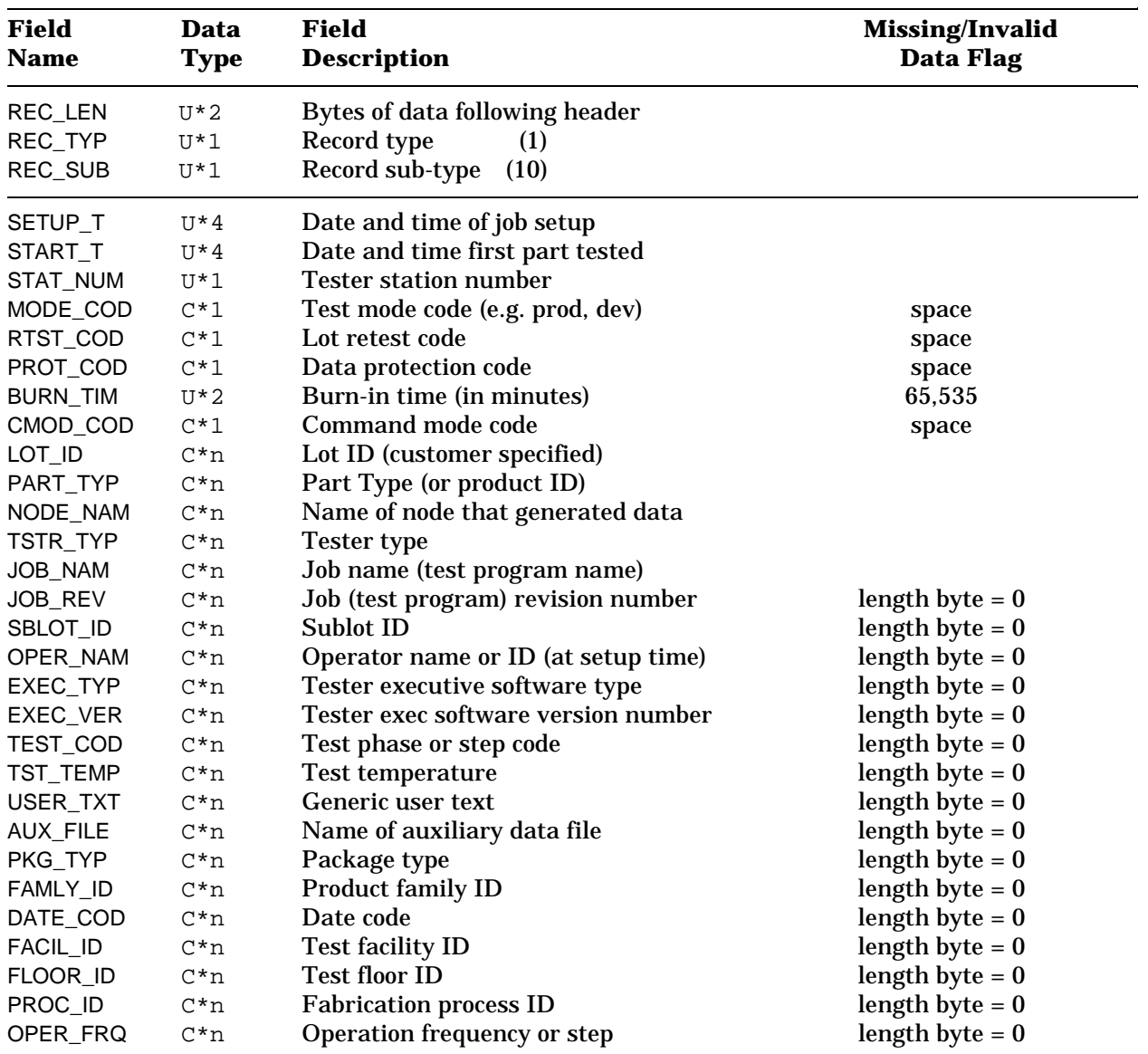

(Continued)

### **STDF Record Types** Master Information Record (MIR)

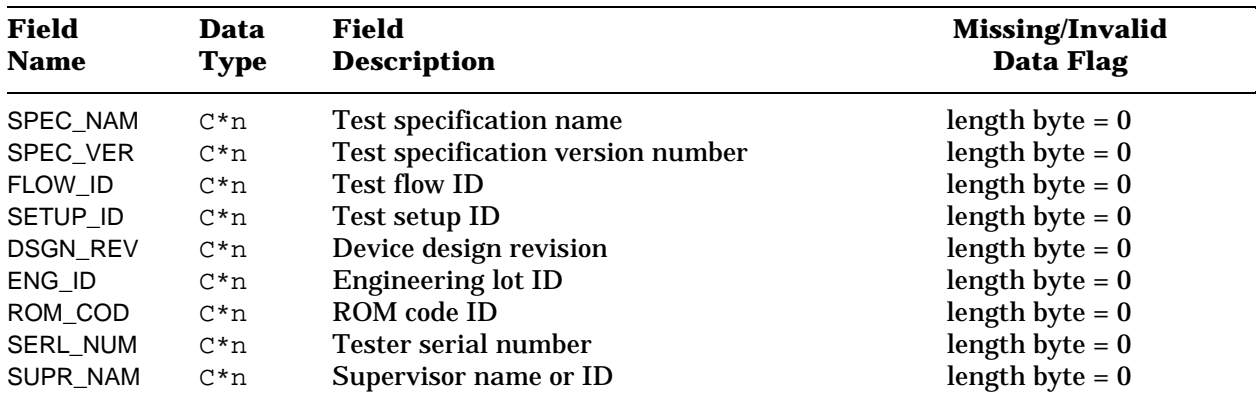

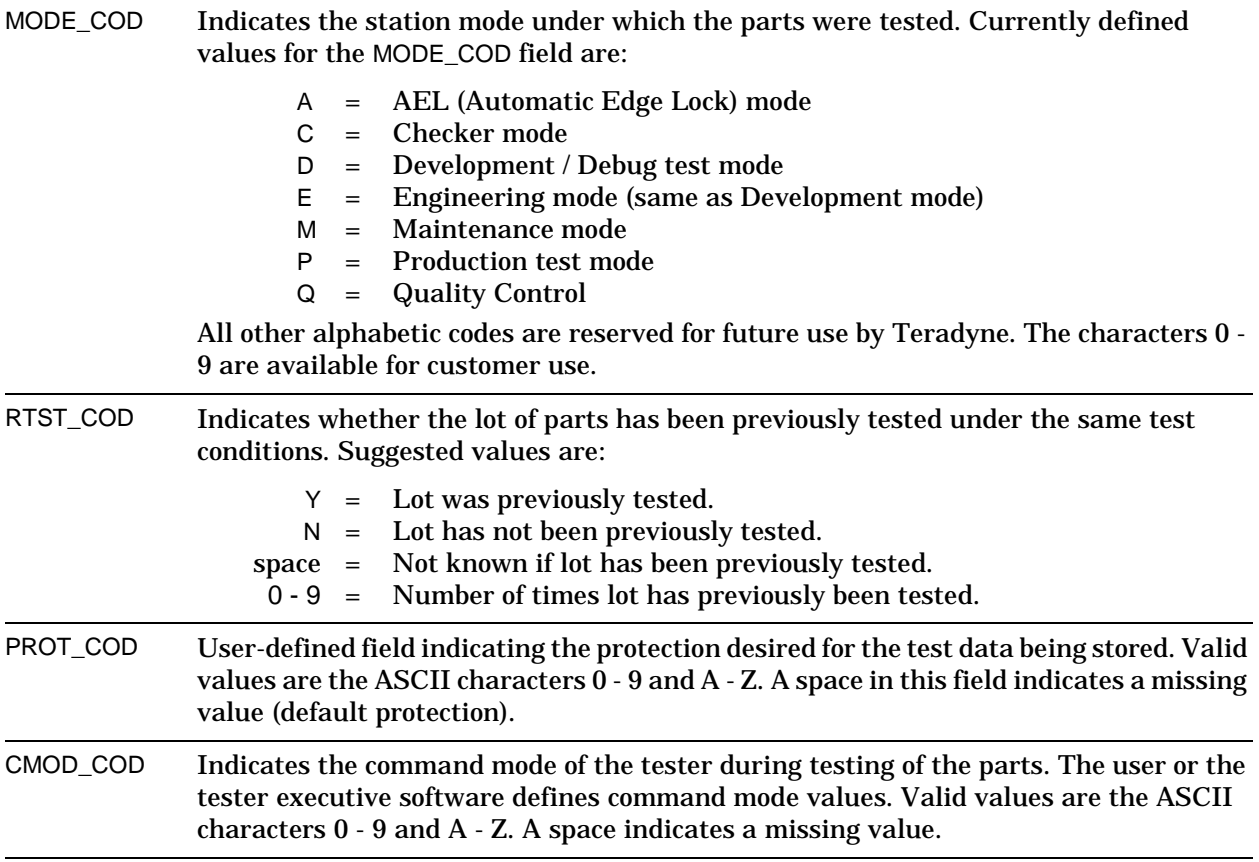

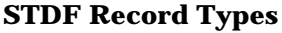

**Master Information Record (MIR)** 

| TEST COD             | A user-defined field specifying the phase or step in the device testing process.                                                                                                    |
|----------------------|----------------------------------------------------------------------------------------------------|
| TST_TEMP             | The test temperature is an ASCII string. Therefore, it can be stored as degrees Celsius,<br>Fahrenheit, Kelvin or whatever. It can also be expressed in terms like HOT, ROOM, and<br>COLD if that is preferred. |
| <b>Frequency:</b>    | Always required. One per data stream.                                                                                                    |
| <b>Location:</b>     | Immediately after the File Attributes Record (FAR) and the Audit Trail Records (ATR),<br>if ATRs are used.                                                                                                    |
| <b>Possible Use:</b> | Header information for all reports                                                                                                    |

# <span id="page-22-1"></span><span id="page-22-0"></span>**Master Results Record (MRR)**

**Function:** The Master Results Record (MRR) is a logical extension of the Master Information Record (MIR). The data can be thought of as belonging with the MIR, but it is not available when the tester writes the MIR information. Each data stream must have exactly one MRR as the last record in the data stream.

#### **Data Fields:**

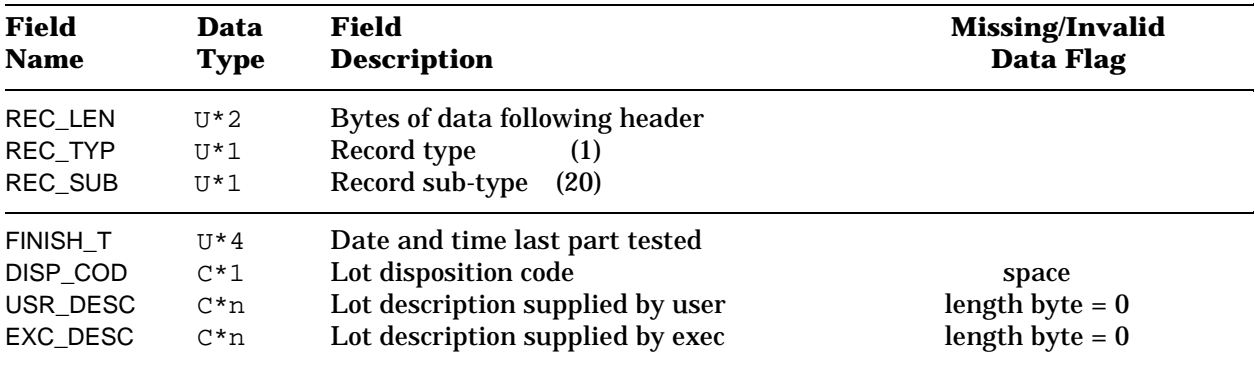

#### **Notes on Specific Fields:**

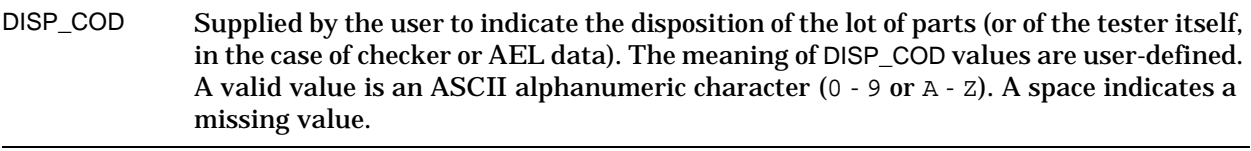

**Frequency:** Exactly one MRR required per data stream.

**Location:** Must be the last record in the data stream.

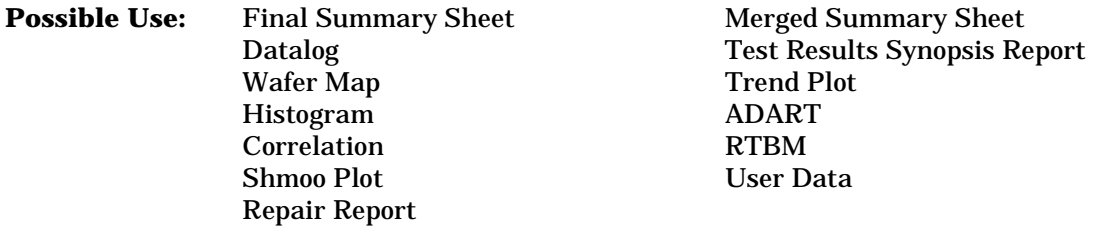

# <span id="page-23-1"></span><span id="page-23-0"></span>**Part Count Record (PCR)**

**Function:** Contains the part count totals for one or all test sites. Each data stream must have at least one PCR to show the part count.

#### **Data Fields:**

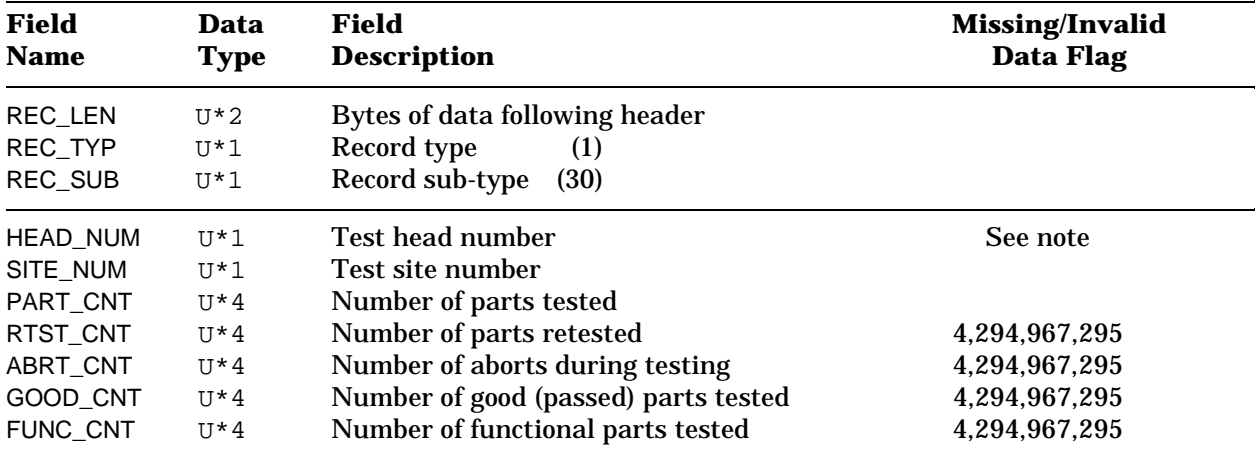

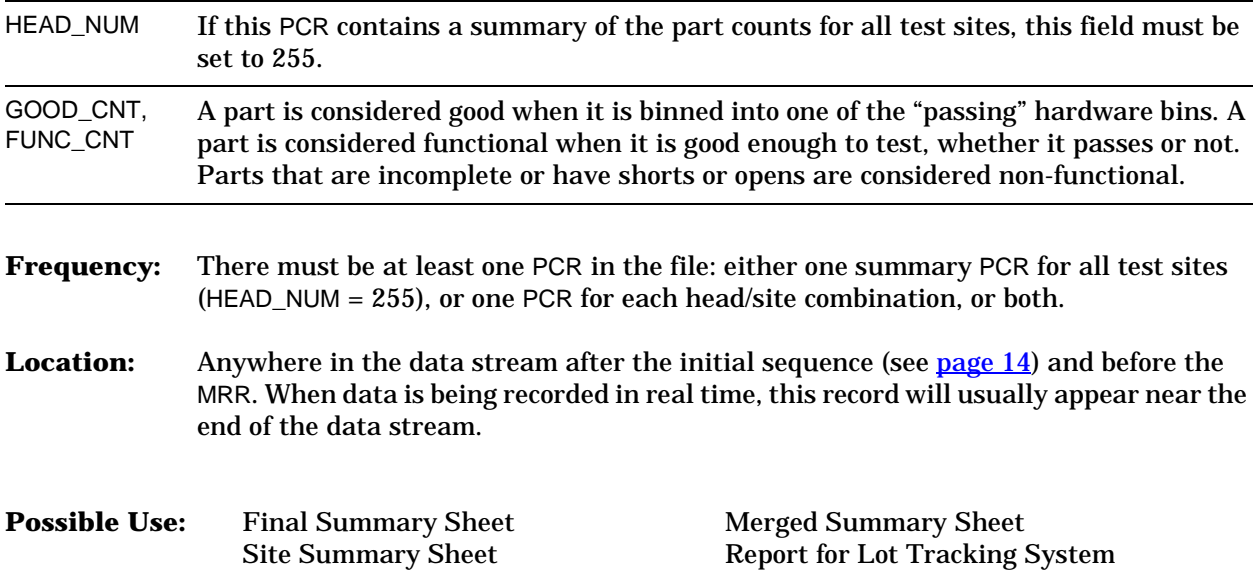

# <span id="page-24-1"></span><span id="page-24-0"></span>**Hardware Bin Record (HBR)**

**Function:** Stores a count of the parts "physically" placed in a particular bin after testing. (In wafer testing, "physical" binning is not an actual transfer of the chip, but rather is represented by a drop of ink or an entry in a wafer map file.) This bin count can be for a single test site (when parallel testing) or a total for all test sites. The STDF specification also supports a Software Bin Record (SBR) for logical binning categories. A part is "physically" placed in a hardware bin after testing. A part can be "logically" associated with a software bin during or after testing.

#### **Data Fields:**

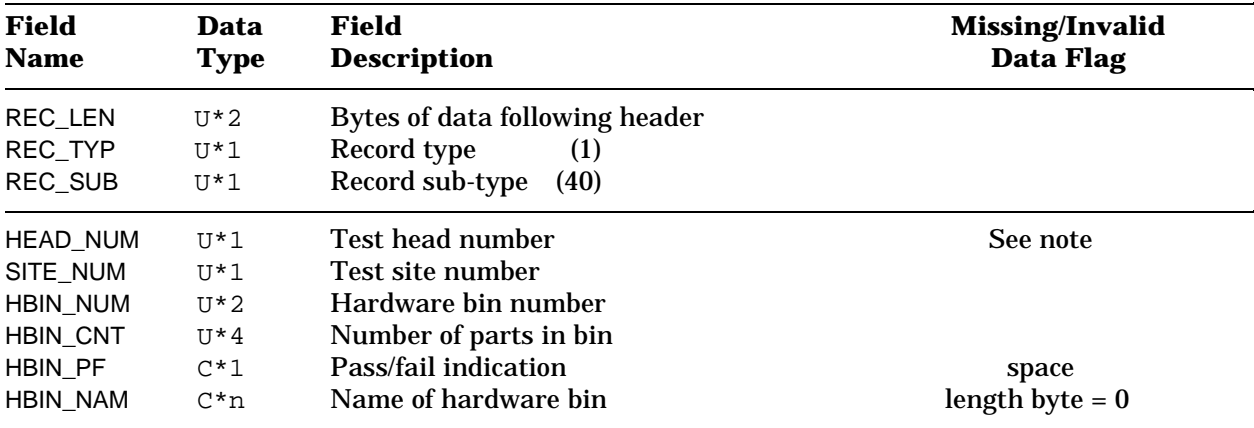

#### **Notes on Specific Fields:**

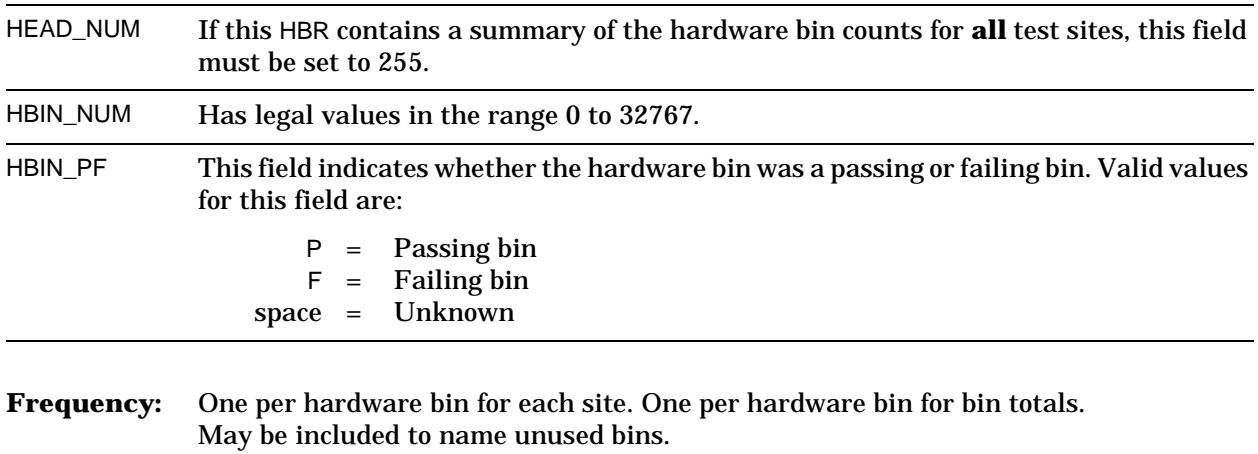

**Location:** Anywhere in the data stream after the initial sequence (see [page 14\)](#page-15-1) and before the MRR. When data is being recorded in real time, this record usually appears near the end of the data stream.

**Possible Use:** Final Summary Sheet Merged Summary Sheet Site Summary Sheet Report for Lot Tracking S

Report for Lot Tracking System

# <span id="page-26-1"></span><span id="page-26-0"></span>**Software Bin Record (SBR)**

**Function:** Stores a count of the parts associated with a particular logical bin after testing. This bin count can be for a single test site (when parallel testing) or a total for all test sites. The STDF specification also supports a Hardware Bin Record (HBR) for actual physical binning. A part is "physically" placed in a hardware bin after testing. A part can be "logically" associated with a software bin during or after testing.

#### **Data Fields:**

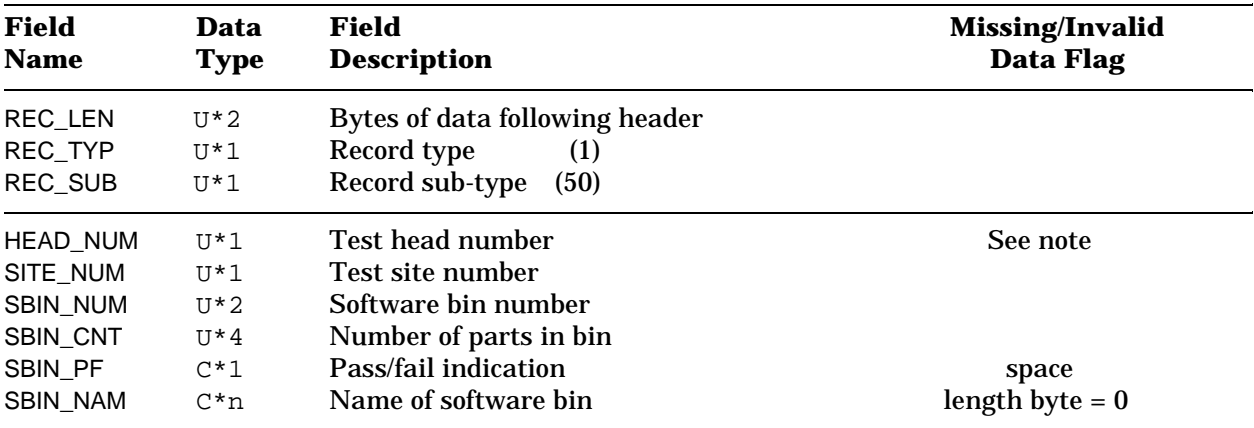

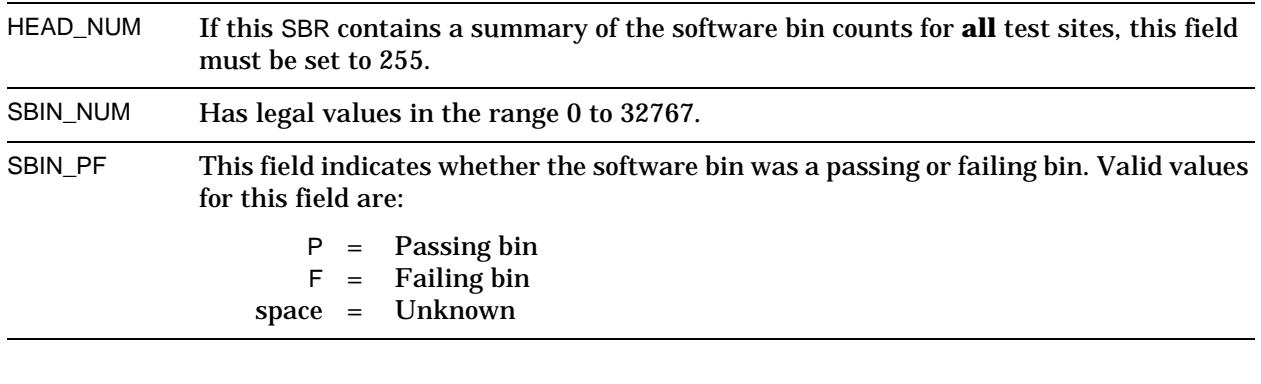

- **Frequency:** One per software bin for each site. One per software bin for bin totals. May be included to name unused bins.
- **Location:** Anywhere in the data stream after the initial sequence (see [page 14\)](#page-15-1) and before the MRR. When data is being recorded in real time, this record usually appears near the end of the data stream.

**Possible Use:** Final Summary Sheet Merged Summary Sheet Site Summary Sheet Report for Lot Tracking S

Report for Lot Tracking System

# <span id="page-28-1"></span><span id="page-28-0"></span>**Pin Map Record (PMR)**

**Function:** Provides indexing of tester channel names, and maps them to physical and logical pin names. Each PMR defines the information for a single channel/pin combination. See ["Using the Pin Mapping Records" on page 77](#page-78-1).

#### **Data Fields:**

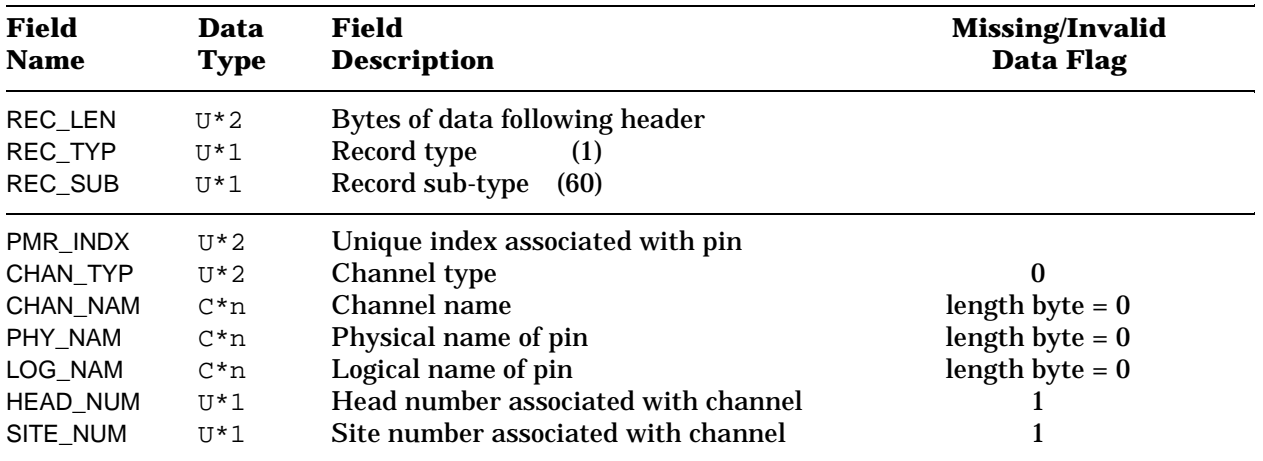

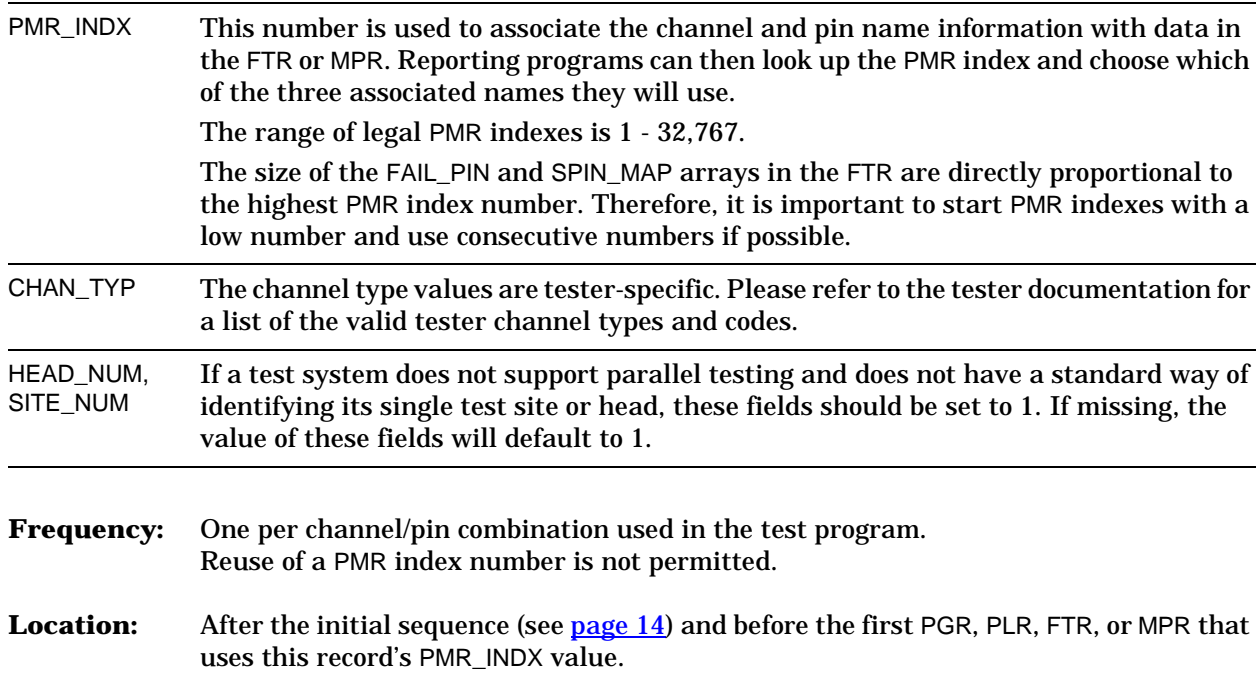

### **STDF Record Types Pin Map Record (PMR)**

Possible Use: Functional Datalog Functional Histogram

# <span id="page-30-1"></span><span id="page-30-0"></span>**Pin Group Record (PGR)**

Function: Associates a name with a group of pins. See ["Using the Pin Mapping Records" on](#page-78-1) [page 77.](#page-78-1)

#### **Data Fields:**

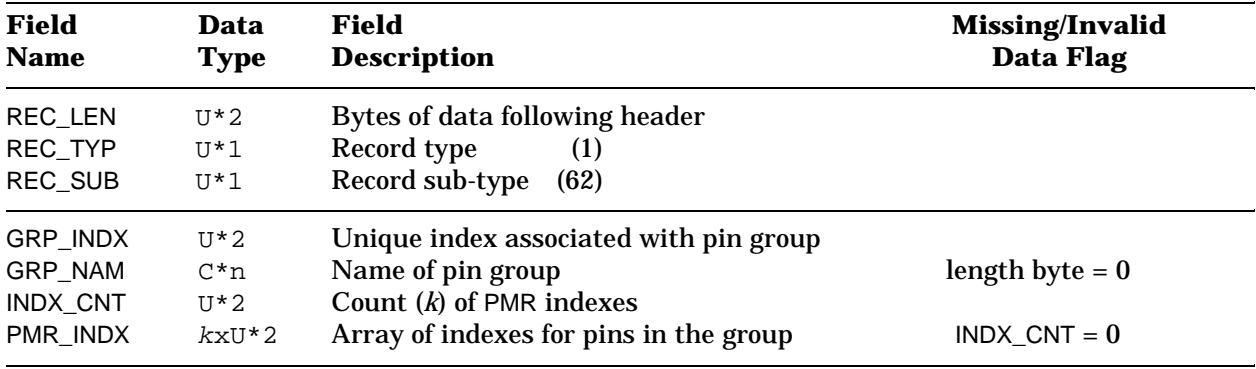

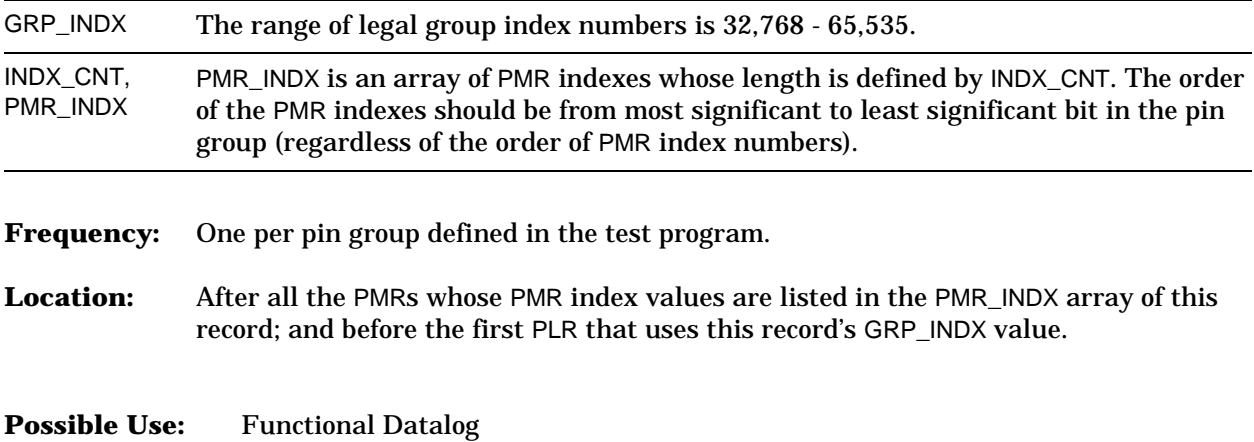

# <span id="page-31-1"></span><span id="page-31-0"></span>**Pin List Record (PLR)**

Function: Defines the current display radix and operating mode for a pin or pin group. See ["Using](#page-78-1) [the Pin Mapping Records" on page 77.](#page-78-1)

#### **Data Fields:**

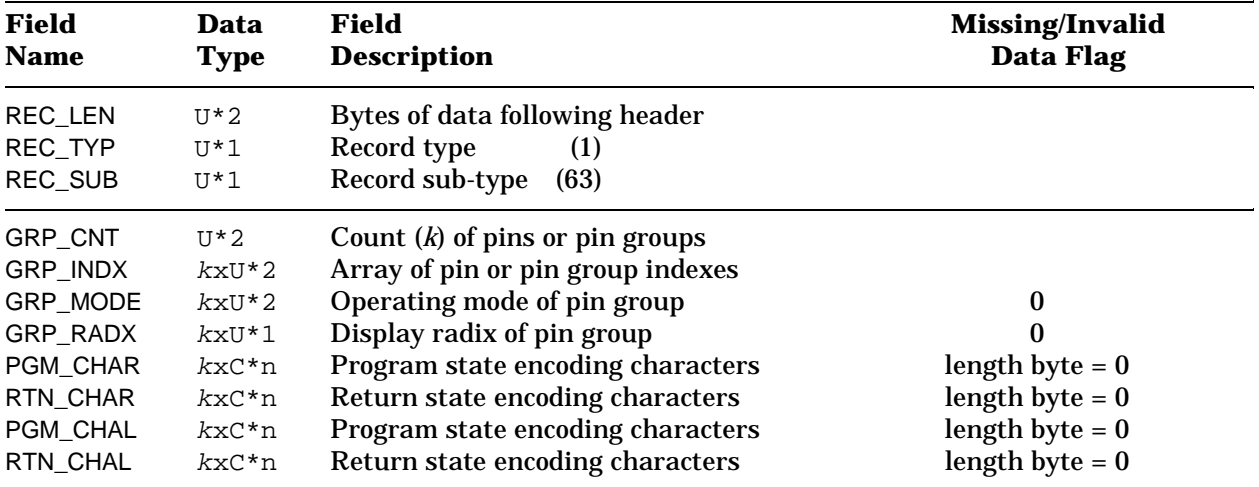

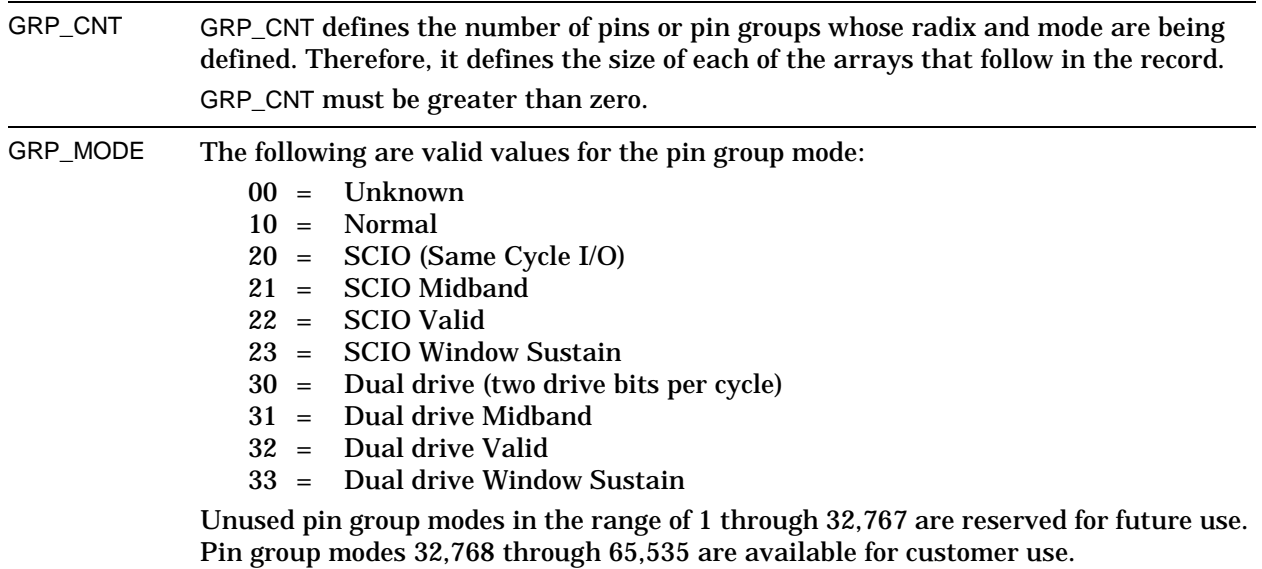

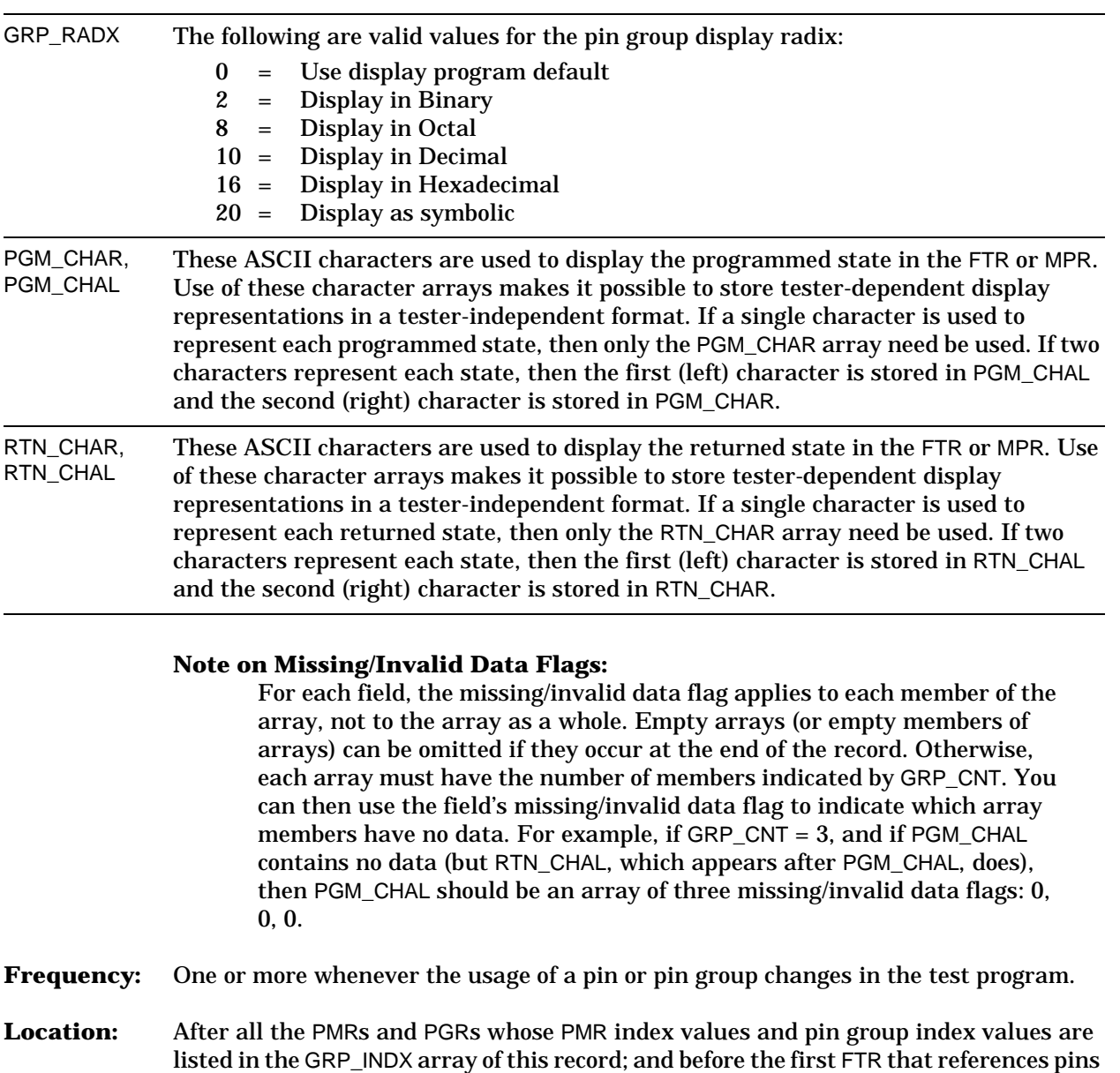

or pin groups whose modes are defined in this record.

**Possible Use:** Functional Datalog

## <span id="page-33-1"></span><span id="page-33-0"></span>**Retest Data Record (RDR)**

**Function:** Signals that the data in this STDF file is for retested parts. The data in this record, combined with information in the MIR, tells data filtering programs what data to replace when processing retest data.

#### **Data Fields:**

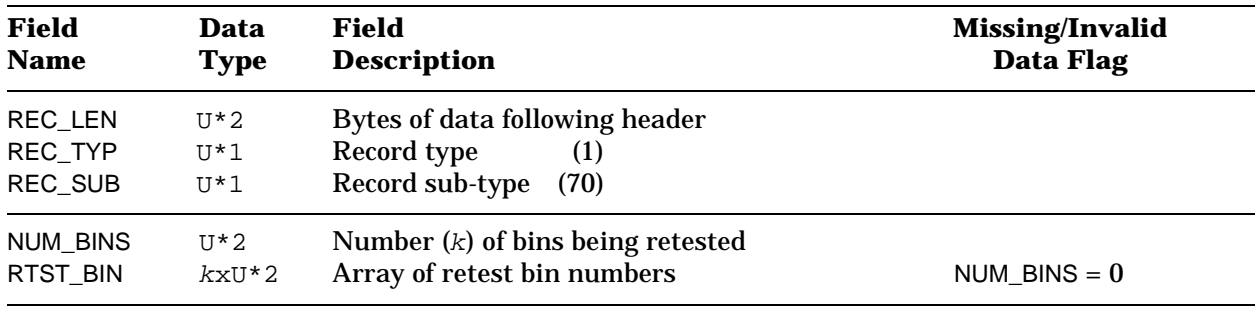

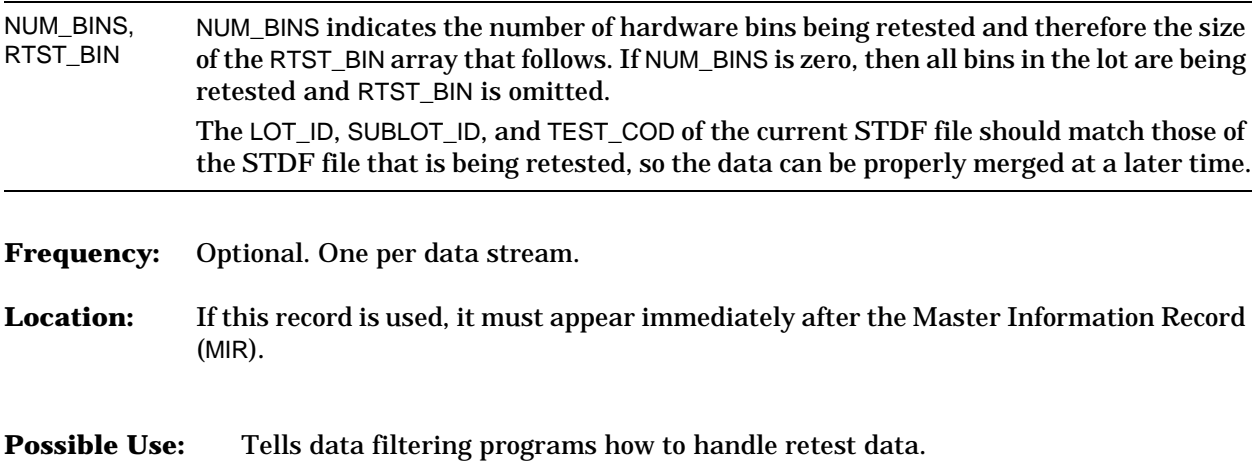

# <span id="page-34-1"></span><span id="page-34-0"></span>**Site Description Record (SDR)**

**Function:** Contains the configuration information for one or more test sites, connected to one test head, that compose a site group.

#### **Data Fields:**

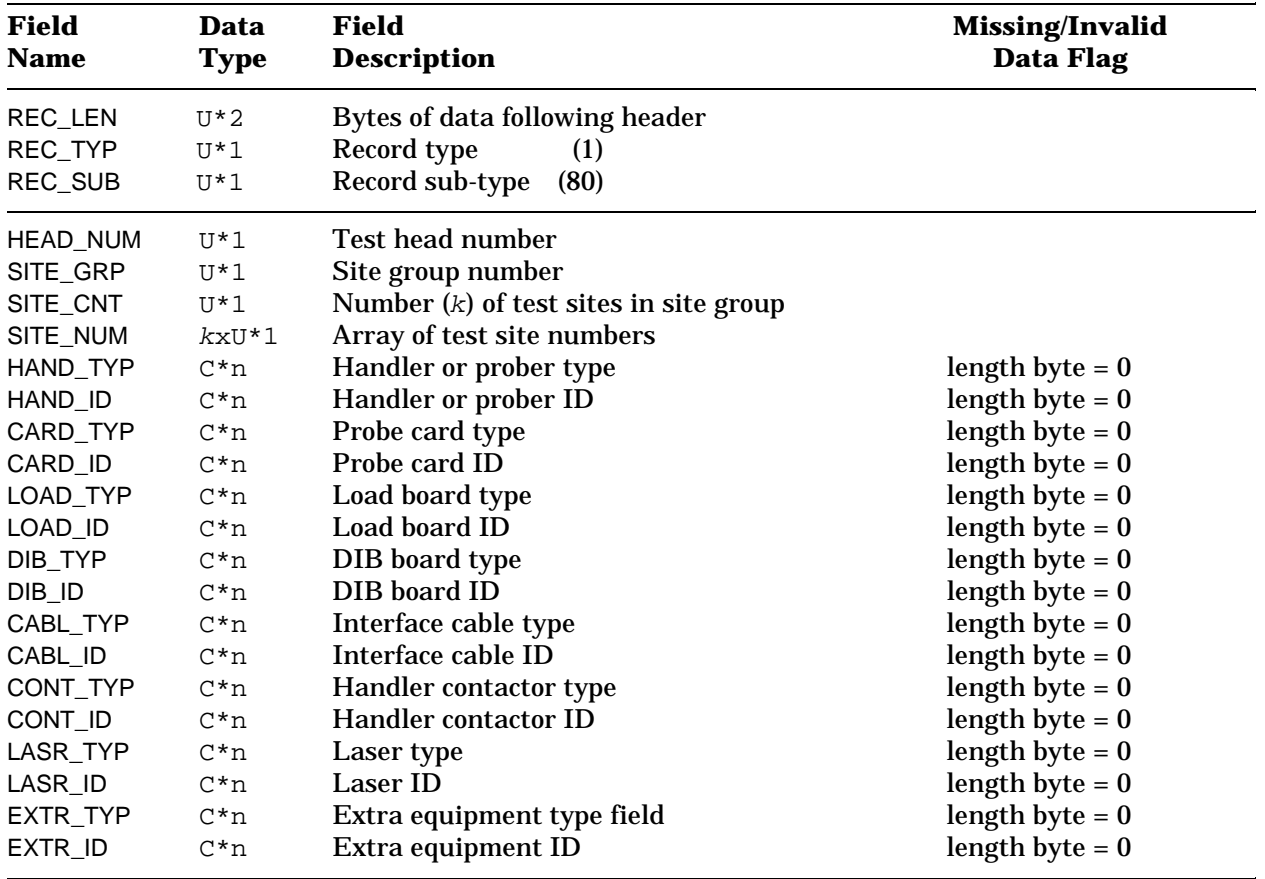

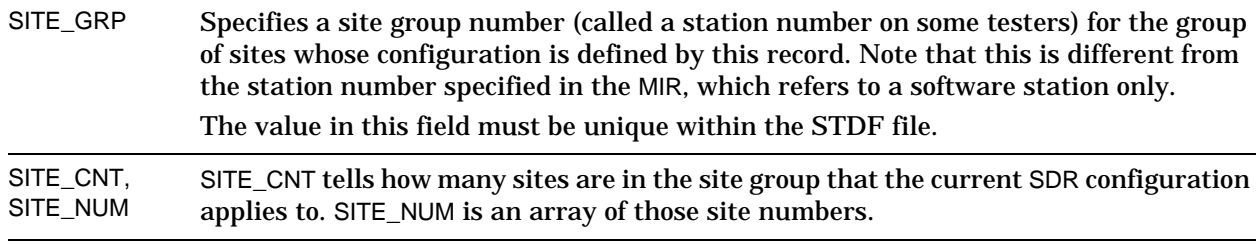

#### **STDF Record Types** Site Description Record (SDR)

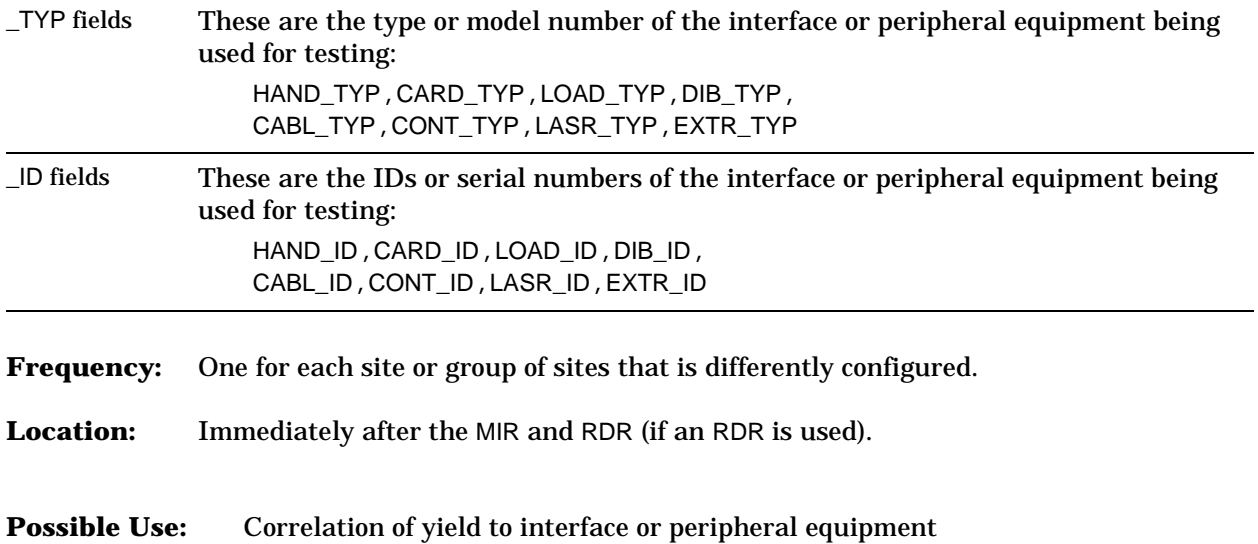
## **Wafer Information Record (WIR)**

**Function:** Acts mainly as a marker to indicate where testing of a particular wafer begins for each wafer tested by the job plan. The WIR and the Wafer Results Record (WRR) bracket all the stored information pertaining to one tested wafer. This record is used only when testing at wafer probe. A WIR/WRR pair will have the same HEAD\_NUM and SITE\_GRP values.

#### **Data Fields:**

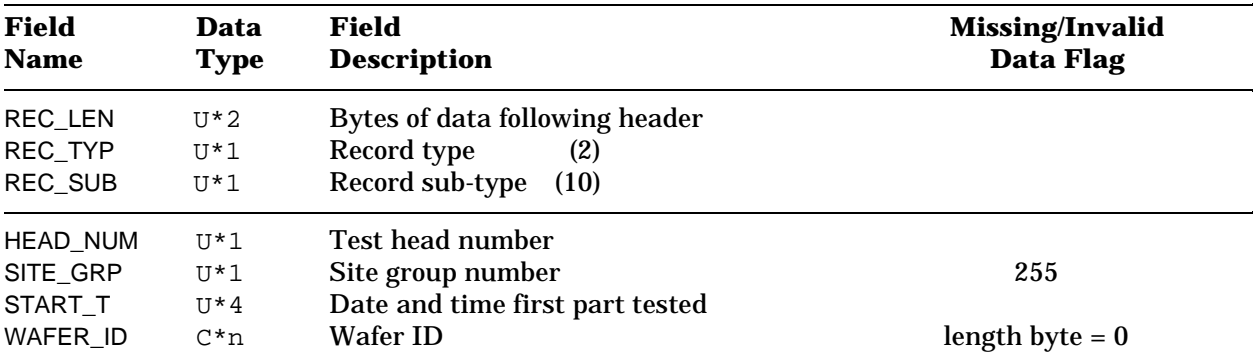

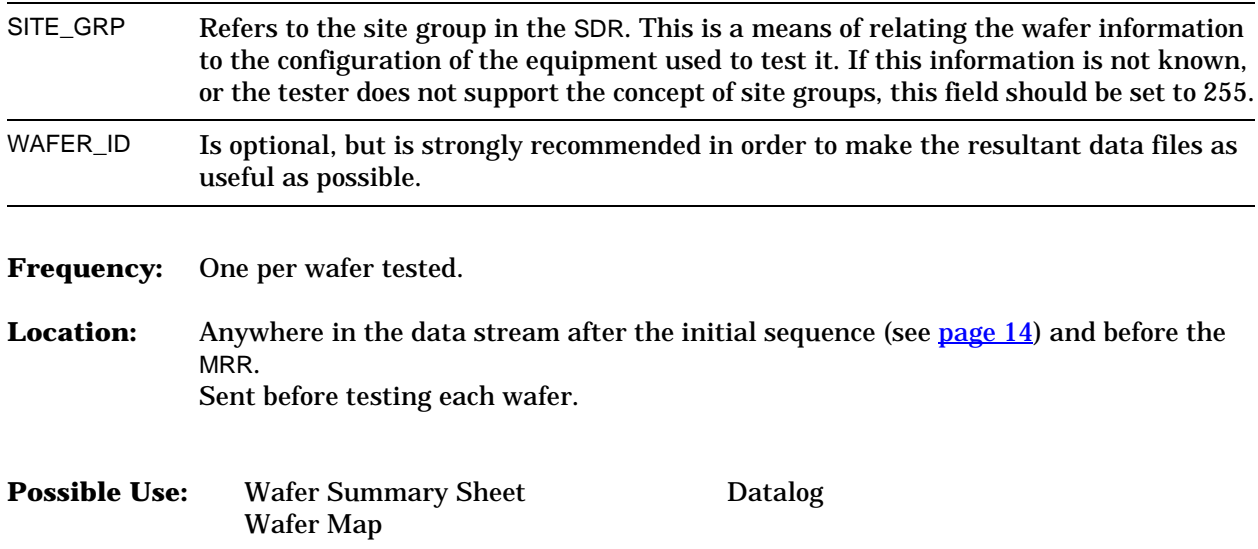

# **Wafer Results Record (WRR)**

**Function:** Contains the result information relating to each wafer tested by the job plan. The WRR and the Wafer Information Record (WIR) bracket all the stored information pertaining to one tested wafer. This record is used only when testing at wafer probe time. A WIR/WRR pair will have the same HEAD\_NUM and SITE\_GRP values.

### **Data Fields:**

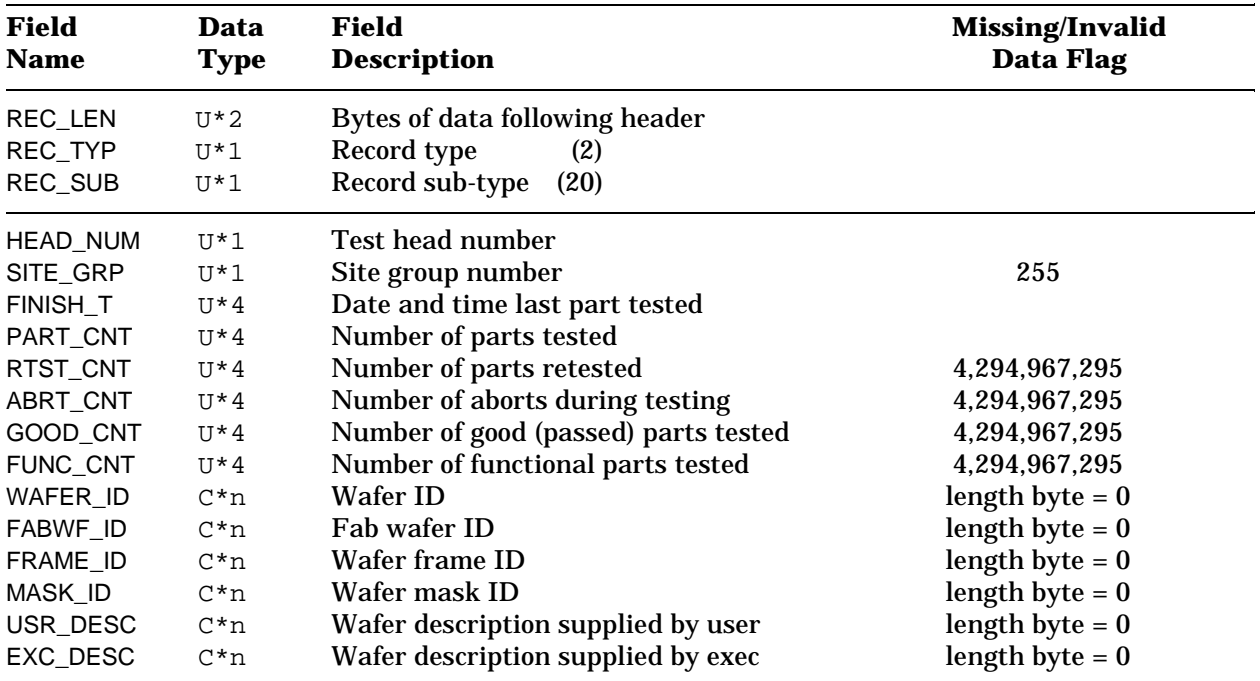

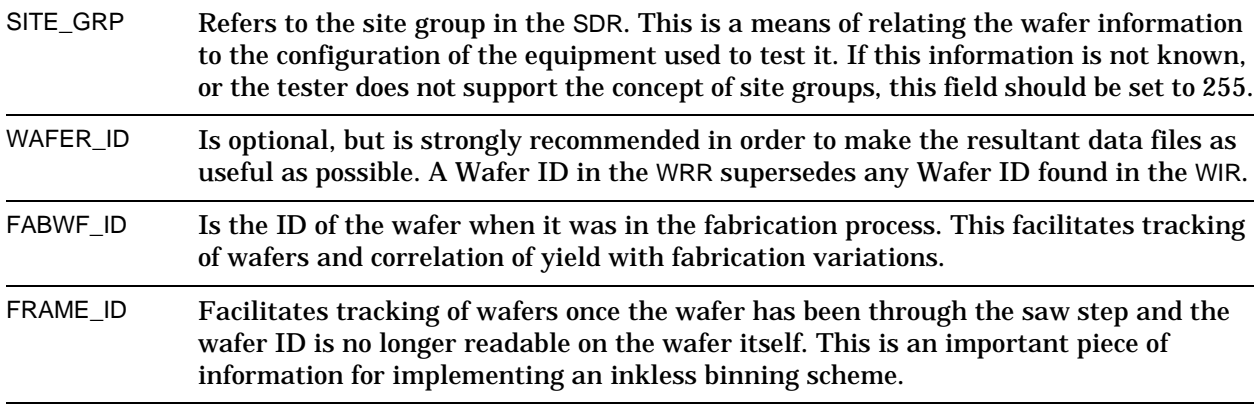

**Frequency:** One per wafer tested.

- **Location:** Anywhere in the data stream after the corresponding WIR. Sent after testing each wafer.
- **Possible Use:** Wafer Summary Sheet Datalog Wafer Map

**STDF Specification V4** Page 37

# **Wafer Configuration Record (WCR)**

**Function:** Contains the configuration information for the wafers tested by the job plan. The WCR provides the dimensions and orientation information for all wafers and dice in the lot. This record is used only when testing at wafer probe time.

### **Data Fields:**

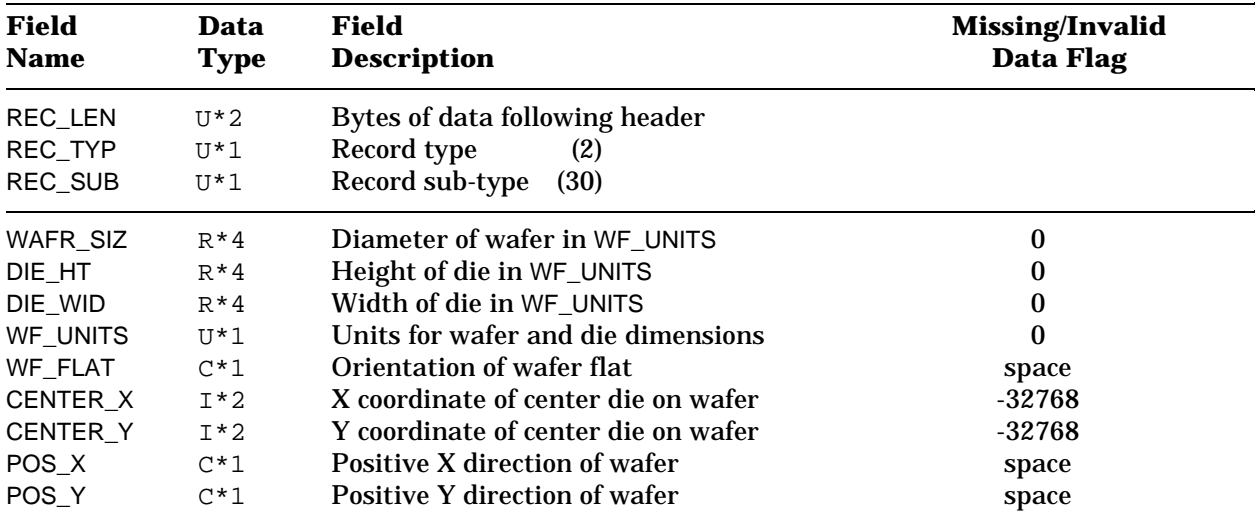

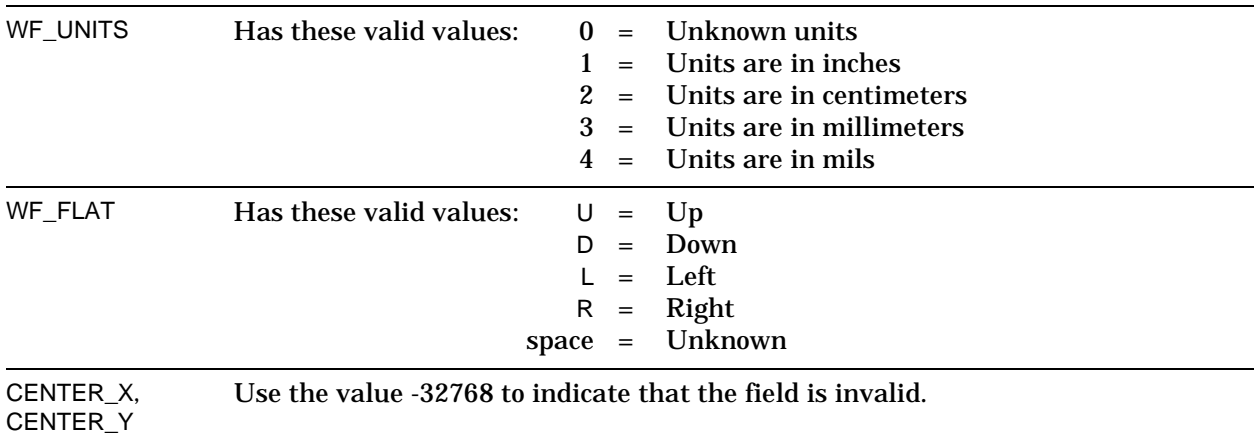

### **STDF Record Types Wafer Configuration Record (WCR)**

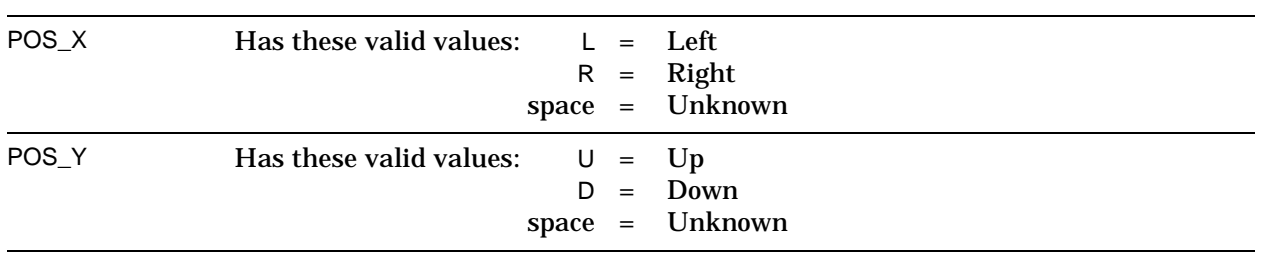

**Frequency:** One per STDF file (used only if wafer testing).

**Location:** Anywhere in the data stream after the initial sequence (see [page 14\)](#page-15-0), and before the MRR.

**Possbile Use:** Wafer Map

## **Part Information Record (PIR)**

**Function:** Acts as a marker to indicate where testing of a particular part begins for each part tested by the test program. The PIR and the Part Results Record (PRR) bracket all the stored information pertaining to one tested part.

### **Data Fields:**

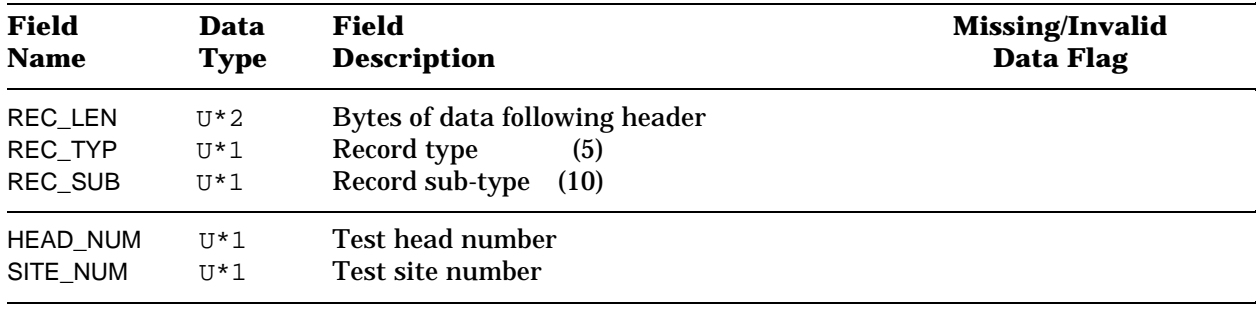

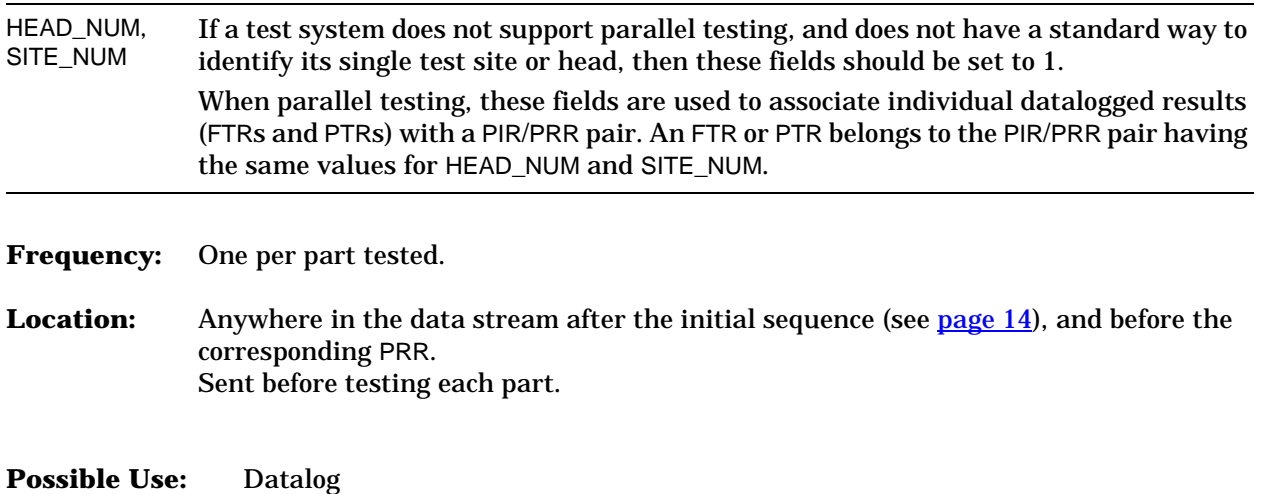

# **Part Results Record (PRR)**

**Function:** Contains the result information relating to each part tested by the test program. The PRR and the Part Information Record (PIR) bracket all the stored information pertaining to one tested part.

#### **Data Fields:**

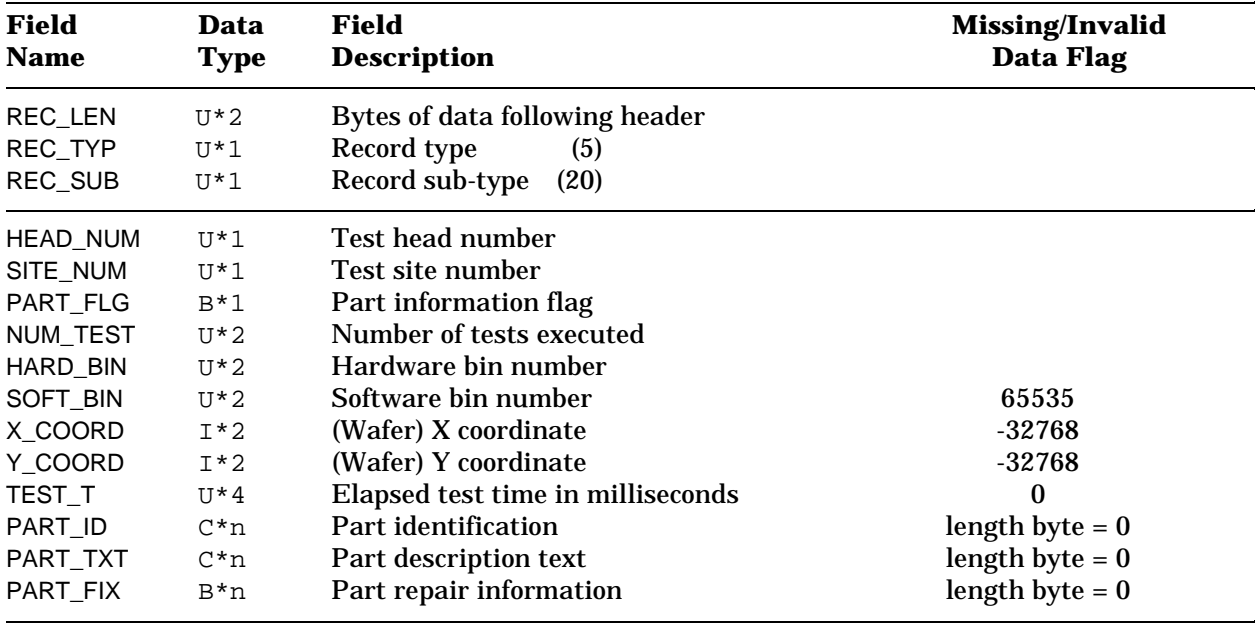

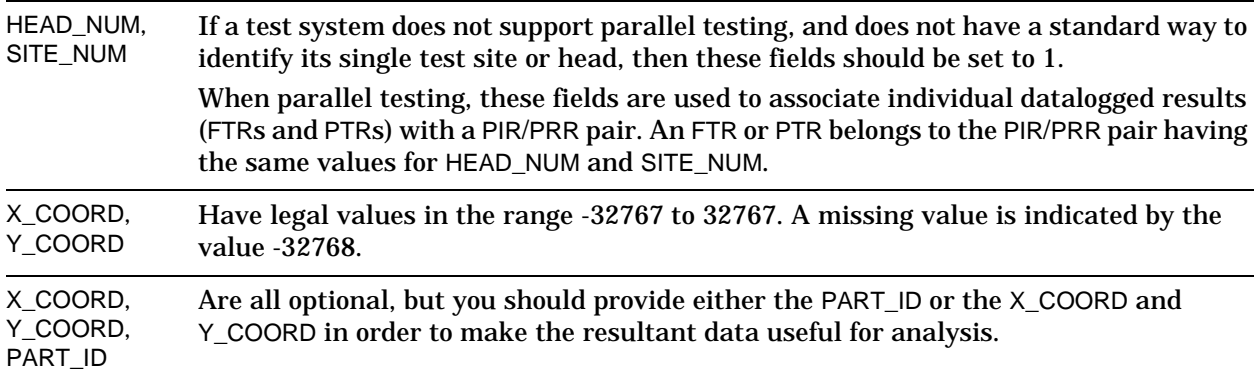

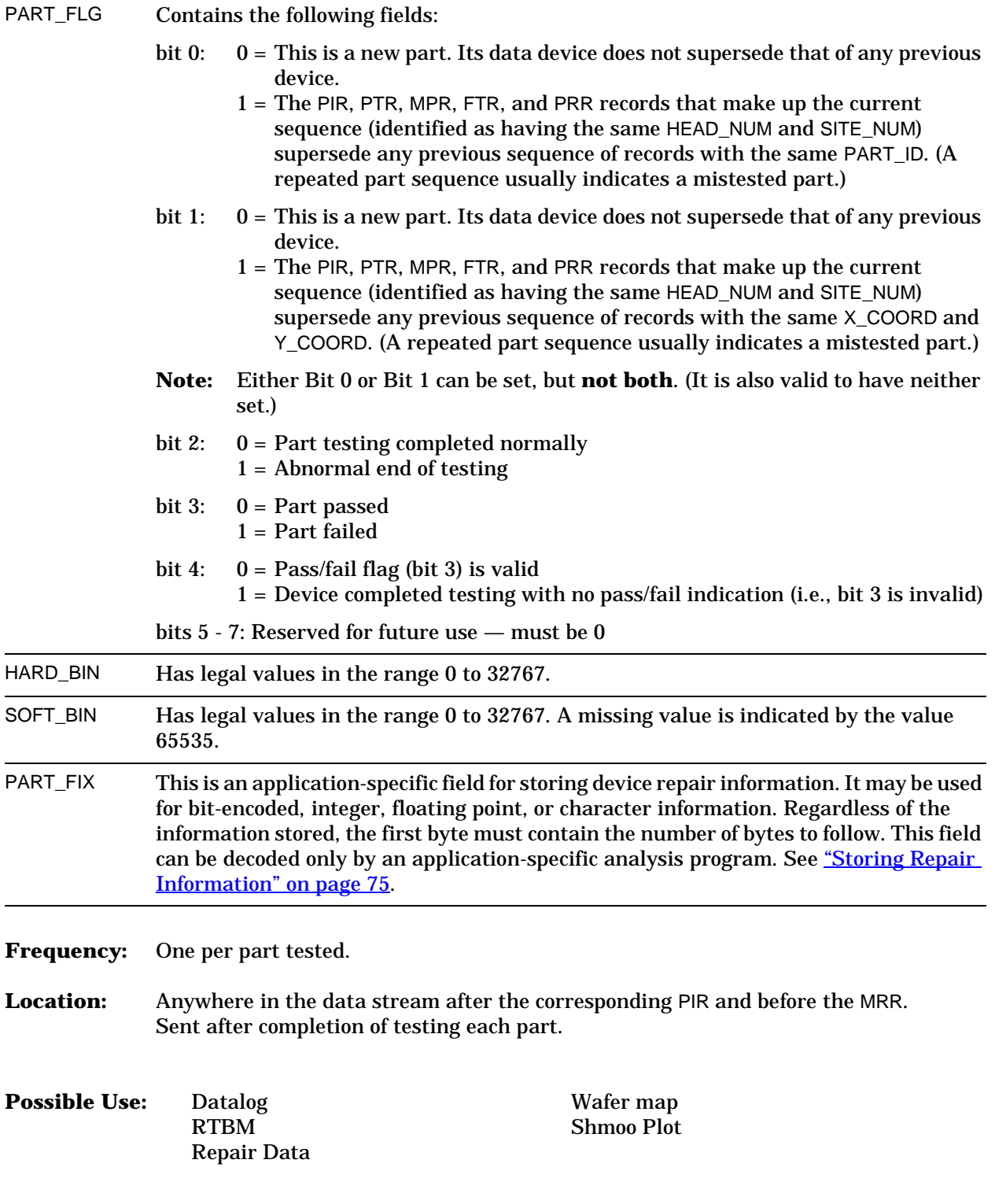

# **Test Synopsis Record (TSR)**

**Function:** Contains the test execution and failure counts for one parametric or functional test in the test program. Also contains static information, such as test name. The TSR is related to the Functional Test Record (FTR), the Parametric Test Record (PTR), and the Multiple Parametric Test Record (MPR) by test number, head number, and site number.

#### **Data Fields:**

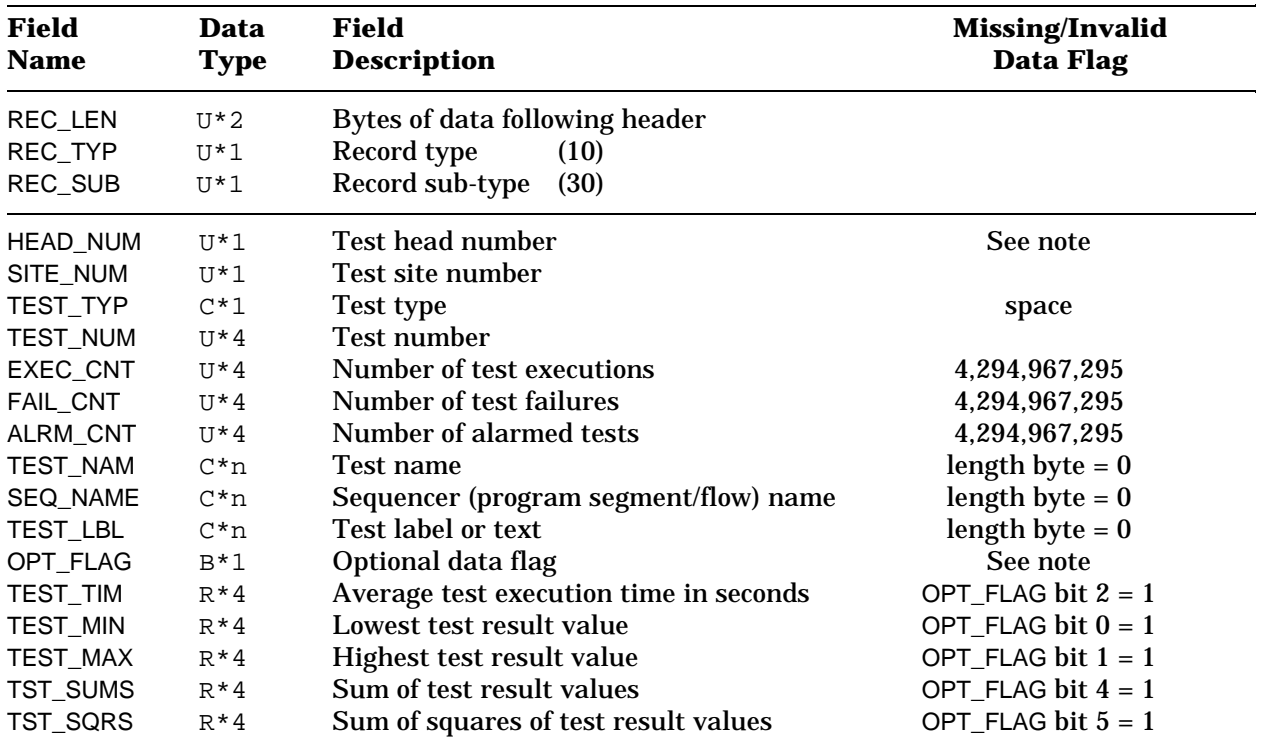

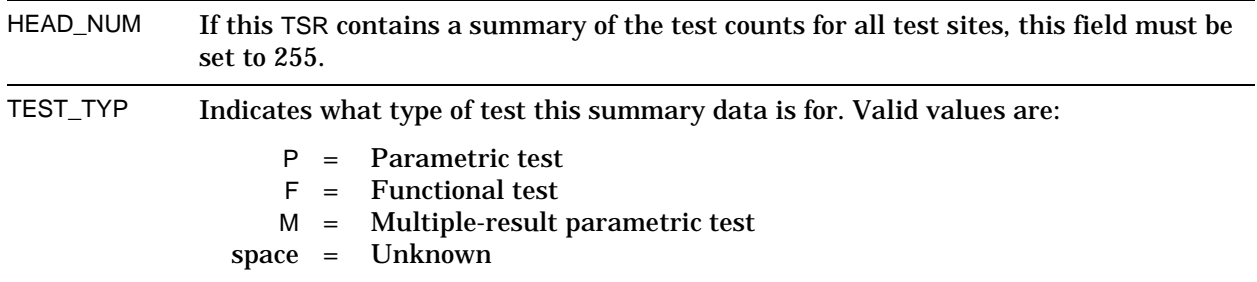

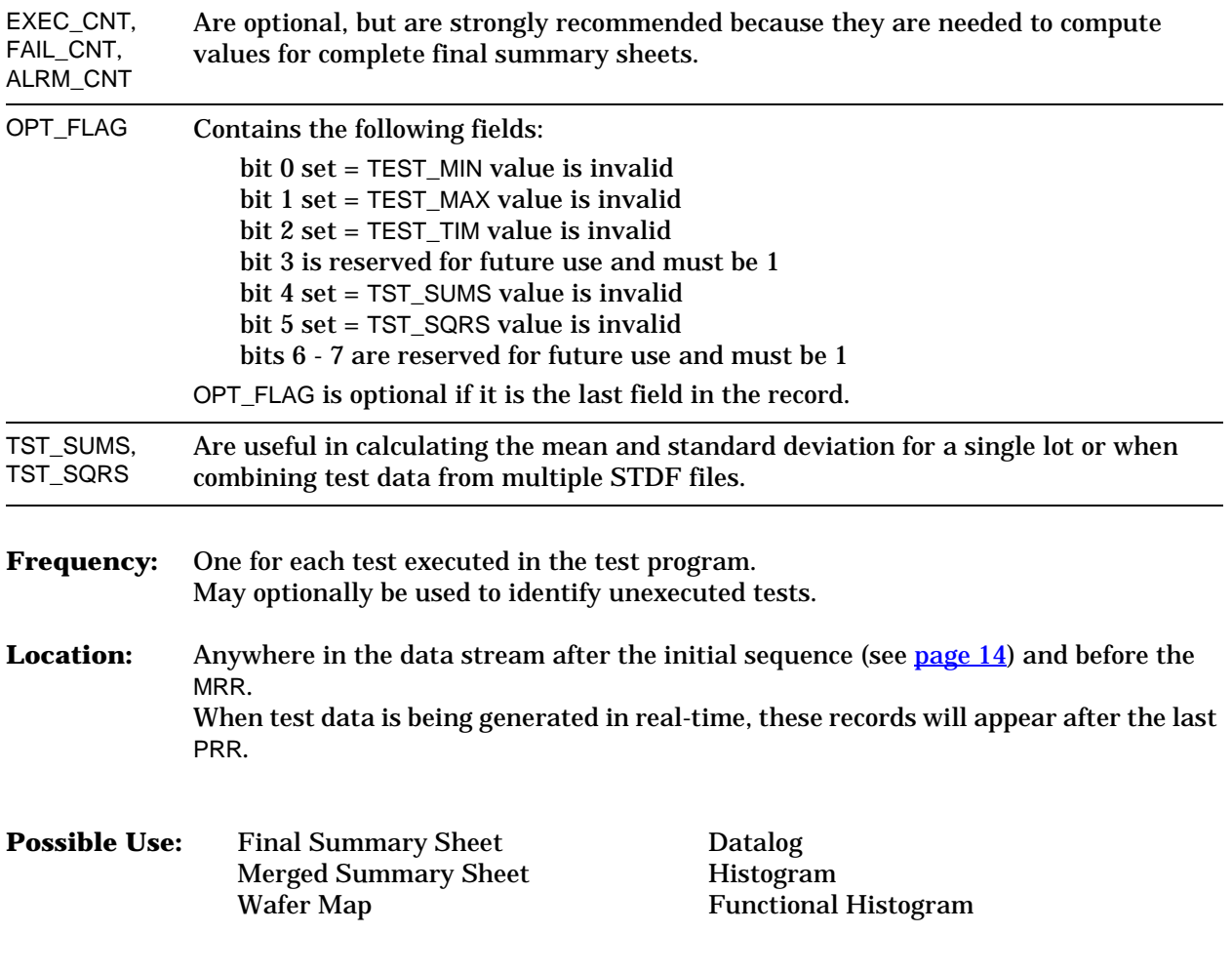

# **Parametric Test Record (PTR)**

**Function:** Contains the results of a single execution of a parametric test in the test program. The first occurrence of this record also establishes the default values for all semi-static information about the test, such as limits, units, and scaling. The PTR is related to the Test Synopsis Record (TSR) by test number, head number, and site number.

### **Data Fields:**

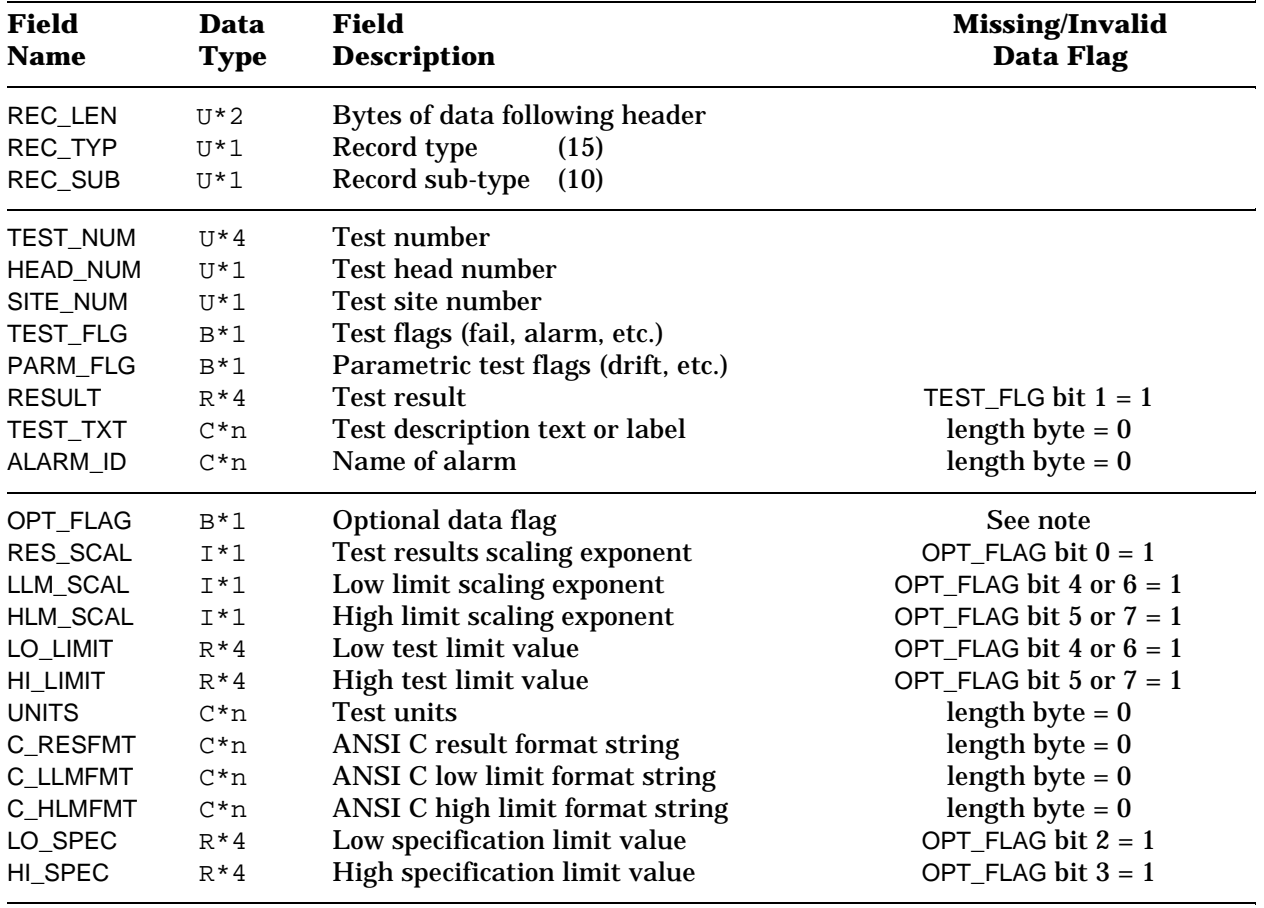

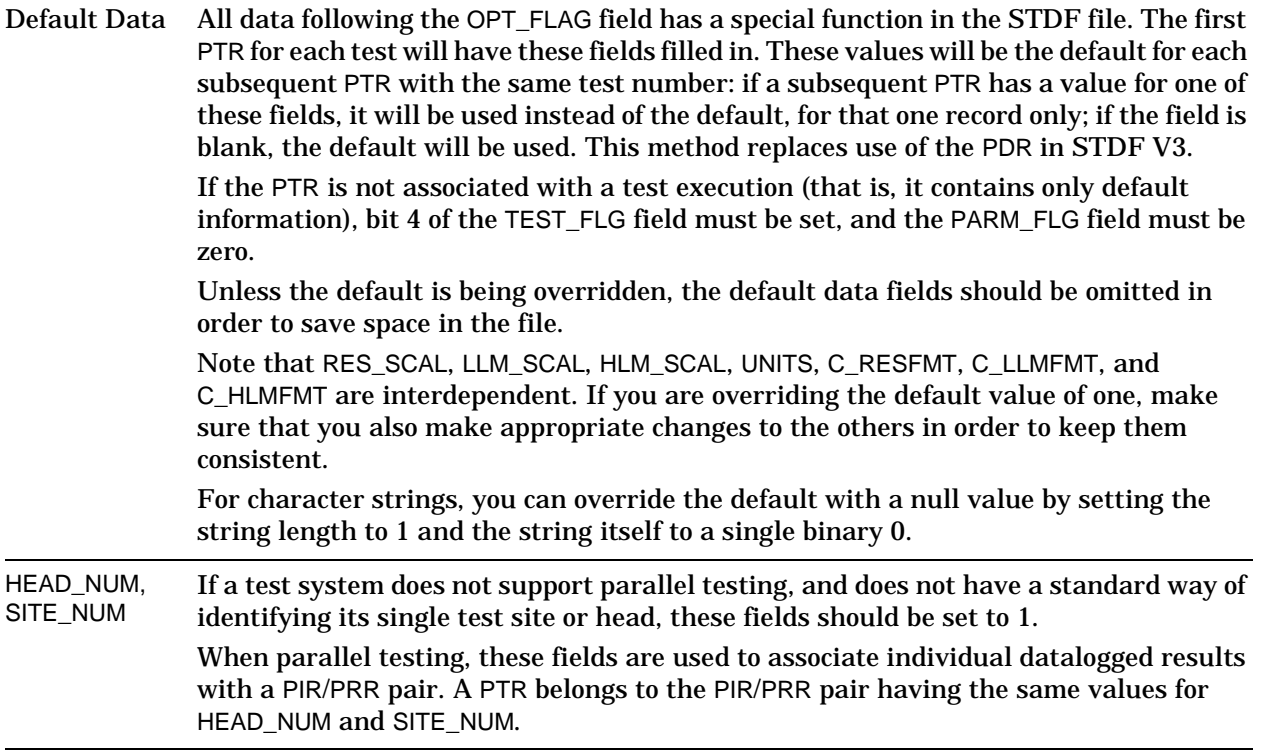

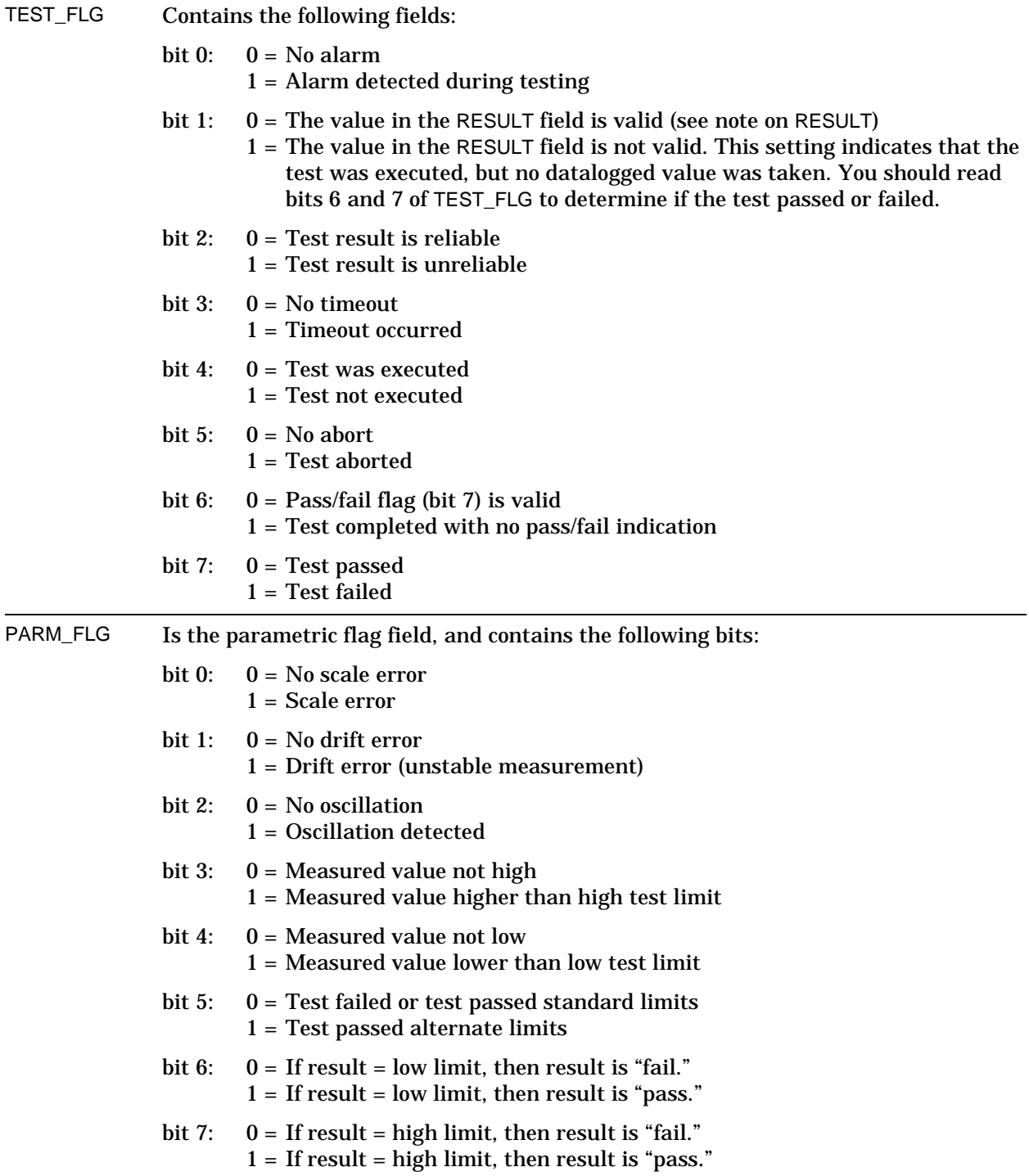

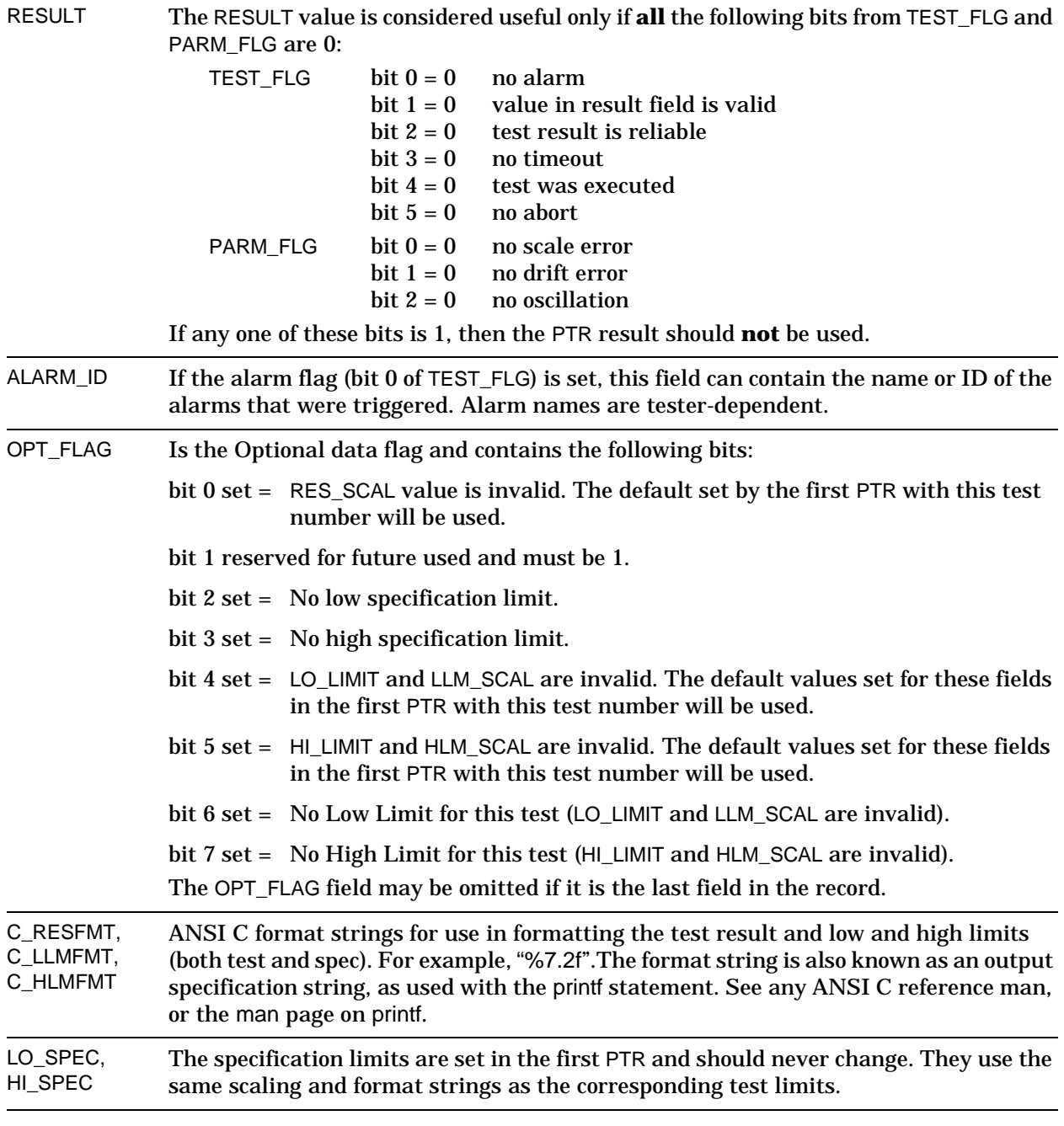

**Frequency:** One per parametric test execution.

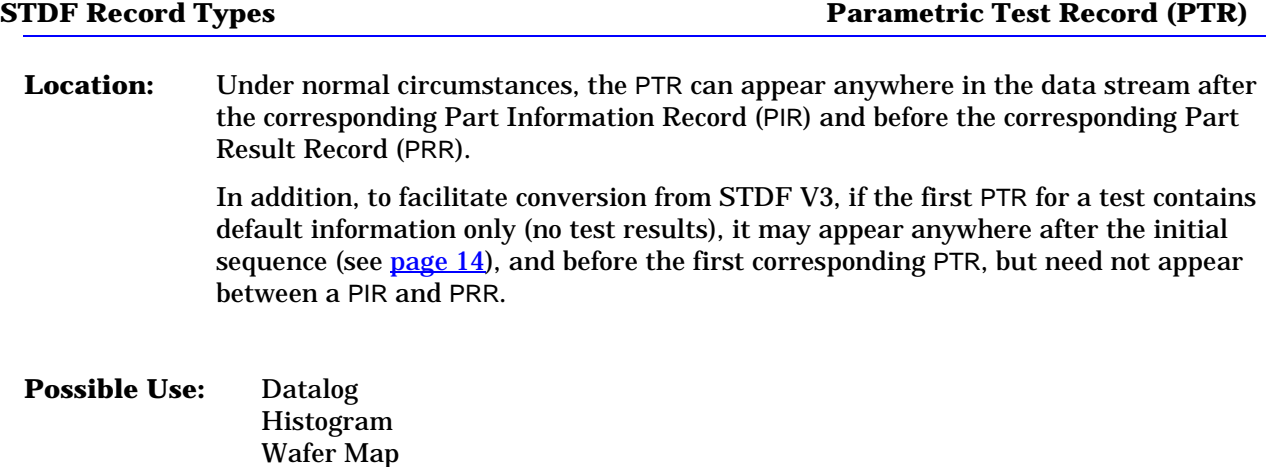

#### **Storing and Displaying Parametric Test Data:**

The values stored as RESULT, LO\_LIMIT, HI\_LIMIT, LO\_SPEC, and HI\_SPEC are all normalized to the base unit stored as UNITS. The UNITS text string indicates base (whole) units only, with no scaling factor: for example, UNITS may be "AMPS" or "VOLTS" but never "uAMPS" or "mVOLTS". Therefore, the UNITS value provides enough information to represent the stored result or limit. In addition, because of this normalization, arithmetic can be performed directly on any values for which the UNITS fields agree.

In displaying a result or limit, however, it is sometimes desirable to use a scale other than the base units: for example, "uAMPS" rather than "AMPS". It is also desirable to indicate the precision to which the value was measured. Scaling and precision are indicated by using additional fields.

Scaling uses the RES\_SCAL, LLM\_SCAL and HLM\_SCAL fields. The \_SCAL value is an integer that indicates the power of ten of the scaling factor:

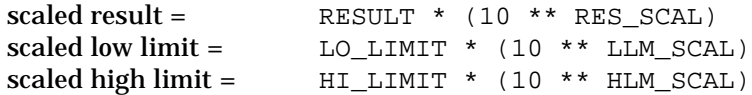

#### **Storing and Displaying Parametric Test Data (continued):**

The \_SCAL value also serves as a code that indicates the prefix to be added to the UNITS value in order to obtain the correctly scaled units. The meaning of the codes is given in the following table, which defines the recognized values for the RES\_SCAL, HLM\_SCAL, and LLM\_SCAL fields:

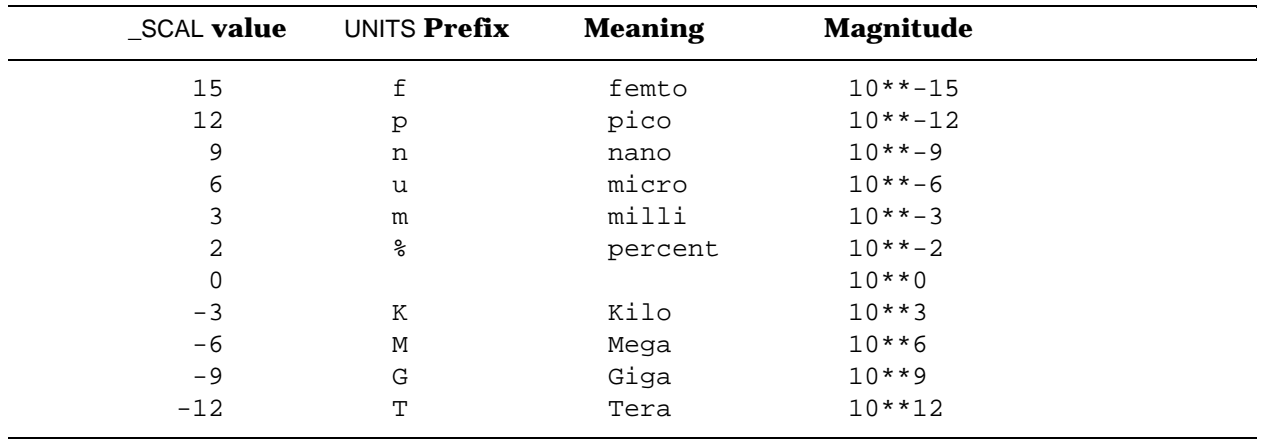

For example, if UNITS is AMPS and RES\_SCAL is 6, the display units are uAMPS.

In order to **display** a result or limit, the C\_RESFMT, C\_LLMFMT, and C\_HLMFMT fields may be used as appropriate. These provide an ANSI C compatible format string for displaying the result or limit. This string should provide all the information necessary to output the string with the correct precision using a format compatible with the data being collected.

For example, to store the result value "123.45 uAMPS," make the following assignments:

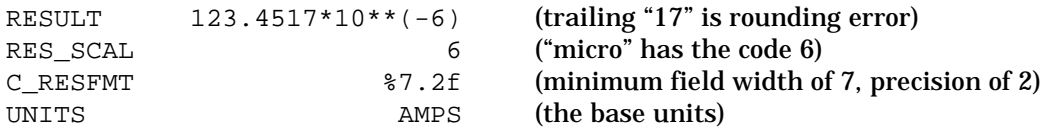

Again, notice that the RESULT and UNITS alone correctly represent the value, and that RES\_SCAL and C\_RESFMT are important only when it comes time to display the result. In this example, to display the result one would multiply RESULT by 10\*\*6, display two digits to the right of the decimal point in a total field width of 7, look up the RES\_SCAL value of "6" to determine the prefix "u", and display the UNITS:

123.45 uAMPS

## **Multiple-Result Parametric Record (MPR)**

**Function:** Contains the results of a single execution of a parametric test in the test program where that test returns multiple values. The first occurrence of this record also establishes the default values for all semi-static information about the test, such as limits, units, and scaling. The MPR is related to the Test Synopsis Record (TSR) by test number, head number, and site number.

#### **Data Fields:**

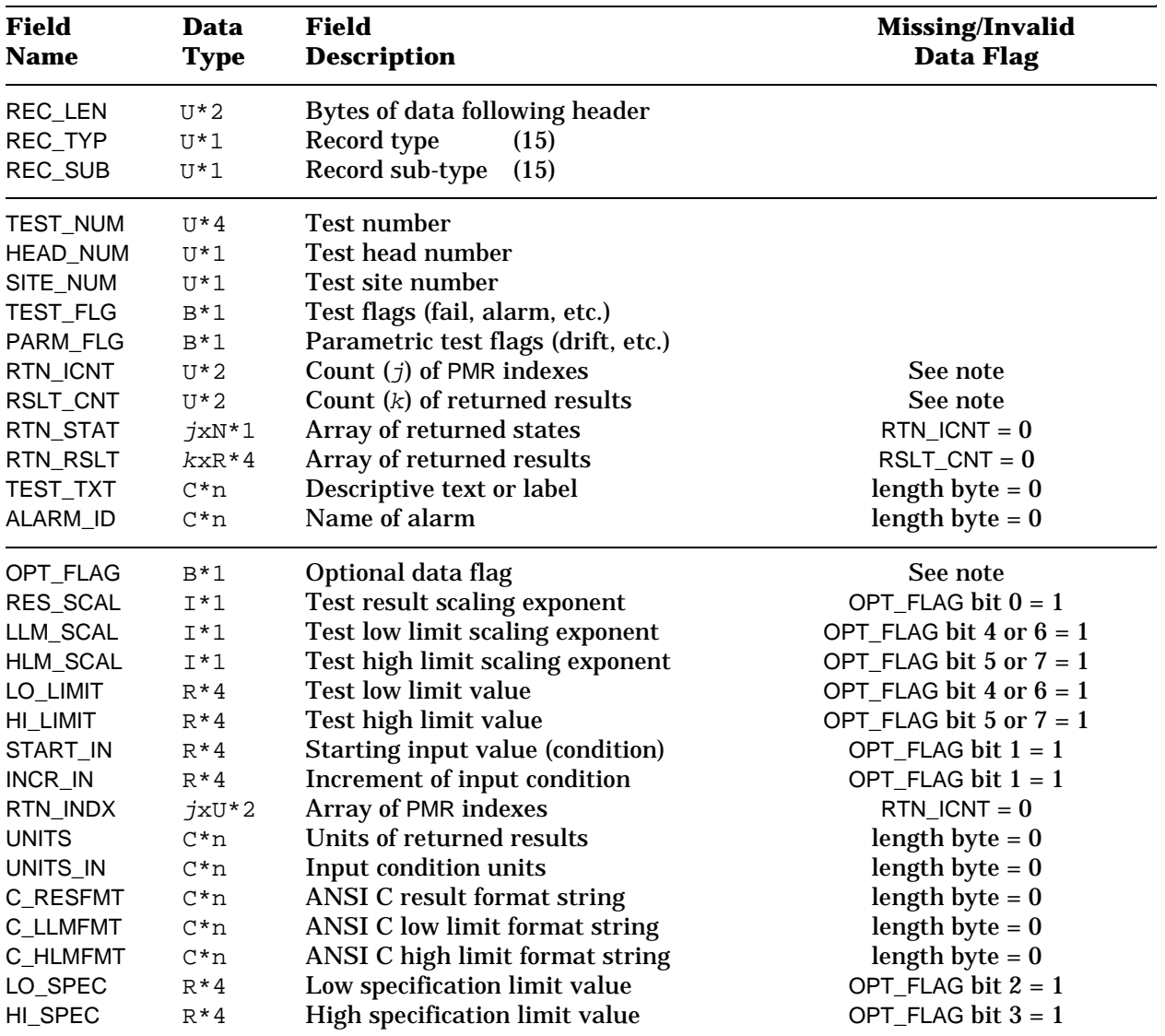

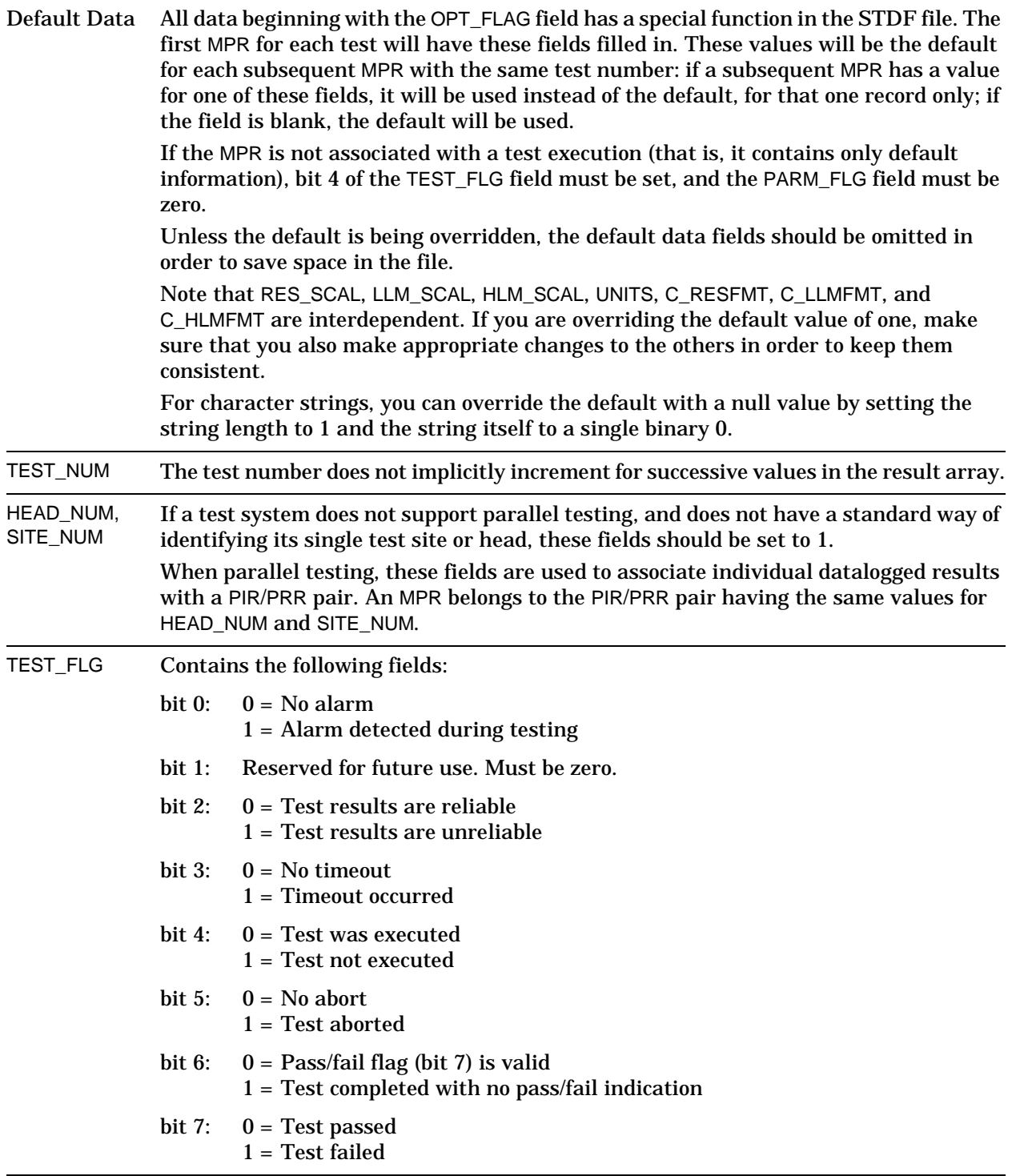

## **STDF Record Types** Multiple-Result Parametric Record (MPR)

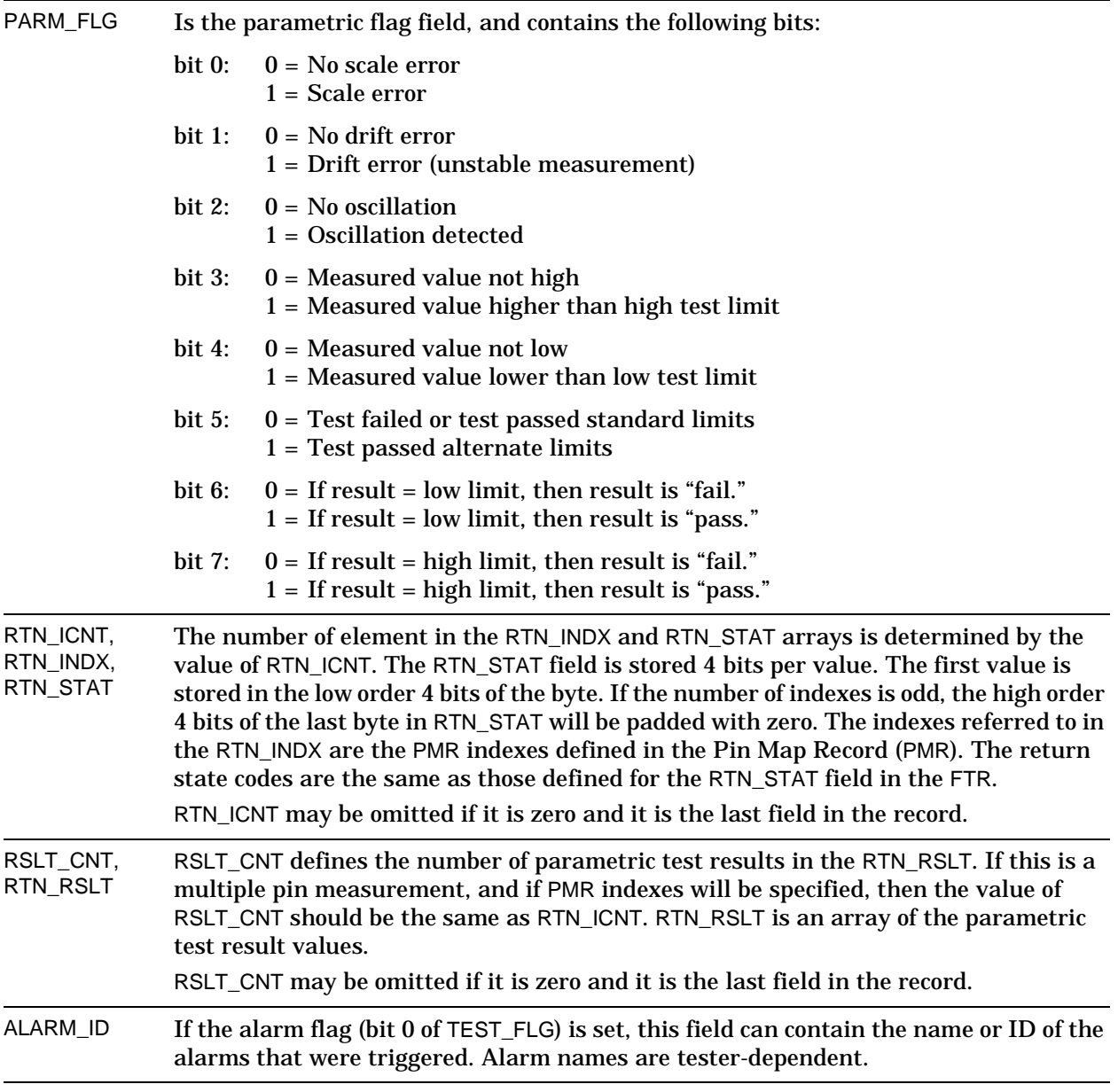

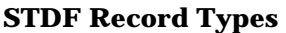

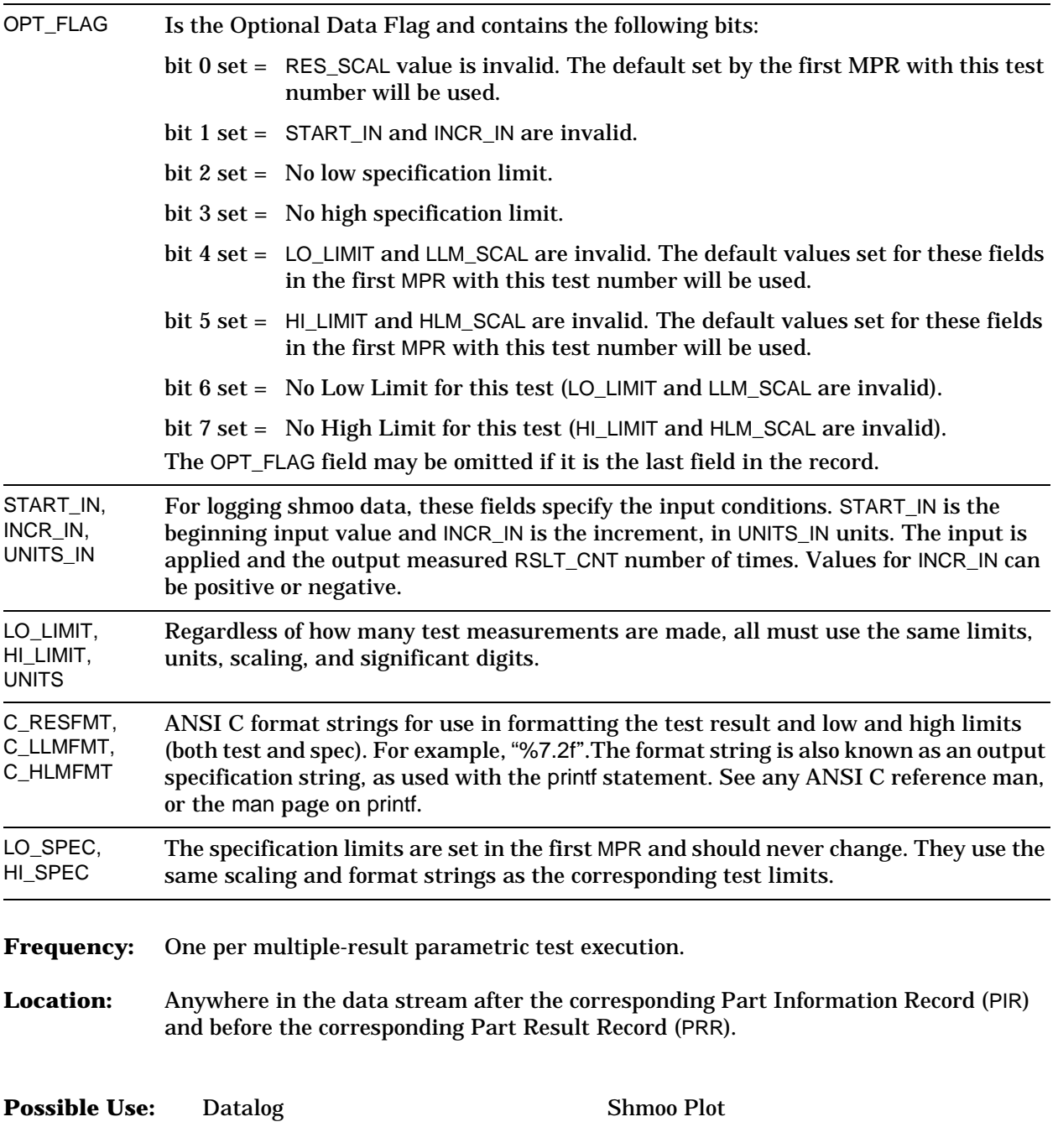

# **Functional Test Record (FTR)**

**Function:** Contains the results of the single execution of a functional test in the test program. The first occurrence of this record also establishes the default values for all semi-static information about the test. The FTR is related to the Test Synopsis Record (TSR) by test number, head number, and site number.

### **Data Fields:**

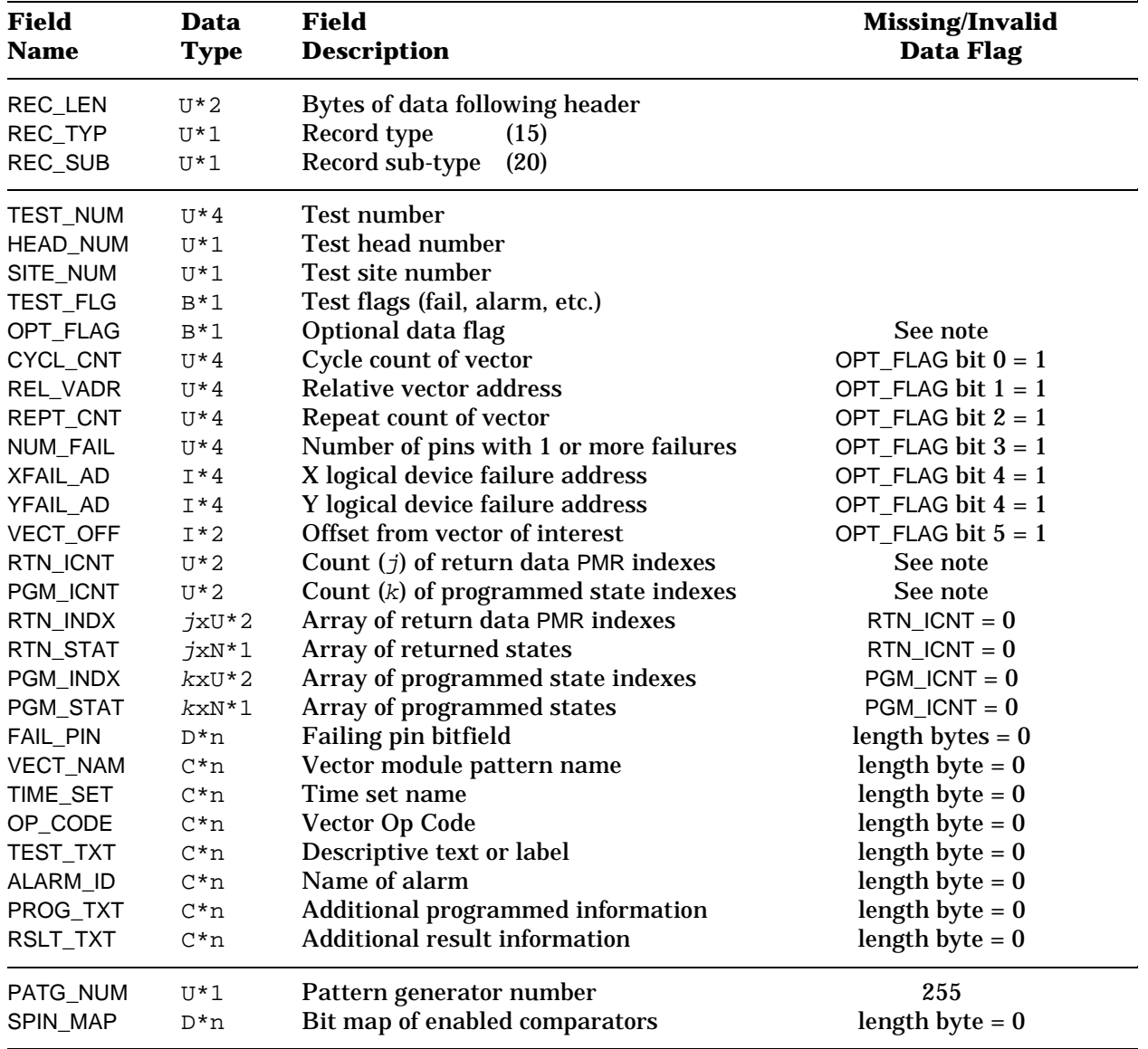

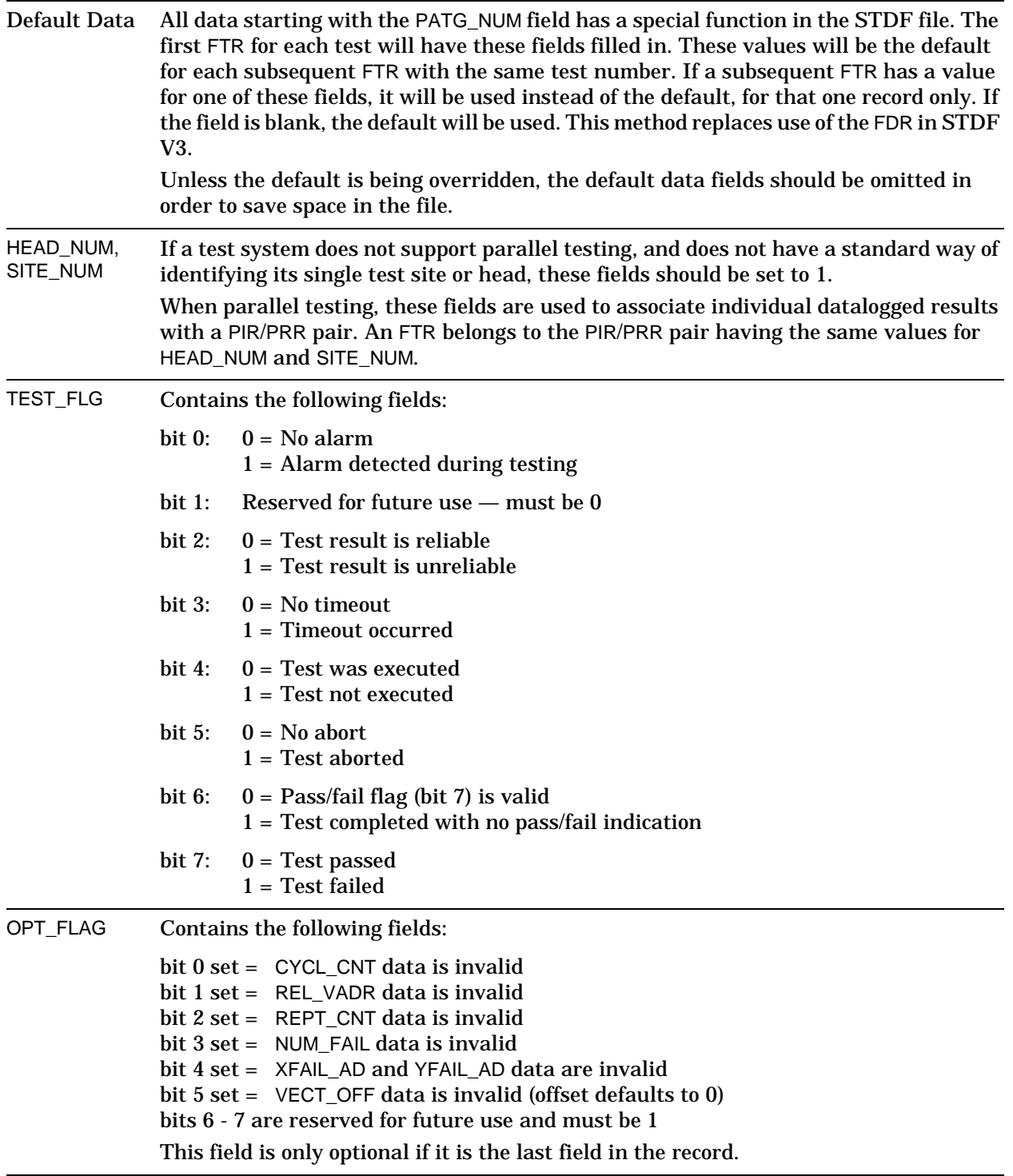

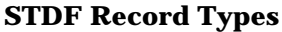

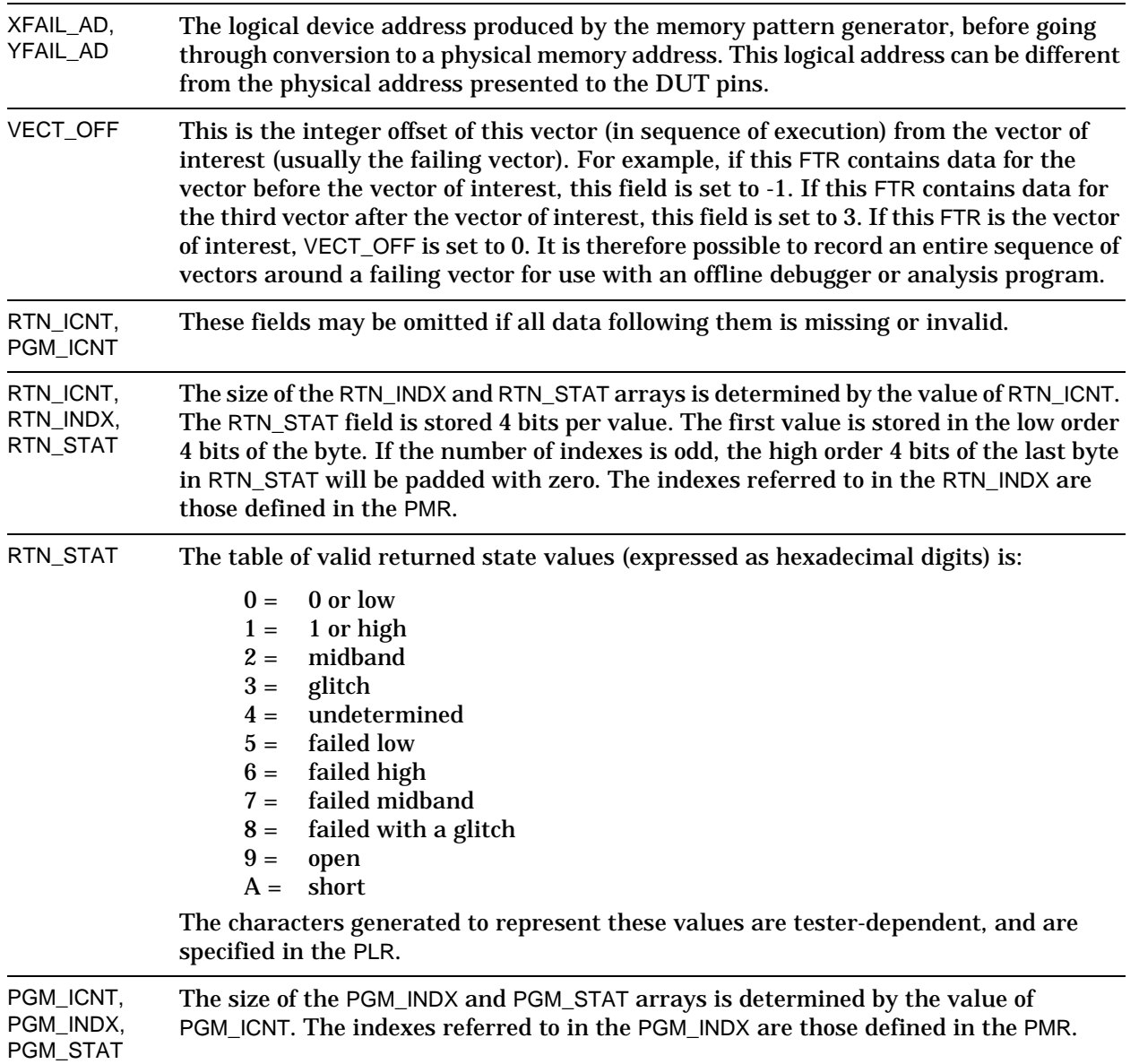

PGM\_STAT The table of valid program state values (expressed in hexadecimal) is listed below. Note that there are three defined program modes: Normal, Dual Drive (two drive bits per cycle), and SCIO (same cycle I/O).

> The characters generated to represent these values are tester-dependent, and are specified in the PLR.

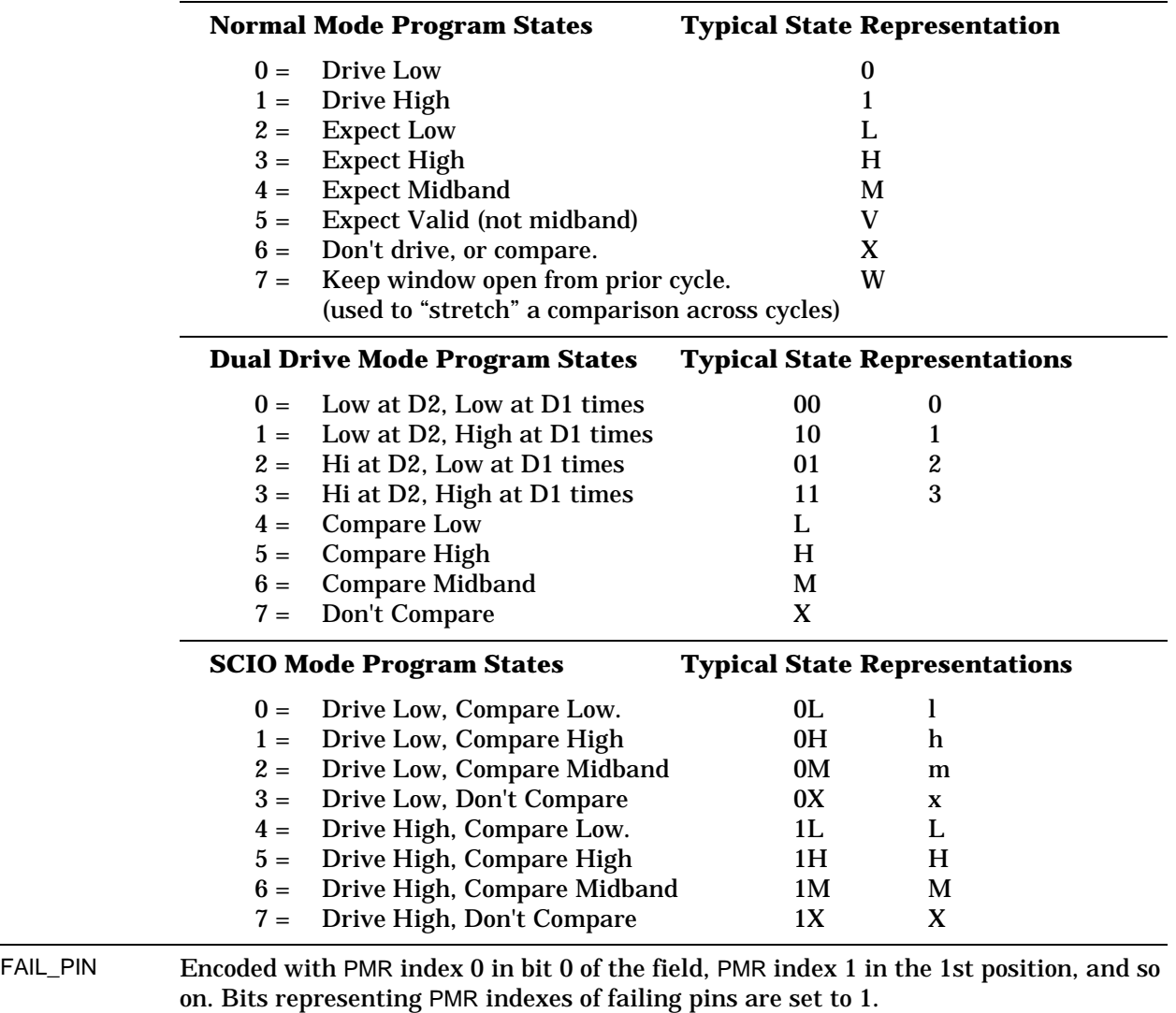

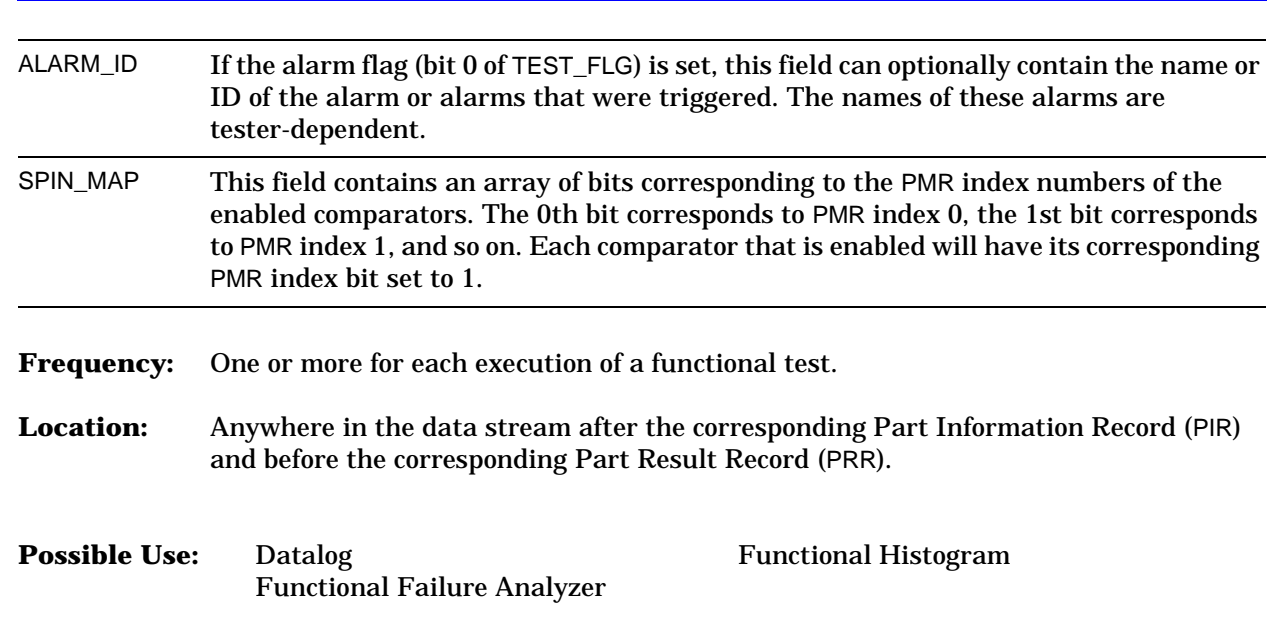

**STDF Record Types** Functional Test Record (FTR)

# **Begin Program Section Record (BPS)**

**Function:** Marks the beginning of a new program section (or sequencer) in the job plan.

### **Data Fields:**

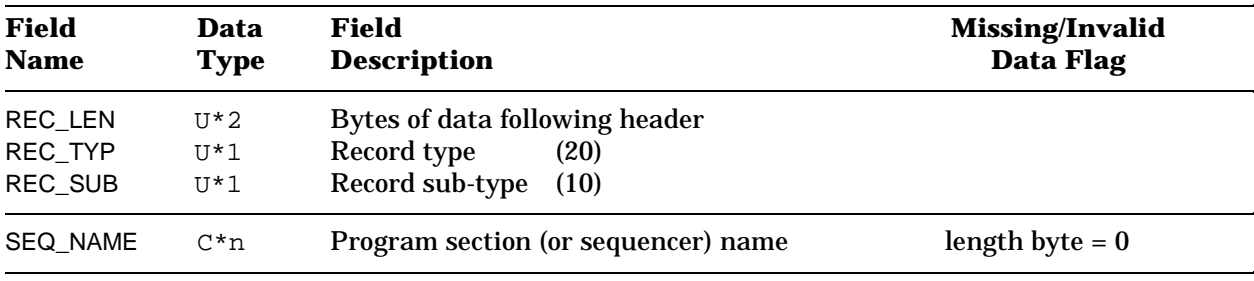

**Frequency:** Optional on each entry into the program segment.

**Location:** Anywhere after the PIR and before the PRR.

**Possible Use:** When performing analyses on a particular program segment's test.

## **End Program Section Record (EPS)**

**Function:** Marks the end of the current program section (or sequencer) in the job plan.

### **Data Fields:**

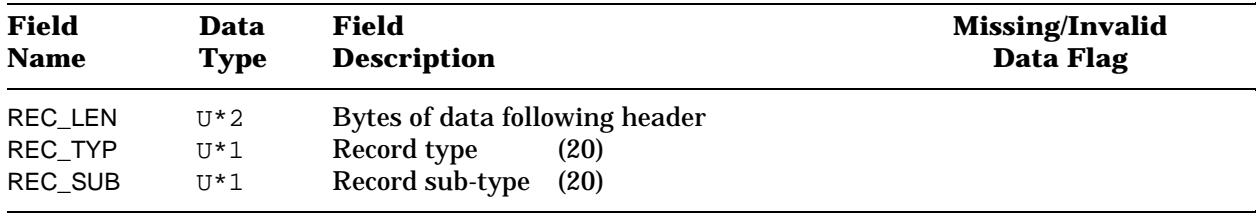

**Frequency:** Optional on each exit from the program segment.

**Location:** Following the corresponding BPS and before the PRR in the data stream.

### **Possible Use:**

When performing analyses on a particular program segment's test.

Note that pairs of BPS and EPS records can be nested: for example, when one sequencer calls another. In this case, the sequence of records could look like this:

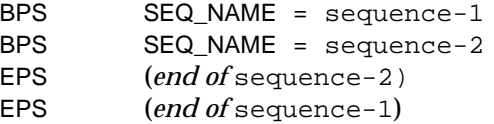

Because an EPS record does not contain the name of the sequencer, it should be assumed that each EPS record matches the last unmatched BPS record.

# **Generic Data Record (GDR)**

**Function:** Contains information that does not conform to any other record type defined by the STDF specification. Such records are intended to be written under the control of job plans executing on the tester. This data may be used for any purpose that the user desires.

### **Data Fields:**

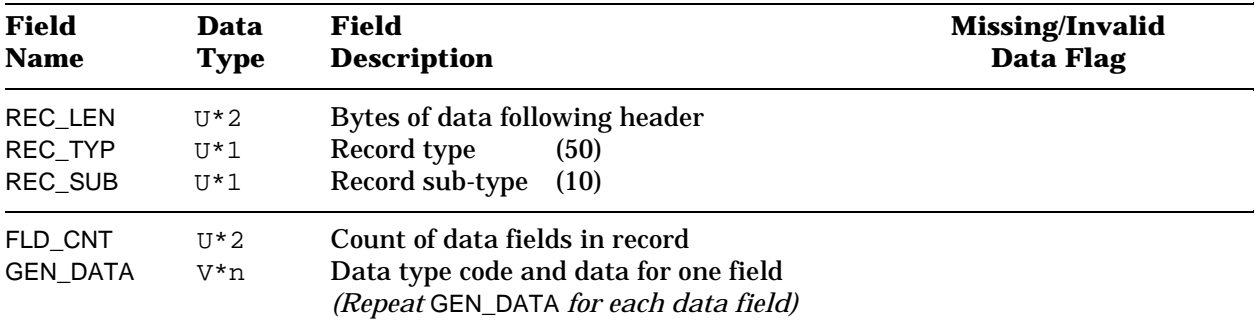

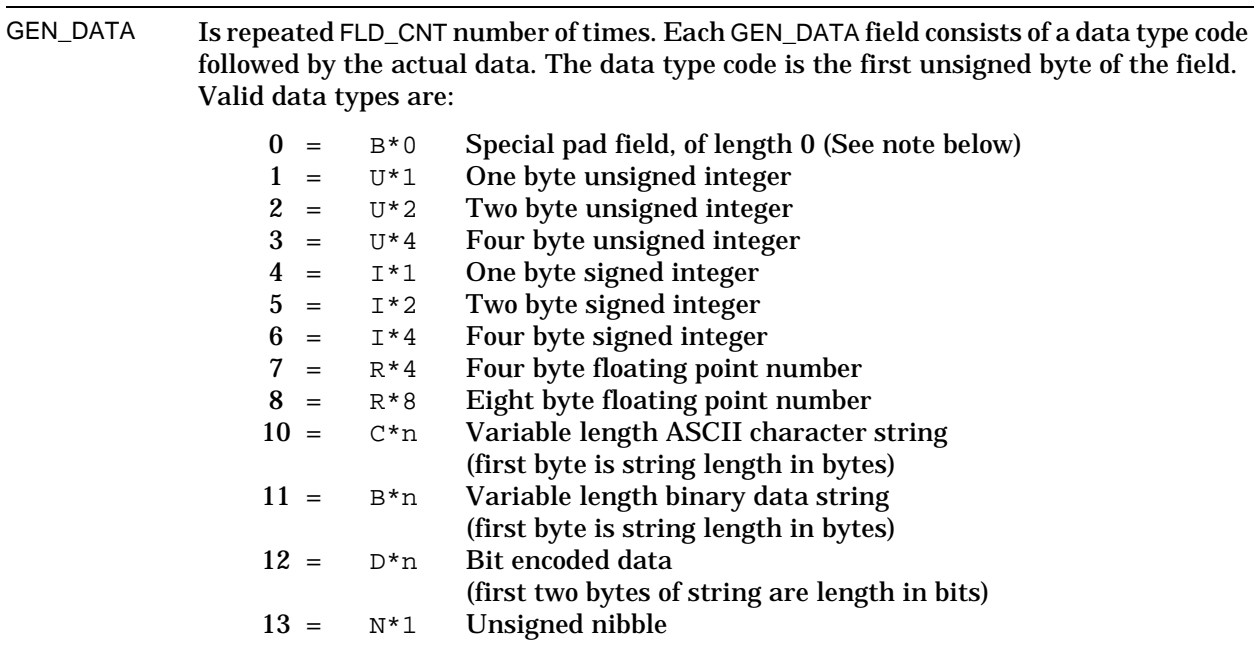

#### **Pad Field (Data Type 0):**

Data type 0, the special pad field, is used to force alignment of following data types in the record. In particular, it must be used to ensure even byte alignment of  $U^*2$ ,  $U^*4$ ,  $I*2$ ,  $I*4$ ,  $R*4$ , and  $R*8$  data types.

The GDR is guaranteed to begin on an even byte boundary. The GDR header contains four bytes. The first GEN\_DATA field therefore begins on an even byte boundary. It is the responsibility of the designer of a GDR record to provide the pad bytes needed to ensure data boundary alignment for the CPU on which it will run.

**Example:** The following table describes a sample GDR that contains three data fields of different data types. The assumption is that numeric data of more than one byte must begin on an even boundary. Pad bytes will be used to meet this requirement.

#### **Data Code Alignment Requirement**

- "AB" 10 A variable-length character string can begin on any byte. This field will contain one data byte, one length byte, and two data bytes, for a total length of 4 bytes. Because this field begins on an even byte, the next field also begins on an even byte.
- 255 1 A one-byte numeric value can begin on any byte. This field contains two bytes, so the next field also begins on an even byte.
- 510 5 A two-byte numeric value must begin on an even byte. This GEN\_DATA field would begin on an even byte; and, because the first byte is the data code, the actual numeric value would begin on an odd byte. This field must therefore be preceded by a pad byte.

The byte representation for this GDR is as follows. The byte ordering shown here is for sample purposes only. The actual data representation differs between CPUs. The byte values are shown in hexadecimal. The decimal equivalents are given in the description of the bytes.

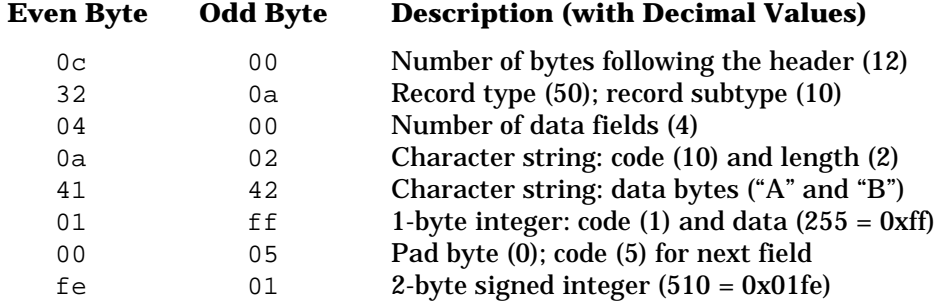

**Frequency:** A test data file may contain any number of GDRs.

**Location:** Anywhere in the data stream after the initial sequence (see [page 14\)](#page-15-0).

**Possible Use:** User-written reports

# **Datalog Text Record (DTR)**

**Function:** Contains text information that is to be included in the datalog printout. DTRs may be written under the control of a job plan: for example, to highlight unexpected test results. They may also be generated by the tester executive software: for example, to indicate that the datalog sampling rate has changed. DTRs are placed as comments in the datalog listing.

### **Data Fields:**

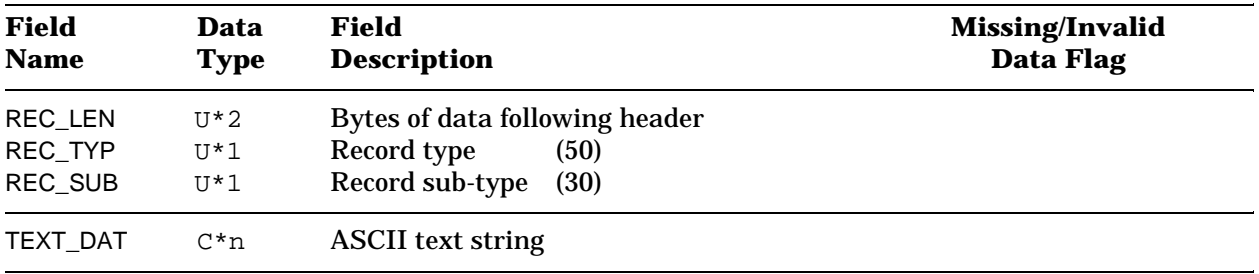

**Frequency:** A test data file may contain any number of DTRs.

**Location:** Anywhere in the data stream after the initial sequence (see [page 14\)](#page-15-0).

**Possible Use:** Datalog

# **STDF Filenames**

#### An STDF file name must have the following format:

```
filename.STD[string]
```
where

- *filename* Is any string consisting of 1 to 39 of the ASCII characters A Z, a z, and 0 9, plus the underscore  $($   $)$ . The first character must be alphabetic. Users should be aware that, while some operating systems distinguish between uppercase and lowercase characters, most do not.
- .STD*[string]* Is a string beginning with the characters .STD, and continuing with characters that are legal for *filename*. The string cannot be longer than 39 characters. Under systems that support file extensions, this is the file extension. Under system that do not, it is considered to be a fixed literal string. For systems that distinguish between uppercase and lowercase characters, this string should be in lowercase (.std).

Note these points:

- In previous versions of the specification, the dollar sign ( \$ ) was a legal filename character. It is no longer supported, because its use is incompatible with certain operating systems.
- The STDF filename can contain only a single period. Software that processes STDF files may check for an extension, which is defined as the string after the first period. Many operating systems permit only one period per filename.

(continued)

**STDF Specification V4 Page 65** 

#### **STDF Filenames**

- Use only the characters defined as legal for *filename*. This restricted set is intended to be compatible with as many operating systems and software packages as possible. Using other characters may have unforeseen consequences: for example, some data analysis software may not accept a filename containing a character that you used.
- It is strongly recommended that you use only .STD, without any additional string for the extension. If you must add additional characters, add as few as possible. Software that processes STDF files may add characters to the .STD extension to indicate the state of processing. To avoid exceeding system-specific limits, it is best if the original filename extension is as short as possible, i.e., .STD.
- Some software that processes STDF files retains only the part of the filename to the left of the period (the filename part, not the .STD extension part). It is therefore recommended that the filename to the left of the period be unique, to ensure that the names remain unique after other software has processed the file.

The goals for choosing your STDF file names should be as follows:

- to provide unique file names throughout a system
- to indicate the data contained in the file
- to indicate when the test data was generated
- to provide some level of customer control
- to work on a variety of computer systems

Test data collected by testers is usually written directly to files in STDF format. Each STDF file contains the test data for one lot of parts. To make the data management software efficient and reliable, it is important that all the raw test data for a single insertion of a single lot be stored in one STDF data file.

The STDF test data file must contain one FAR, one MIR, at least one PCR, and one MRR. All other records are optional. The file may therefore contain any combination of datalog, summary, and site summary for that lot of parts.

Data records in the STDF file may be arranged in a variety of ways. The following factors can affect the record ordering:

- whether wafers are being tested
- whether parallel testing is in effect
- whether test description records are being used
- whether datalogging is in effect

The following pages show different ways in which the STDF format can be used to store test data.

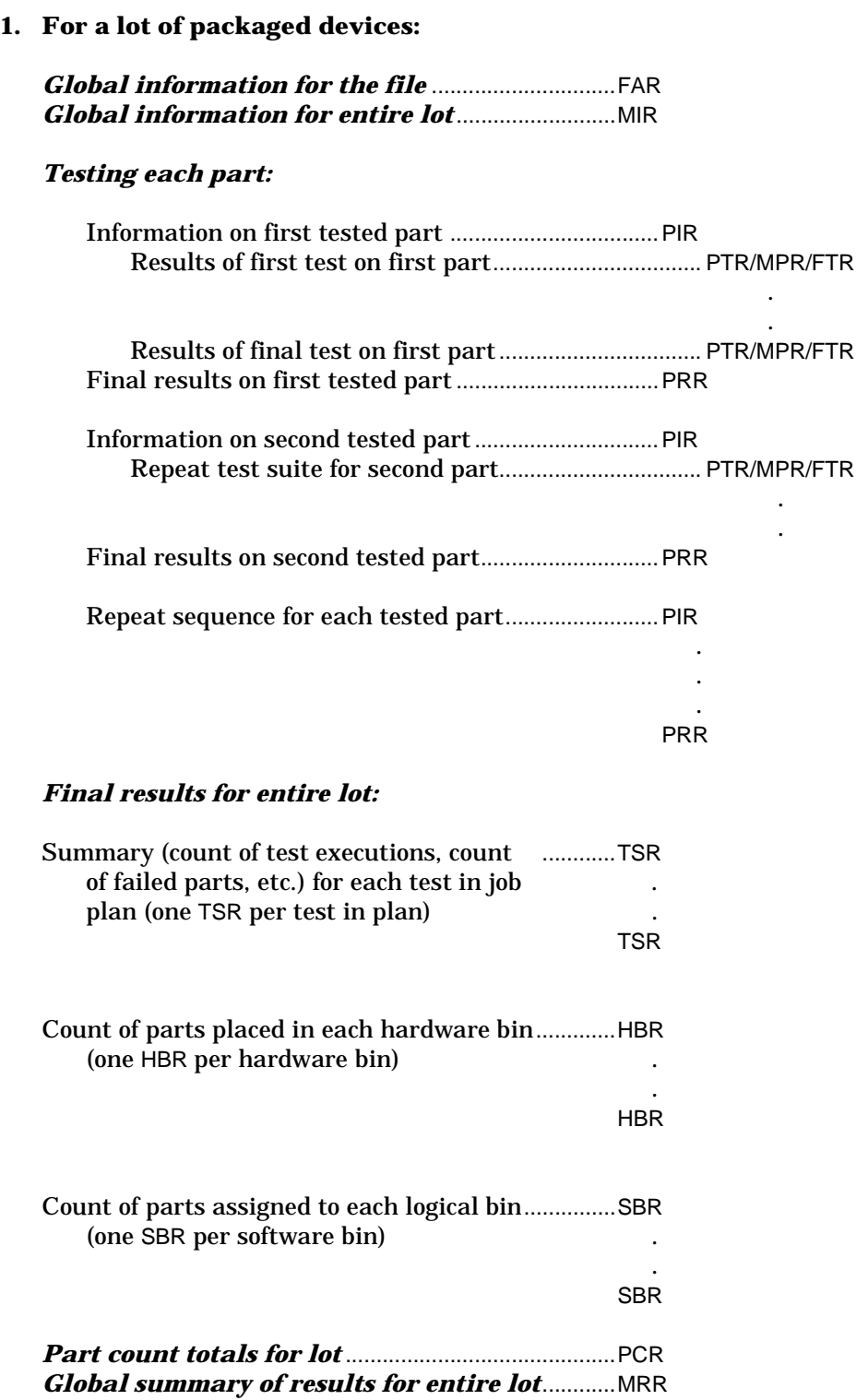

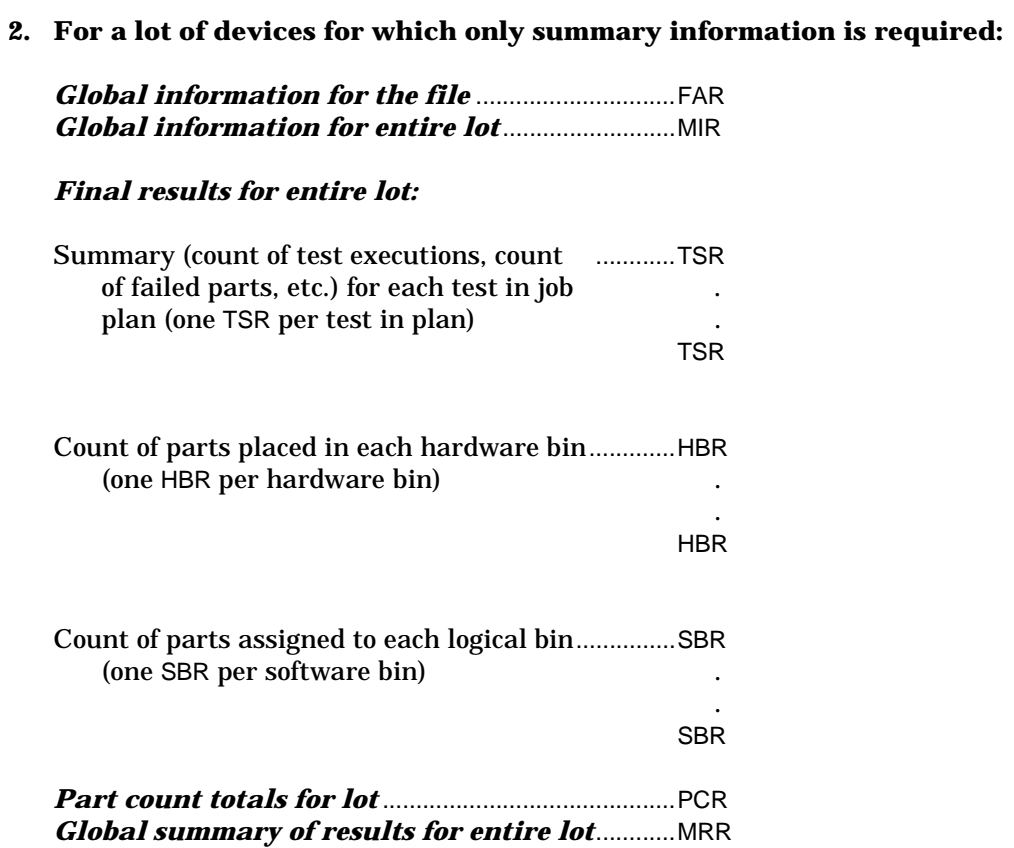

**3. For a lot of devices at wafer probe:**

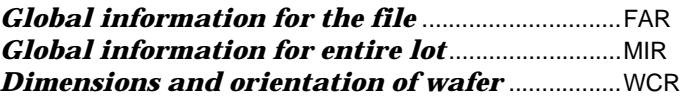

## *Testing each wafer:*

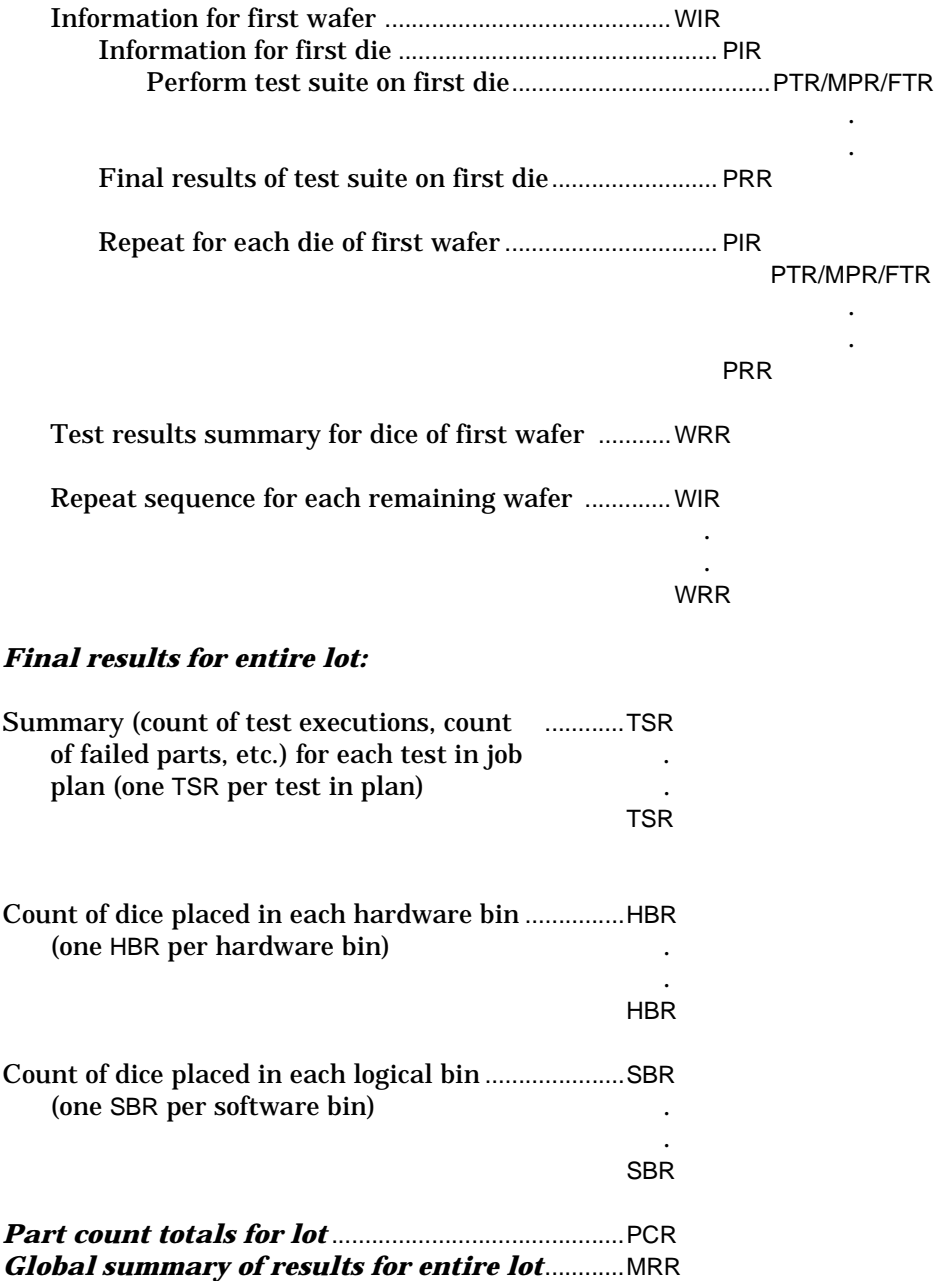
**4. For a lot of devices, storing only information necessary to generate a wafer map:**

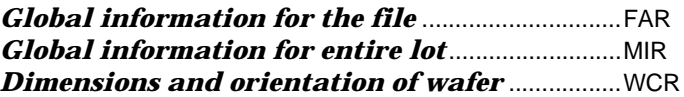

# *Testing each wafer:*

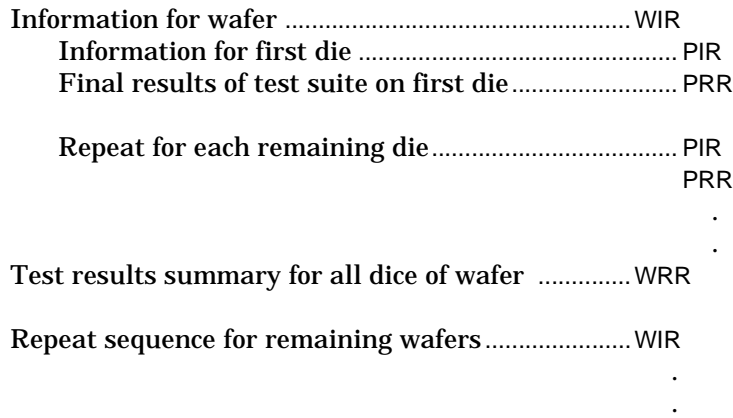

WRR

#### *Final results for entire lot:*

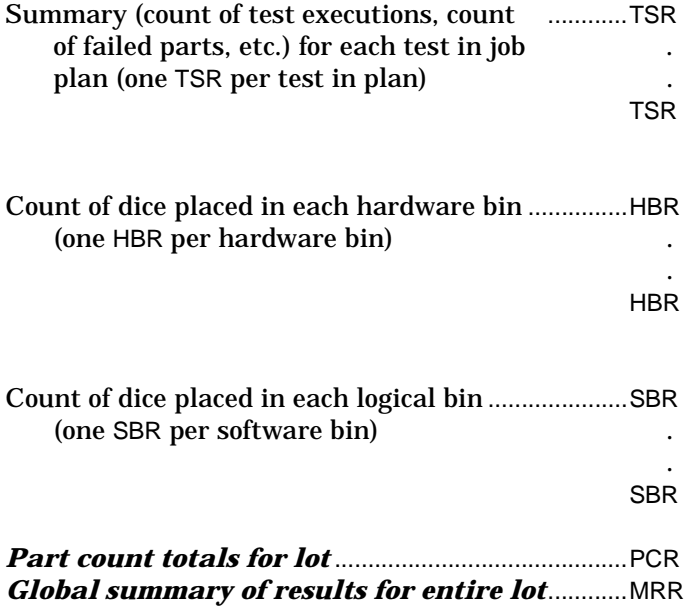

**5. For a lot of devices tested at wafer probe on a parallel tester (two test heads, two sites per head):**

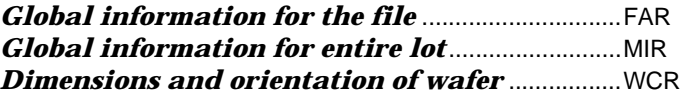

# *Testing first two wafers (one per test head):*

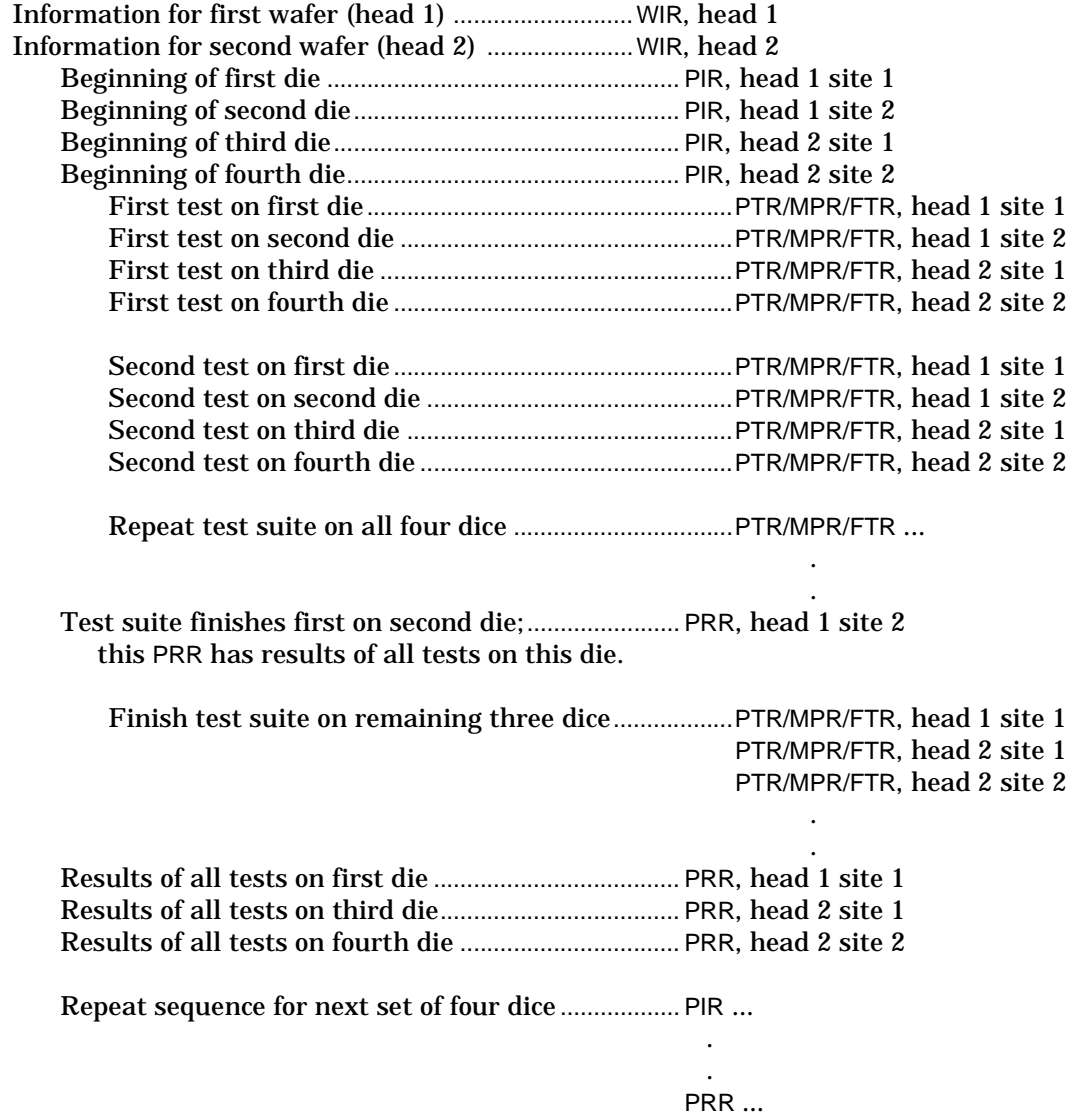

(continued)

**STDF Specification V4** Page 72

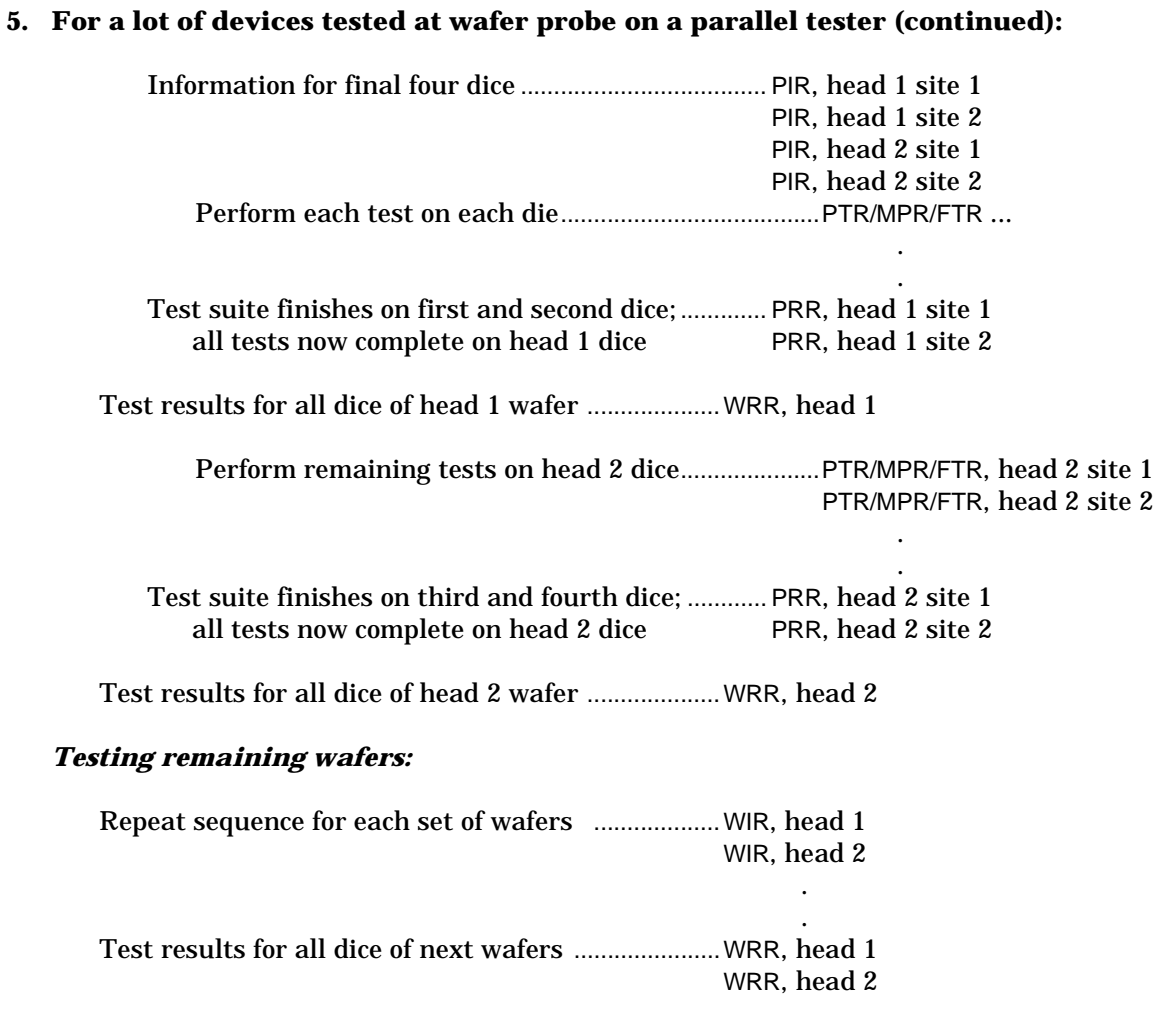

(continued)

# **5. For a lot of devices tested at wafer probe on a parallel tester (continued):**

#### *Final results for entire lot:*

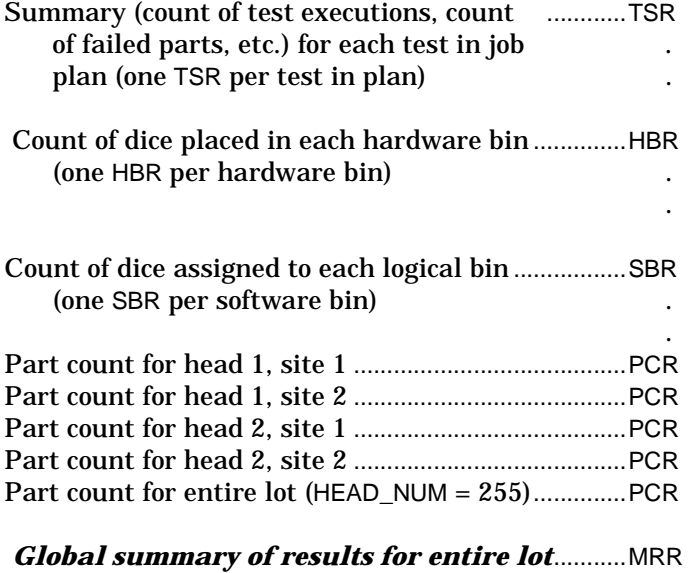

# <span id="page-76-0"></span>**Storing Repair Information**

Data for repair of memory, PC boards, and other parts can be stored and passed between the test and repair processes using the STDF format. The repair information for each part tested is stored in the PART\_FIX field in the Part Results Record (PRR).

It is possible to keep repair data in the same STDF file as all the other test information or to separate it out in order to minimize the number of bytes passed from one process to the next. The following examples are intended to provide additional help in understanding how the STDF records are used in storing repair information. Additional STDF records may be used in the file for more information as desired.

#### **Storing Repair Information**

The following is the ordering of the minimum records required for an STDF file containing memory repair data from wafer probe:

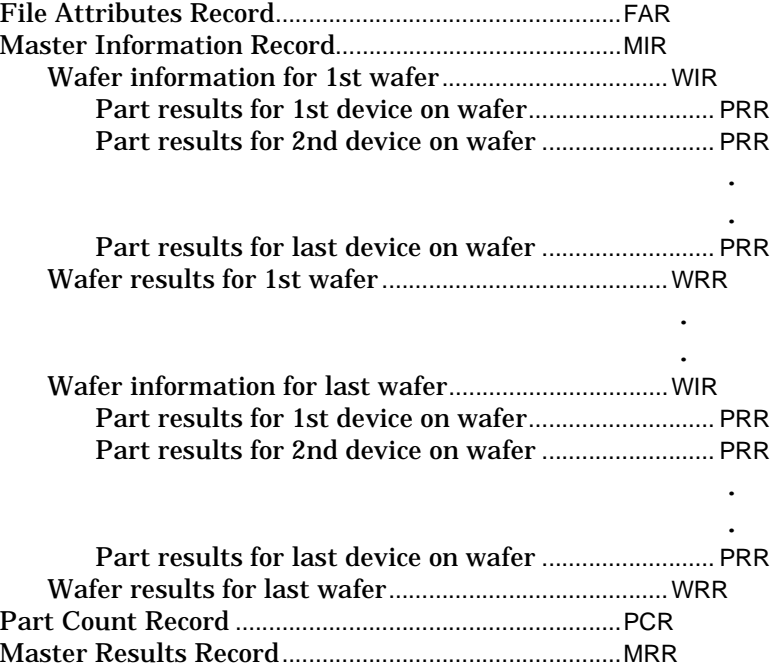

The following is the ordering of the minimum records required for an STDF file containing PC board repair data from a board tester:

.

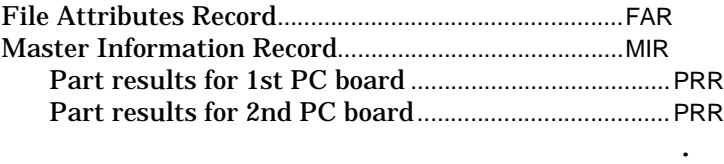

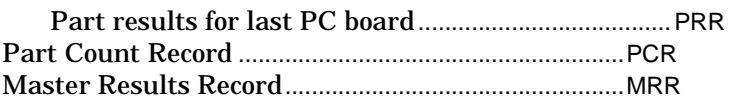

# <span id="page-78-1"></span><span id="page-78-0"></span>**Using the Pin Mapping Records**

When testing devices, either packaged or as part of a wafer, there is a mapping between device pins and tester channels. This mapping is defined in the **Pin Map Record** (PMR). Each channel will have a type and a name. Each pin will have a physical and a logical name. The PMR defines one unique association between a channel and a pin and assigns that mapping a number, known as the PMR Index. These indexes are in the range 1 -32,767.

Pins are sometimes defined in groups, such as address pins, or data pins. The **Pin Group Record** (PGR) allows a group of pins to be named and given a group index number. The PGR lists the PMR Indexes for the pins in a pin group and assigns a name and a Group Index number to that group. Group index numbers are in the range 32-768 - 65,535.

For any pin group, there is a display radix and an operating mode. For groups of pins that are multiplexed (i.e., that serve multiple functions at different times), there may be more than one set of radixes and operating modes. Depending on the tester type and potentially the device type, there may also be different data representations for those modes. The **Pin List Record** (PLR) defines a mapping between one or more pins (by Pin Index) and/or pin groups (by Group Index) and their corresponding display radixes and operating modes. It also defines the programmed-state and returned-state character representations for those pins.

Both the Functional Test Record (FTR) and the Multiple-Result Parametric Record (MPR) use the Pin Indexes defined in the PMR to associate state information with their corresponding pins. Both programmed states and returned states can be decoded and displayed using information from the PMRs, PGRs, and PLRs associated with the Pin Indexes listed in the FTRs and MPRs.

#### **Using the Pin Mapping Records**

Software that decodes and displays functional test data will use the Pin Index mapping in the FTRs and MPRs to determine which pins had what values. The software can use the PMR to determine the physical and logical name of the pin, the channel name and type associated with that pin, and which test head and site that channel is connected to. Using data from the PGR, the software will be able to determine whether the pin is part of a pin group and, if so, what the group name is and what other pins are part of that group. Data from the PLR will then be able to tell the software how data associated with that pin should be displayed to make it understandable to engineers and programmers dealing with that type of tester and device.

# <span id="page-80-0"></span>**Differences Between STDF V3 and V4**

Since its introduction in 1985, Teradyne's Standard Test Data Format (STDF) has gained wide-spread acceptance, so much so that it has become a de facto standard in the ATE industry. In using STDF over the years, customers have found that it meets many of their data needs. Inevitably, however, their intensive use of STDF revealed places where they needed additional fields or different structures.

Teradyne has listened to these customers, and has collected nearly one hundred requests and comments from twenty-two customers and six ATE vendors, as well as its own engineers who have been using STDF. The result is the first new version of STDF in years: STDF Version 4.

This section summarizes the differences between STDF V3 and V4. It first lists the record types of the two versions. It then lists the changes to the data types used in defining the STDF records. Finally, it lists the changes to each STDF record type, and indicates which record types have remained unchanged.

For details on any of these differences, see the rest of the STDF specification.

# <span id="page-81-0"></span>**Record Types**

The following table shows all of the V3 and V4 record types. Codes in regular font are in both V3 and V4. Codes in **bold** are new in V4. Codes in *italic* are in V3, but have been dropped from V4.

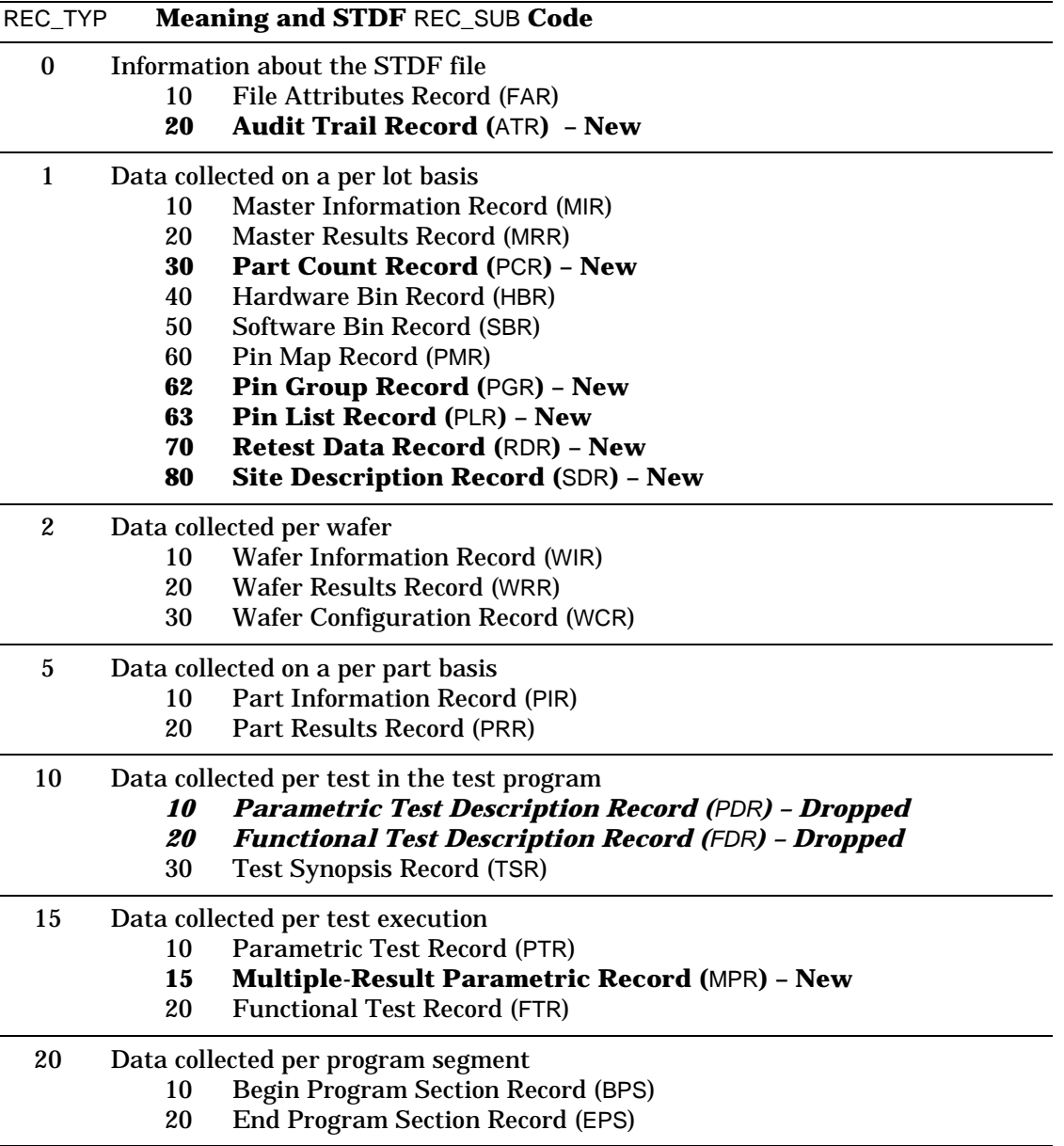

#### **Differences Between STDF V3 and V4 Data Types**

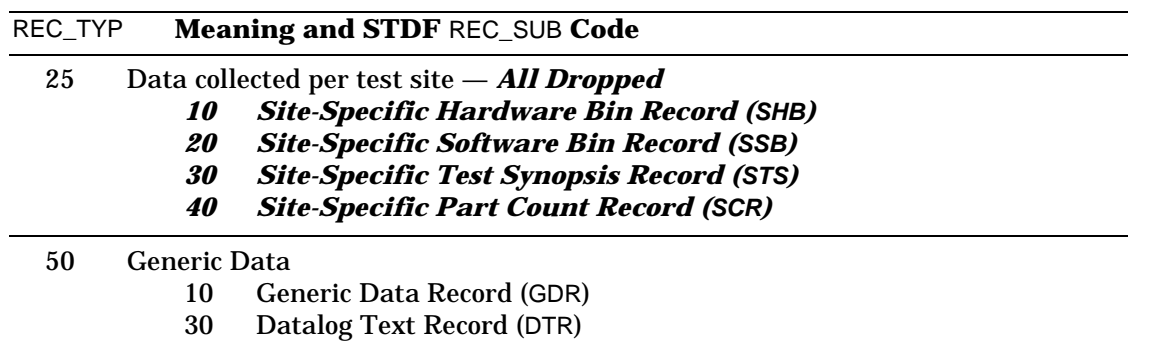

# **Data Types**

The following change has been made for V4:

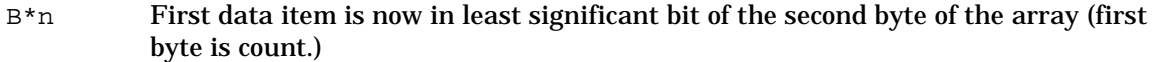

The following data types have been **added** to V4.

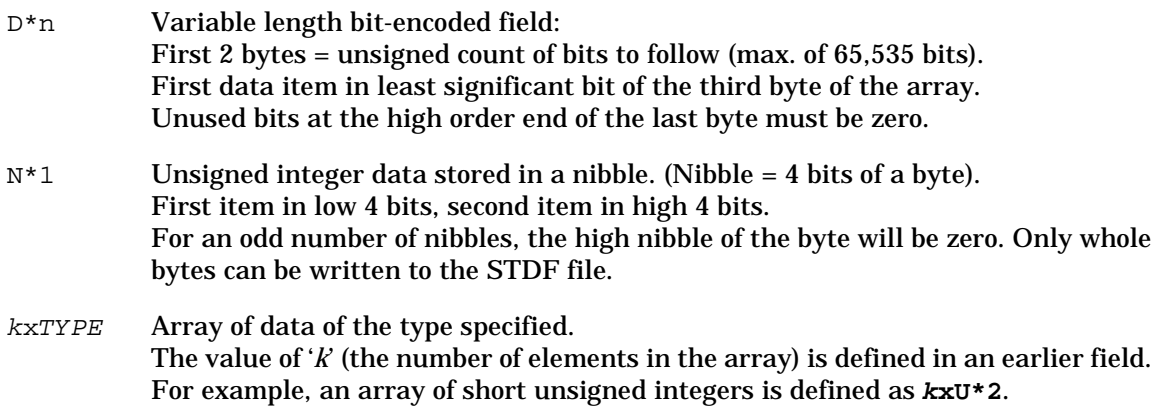

# **Filename Characters**

The dollar sign (\$) is no longer a valid character in an STDF filename. The **only** valid characters are the alphanumerics and the underscore  $($   $)$ .

# **Required Records**

Under V3, the only required records in an STDF file were the MIR and MRR.

Under V4, there are **four** required records:

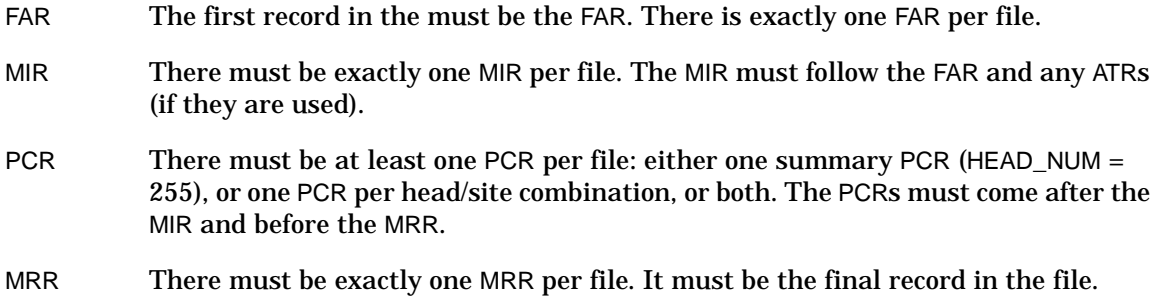

# **Changes to Specific STDF Record Types**

# **ATR: Audit Trail Record — New in V4**

Records any operation (such as a filter program) that alters the contents of the STDF file. If these records are used, they must immediately follow the FAR.

#### **Data Fields (after header):**

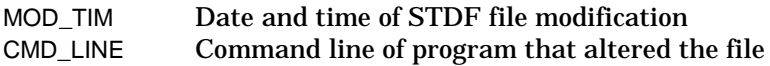

# <span id="page-84-0"></span>**MIR: Master Information Record**

#### **First Record in File:**

Under V3, the first record in the STDF file could be an FAR or an MIR. Under V4, the first record must be an FAR.

#### **MIR Fields Added for V4:**

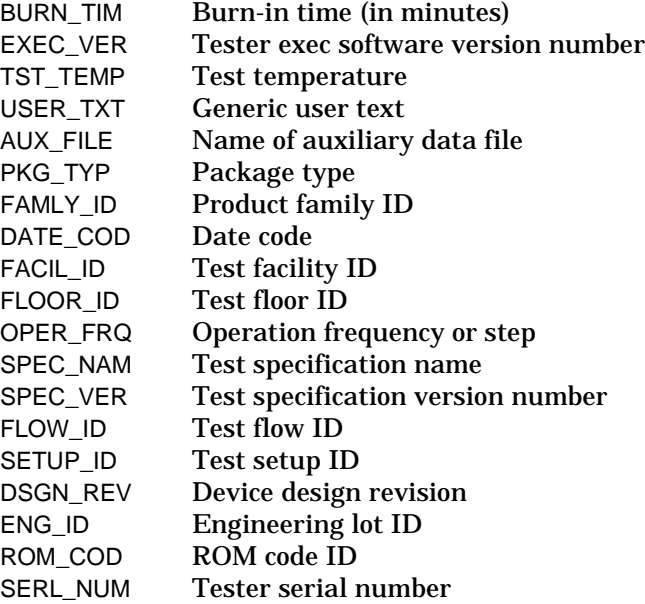

#### **V3 Fields Dropped From V4:**

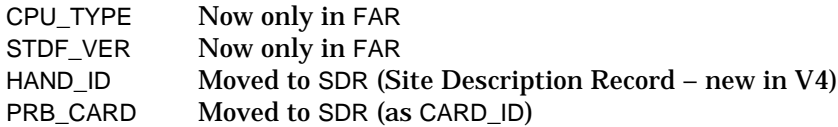

#### **Other MIR Changes:**

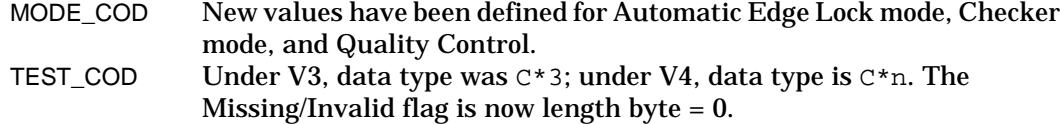

# **MRR: Master Results Record**

#### **V3 Fields Dropped From V4:**

All part count fields have moved to the PCR (Part Count Record, new in V4):

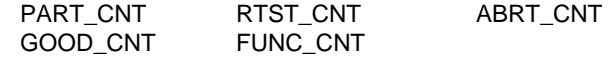

# <span id="page-85-0"></span>**PCR: Part Count Record — New in V4**

Contains the part counts formerly in the MRR and the SCR. If HEAD\_NUM = 255, the counts are for all test sites; otherwise, the counts are for the specified site.

Each STDF file must contain at least one PCR: either one summary PCR (HEAD\_NUM = 255), or one PCR for each head/site combination, or both.

#### **Data Fields (after header):**

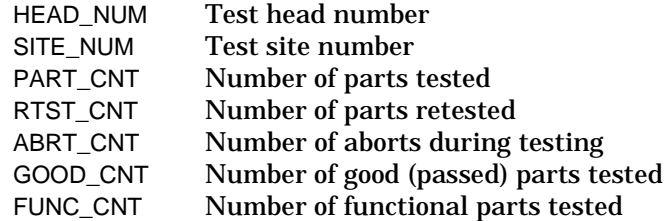

# **HBR: Hardware Bin Record**

HEAD\_NUM and SITE\_NUM are added. If HEAD\_NUM = 255, the count is for all test sites; otherwise it is for the specified site. Because of these fields, the V3 SHB (Site-Specific Hardware Bin Record) is no longer needed.

The new HBIN\_PF field indicates whether the bin was passing or failed.

# **SBR: Software Bin Record**

HEAD\_NUM and SITE\_NUM are added. If HEAD\_NUM = 255, the count is for all test sites; otherwise it is for the specified site. Because of these fields, the V3 SSB (Site-Specific Software Bin Record) is no longer needed.

The new SBIN\_PF field indicates whether the bin was passing or failed.

# <span id="page-86-0"></span>**PMR: Pin Map Record**

The structure and use of the PMR has changed completely for V4. Under V3, the PMR could define a single channel/pin mapping, or it could define a pin group. Under V4, a PMR defines a single channel/pin mapping. Two more record types have been added — PGR (Pin Group Record) and PLR (Pin List Record) — to define aggregates of pins. See "Using the Pin Mapping Records" on [page 77](#page-78-0).

#### **V4 Fields:**

The PMR is completely redefined under V4. The fields (after the header) are:

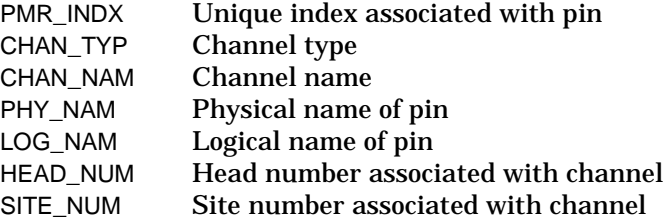

# **PGR: Pin Group Record — New in V4**

Associates a name with a group of pins.

#### **Data Fields (after header):**

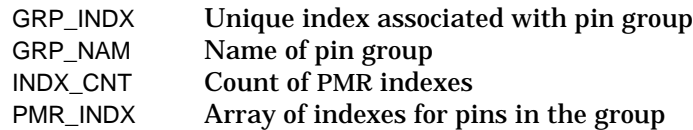

# **PLR: Pin List Record — New in V4**

Defines the current display radix and operating mode for a list of pins or pin groups.

#### **Data Fields (after header):**

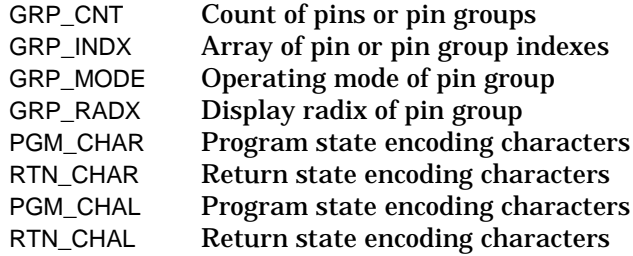

### <span id="page-87-0"></span>**RDR: Retest Data Record — New in V4**

Signals that the data in this STDF file is for retested parts, and indicates what bins are being retested. This data, combined with information in the MIR, tells data filtering programs what data to replace when processing retest data.

If this record is used, it must immediately follow the MIR.

#### **Data Fields (after header):**

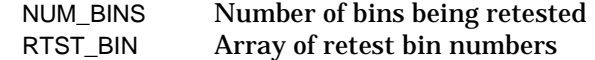

# **SDR: Site Description Record — New in V4**

A new record type that contains the configuration information for one or more test sites, connected to one test head, that compose a site group. SITE\_GRP is a unique identifier for the site group defined by the SDR.

If used, SDRs must immediately follow the MIR and any RDR.

#### **Data Fields (after header):**

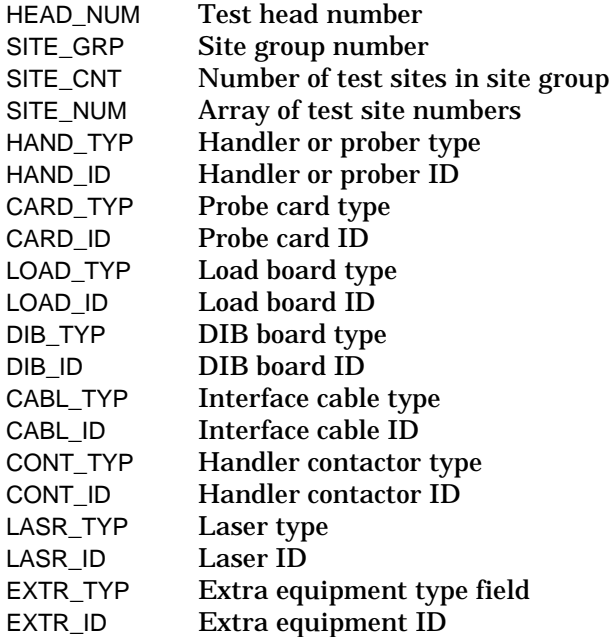

### **WIR: Wafer Information Record**

The PAD\_BYTE field has been dropped.

The SITE\_GRP field has been added, to relate the wafer information to the configuration of the equipment used to test it (as defined in the SDR).

# <span id="page-88-0"></span>**WRR: Wafer Results Record**

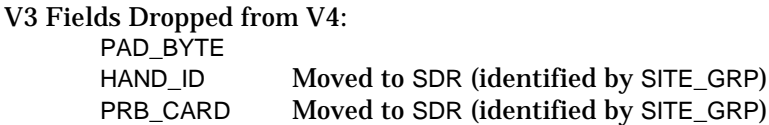

### **Fields Added for V4:**

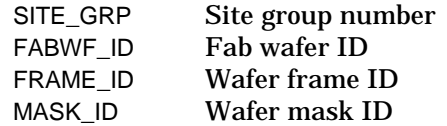

#### **Other WRR Changes:**

These fields have changed from  $I * 4$  to  $U * 4$ : RTST\_CNT, ABRT\_CNT, GOOD\_CNT, and FUNC\_CNT. Their Missing/Invalid flag is now 4,294,967,295.

# **WCR: Wafer Configuration Record**

The WF\_UNITS field has two new valid values, to indicate that units are in millimeters or in mils. (Previous units were inches and centimeters).

# **PIR: Part Information Record**

Now acts solely as a marker to indicate where testing of a part begins. The fields dropped from V4 are now only in the PRR.

#### **V3 Fields Dropped from V4:**

X\_COORD Y\_COORD PART\_ID

# **PRR: Part Results Record**

The PAD\_BYTE field has been dropped.

The TEST\_T field has been added, for the elapsed test time in milliseconds.

Bits 0 and 1 of PART\_FLG now indicate whether the entire sequence of PIR, PTR, MPR, FTR, and PRR records supersedes any previous sequence with the same PART\_ID (bit 0) or X & Y coordinates (bit 1). Under V3, this bit meant that only the PIR/PRR pair was superseded.

Bit 4 of PART\_FLG is now defined to indicate whether the device completed testing with no pass/fail indication.

# <span id="page-89-0"></span>**PDR: Parametric Test Description Record — Dropped**

The PDR has been dropped from V4. In its place, the first PTR for each test will contain the semi-static descriptive information for the test.

# **FDR: Functional Test Description Record — Dropped**

The FDR has been dropped from V4. In its place, the first FTR for each test will contain the semi-static descriptive information for the test.

# **TSR: Test Synopsis Record**

The following fields have been dropped: PAD\_BYTE, TST\_MEAN, and TST\_SDEV.

The data type of the following fields has changed from  $I^*4$  to  $U^*4$ : EXEC\_CNT, FAIL\_CNT, and ALRM\_CNT. The Missing/Invalid flag for these fields is now 4,294,967,295.

HEAD\_NUM and SITE\_NUM have been added. If HEAD\_NUM = 255, the count is for all test sites.

TEST\_TYP has been added, to specify the kind of test: parametric, functional, or multiple-result parametric.

TEST\_TIM and TEST\_LBL have also been added. Bit 2 of OPT\_FLAG now indicates that the TEST\_TIM value is valid.

### <span id="page-90-0"></span>**PTR: Parametric Test Record**

The first PTR for a test establishes the default semi-static descriptive information for that test. This use of the PTR replaces the PDR from V3.

TEST\_NAM and SEQ\_NAME have been dropped. They are now part of the TSR.

LO\_SPEC and HI\_SPEC have been added, for low and high spec limit values.

The fields for displaying the parametric test data have changed. The following fields have been dropped:

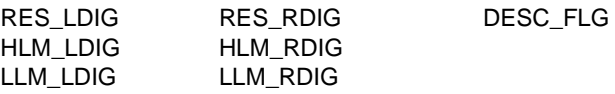

In their place are these fields, which are ANSI C format strings:

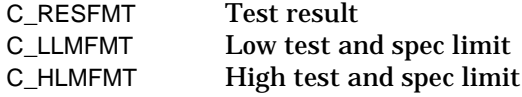

ALARM\_ID has been added.

The data type of UNITS has changed from  $C^*$ 7 to  $C^*$ n. The Missing/Invalid flag is now length byte  $= 0$ .

Bits 6 and 7 of PARM\_FLG are now defined, to indicate whether a value that equals the low or high limit is passing or failing.

The following OPT\_FLAG bits have changed:

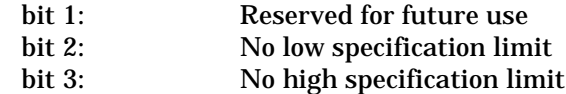

# **MPR: Multiple-Result Parametric Record — New in V4**

Contains the results of a single execution of a parametric test in the test program where that test returns multiple values.

The first MPR for a test establishes the default semi-static descriptive information for that test.

#### **Data Fields (after header):**

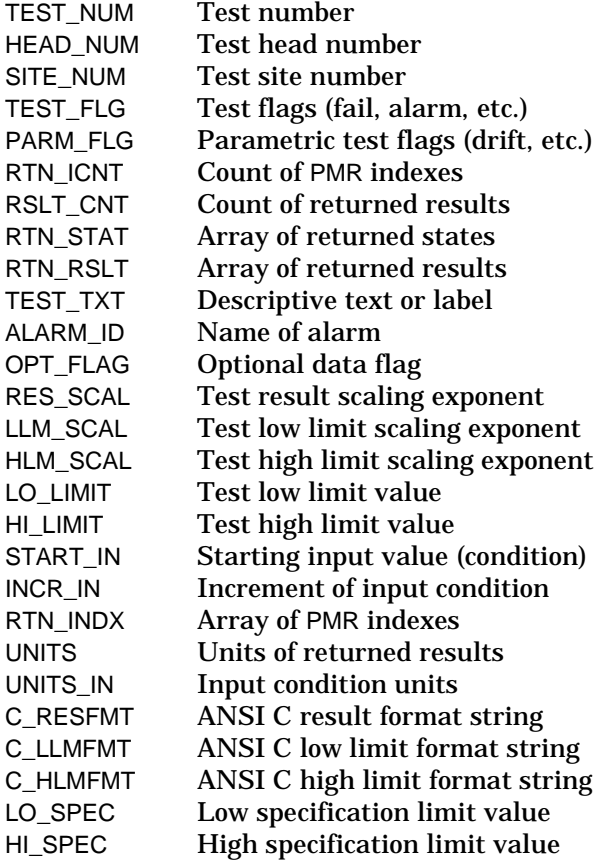

# <span id="page-92-0"></span>**FTR: Functional Test Record**

The FTR has been significantly restructured for V4. The lists below show what fields have been dropped and added.

#### **Fields Dropped From V4:**

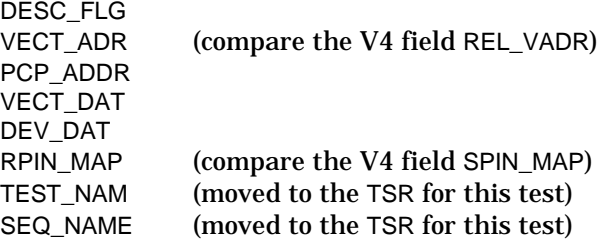

#### **Fields Added for V4:**

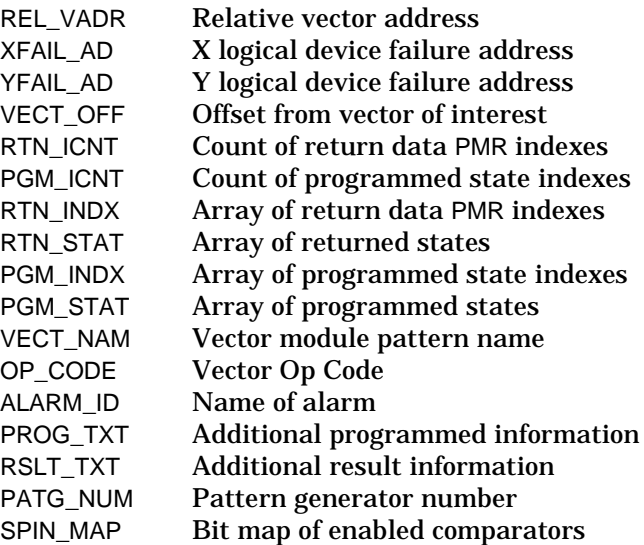

#### **Other FTR Changes:**

The first FTR for a test establishes the default semi-static descriptive information for that test. This use of the FTR replaces the FDR from V3. Specifically, the fields PATG\_NUM and SPIN\_MAP (both new with V4) contain semi-static information.

These data types have changed:

- REPT\_CNT has changed from  $U*2$  to  $U*4$ . Its Missing/Invalid flag is OPT\_FLAG bit  $2 = 1$ .
- FAIL\_PIN has changed form B\*n to D\*n.
- TIME\_SET has changed from  $U*1$  to  $C*n$ . Its Missing/Invalid flag is length byte = 0.

(continued)

#### <span id="page-93-0"></span>**Other FTR Changes (continued):**

The meanings of the bit settings for OPT\_FLAG have completely changed. Consult the *STDF Specification*.

The meaning of Bit 1 of TEST\_FLG has changed. It no longer indicates channel vs. pin. It is now reserved for future use.

# **SHB: Site-Specific Hardware Bin Record — Dropped**

The functionality of the SHB has been incorporated into the HBR.

# **SSB: Site-Specific Software Bin Record — Dropped**

The functionality of the SSB has been incorporated into the SBR.

# **STS: Site-Specific Test Synopsis Record — Dropped**

The functionality of the STS has been incorporated into the TSR.

# **SCR: Site-Specific Part Count Record — Dropped**

The functionality of the SCR has been incorporated into the PCR (new with V4).

# The following records are **unchanged** between Version 3 and Version 4:

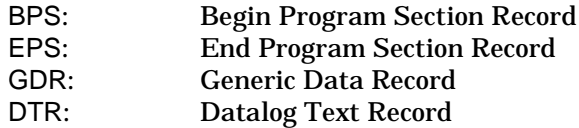

# **Glossary**

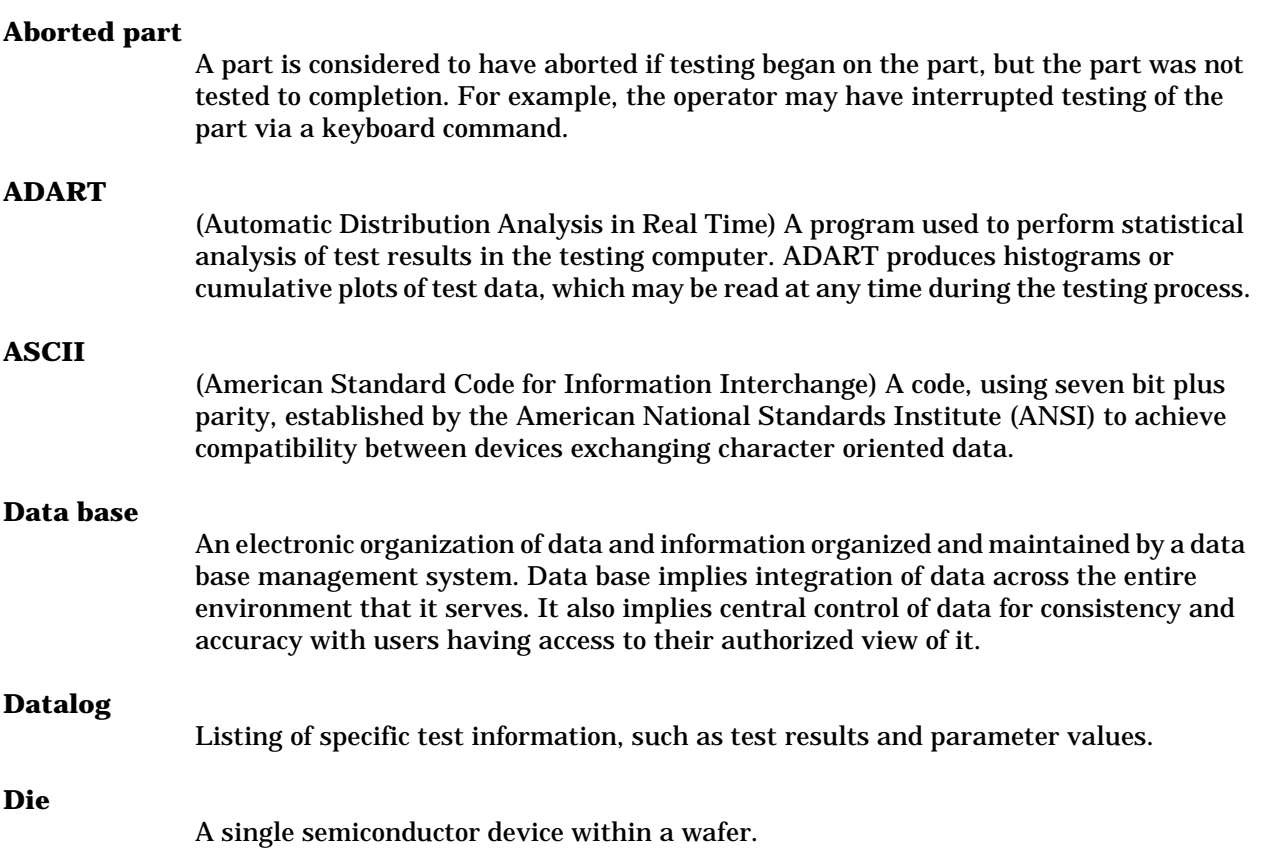

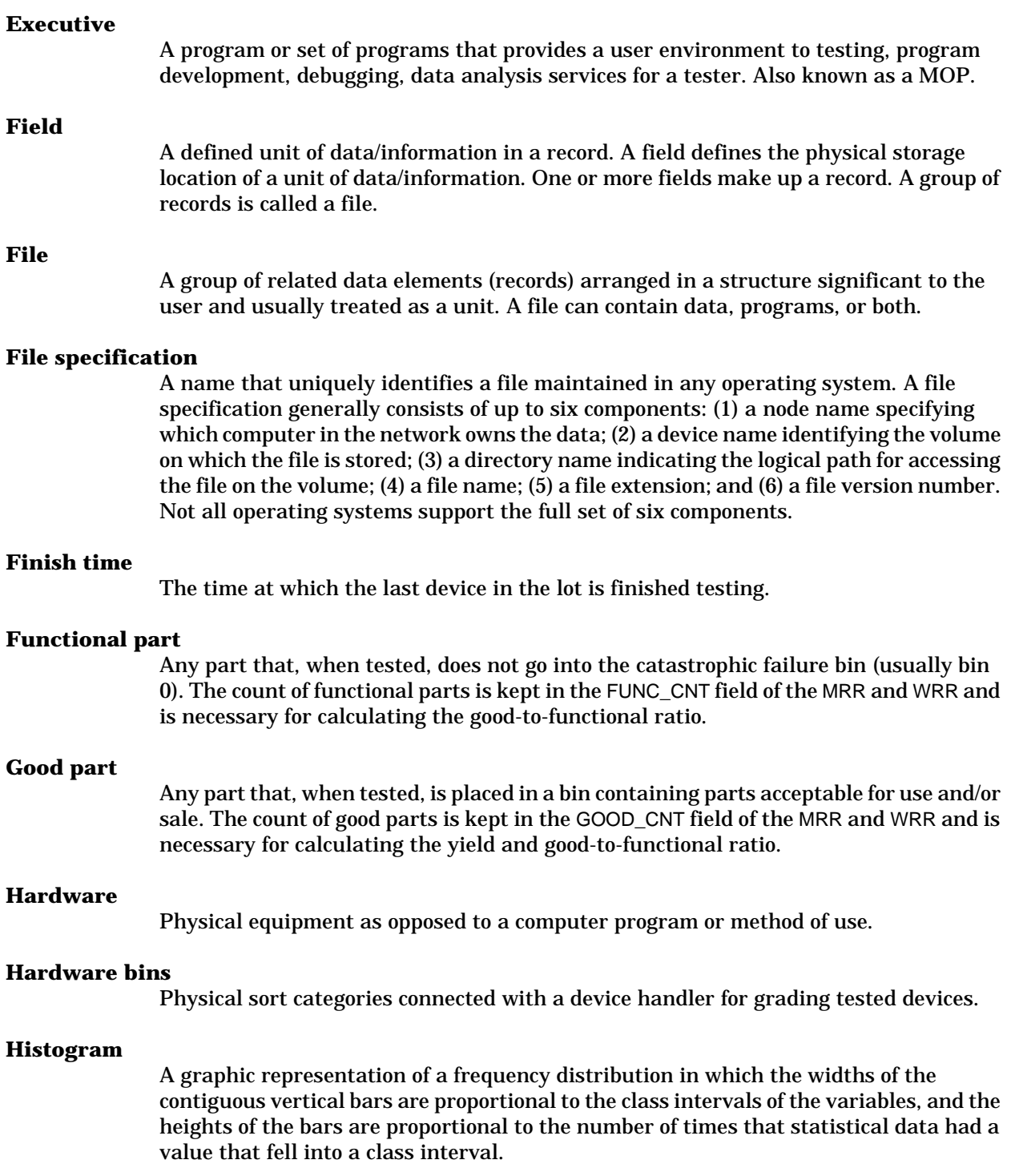

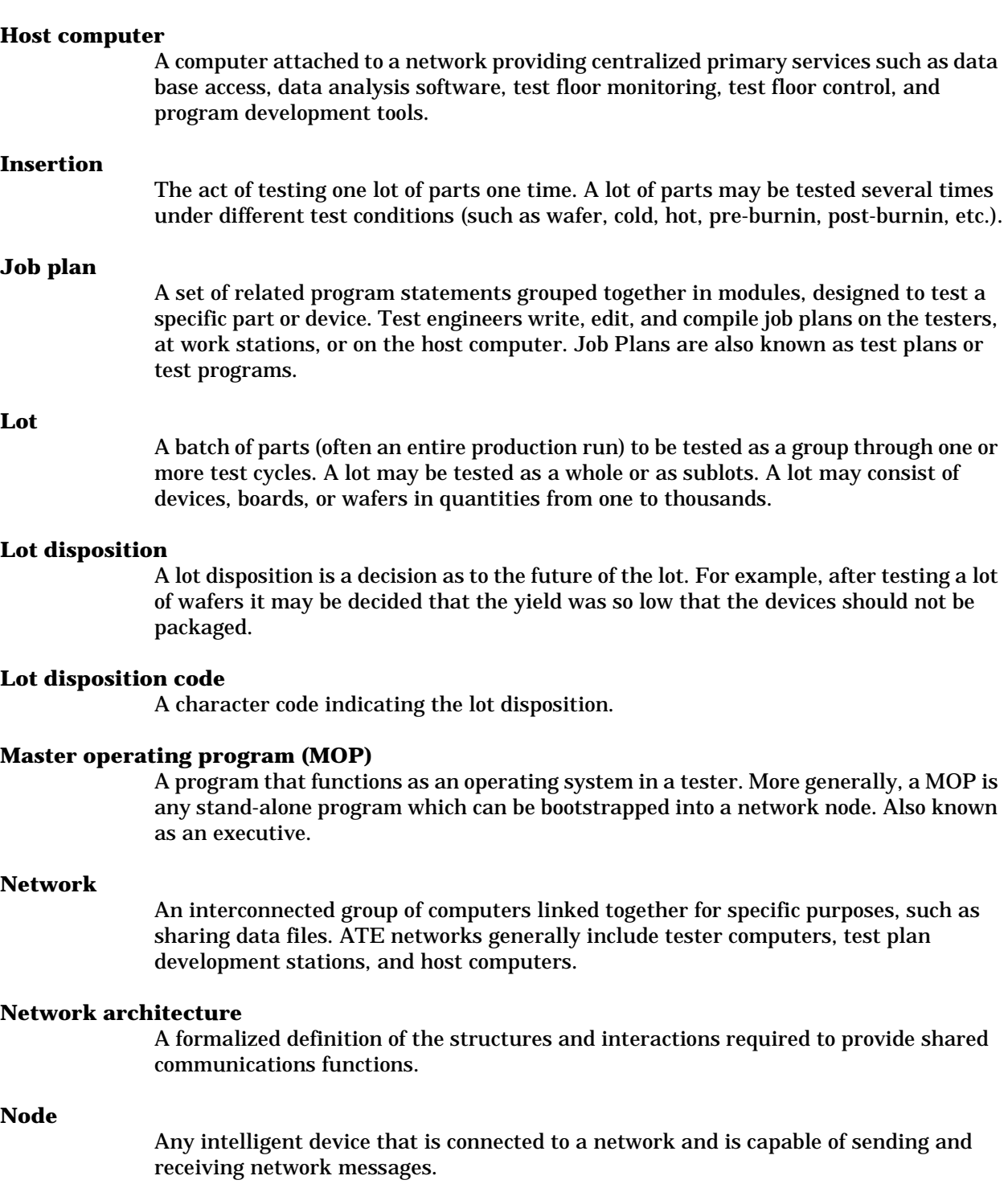

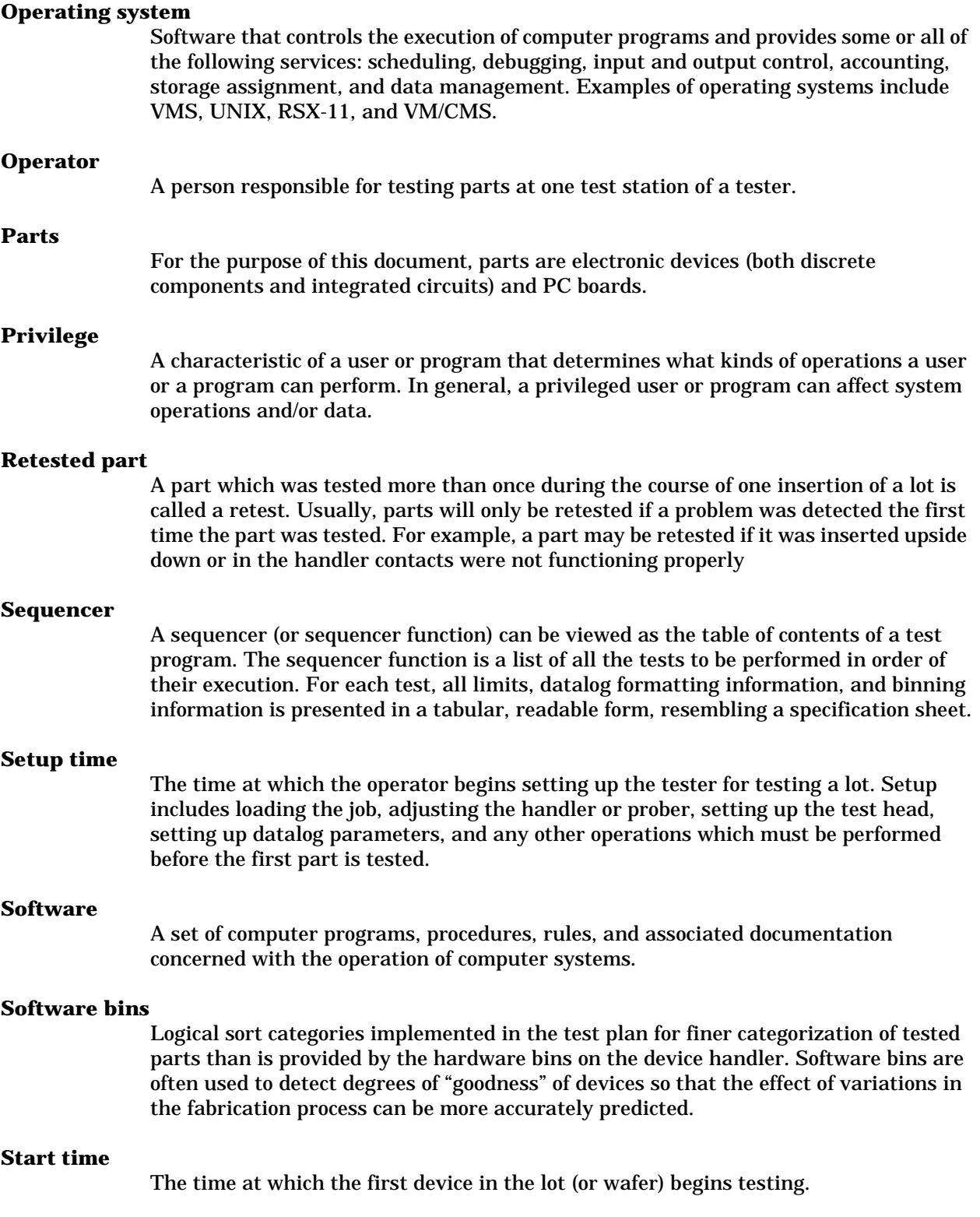

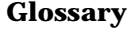

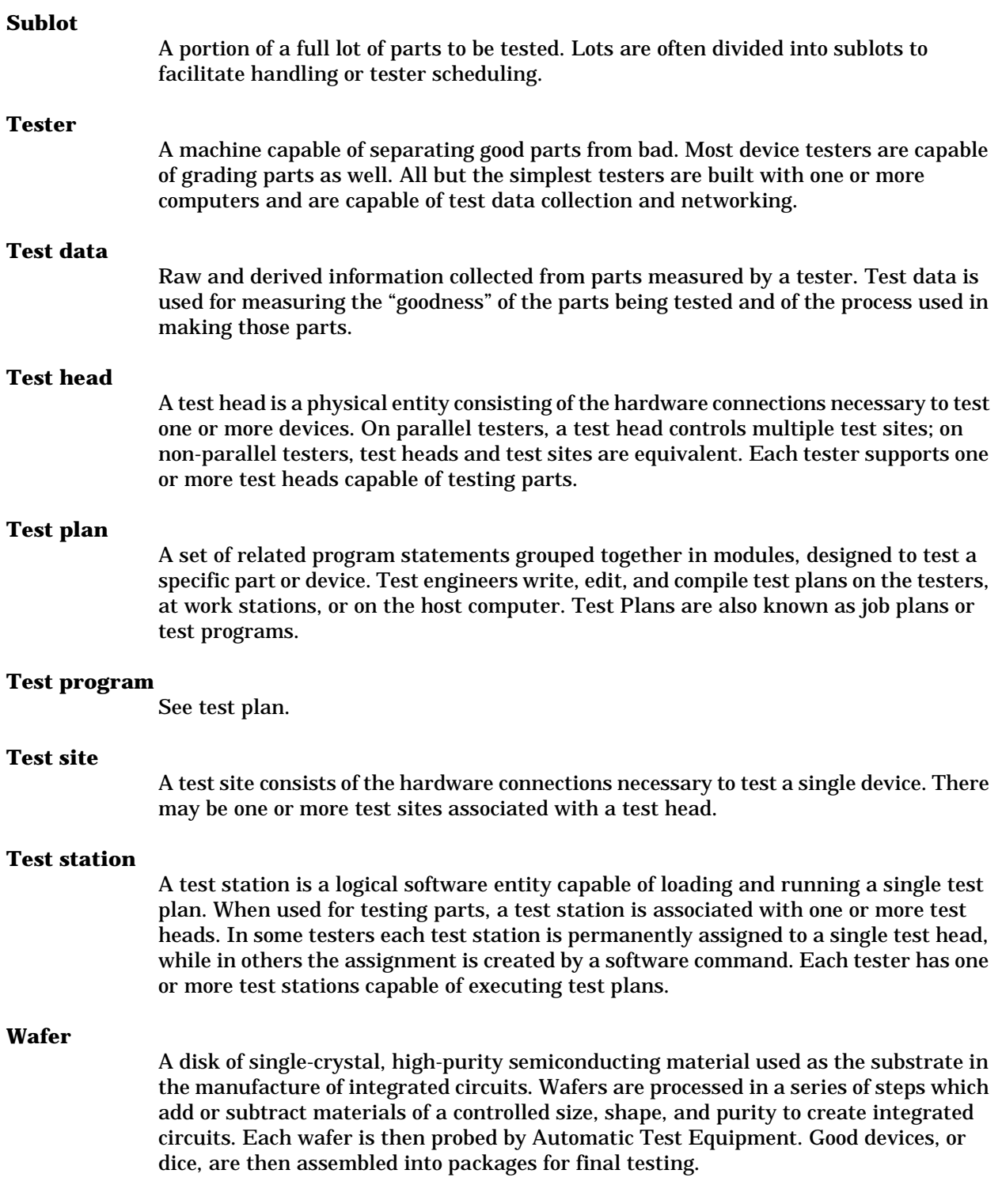

# **STDF Specification V4**

# **Index**

Click on any page number.

# **A**

Audit Trail Record (ATR) definition for STDF V4 [17](#page-18-0)

# **B**

Begin Program Section Record (BPS) definition for STDF V4  $60$ 

bin data hardware vs. software, defined [23](#page-24-0)

# **D**

Datalog Text Record (DTR) definition for STDF V4  $64$ 

datalogged results STDF record types for Functional Test Record (FTR) [55](#page-56-0) Multiple-Result Parametric Record (MPR) [51](#page-52-0) Parametric Test Record (PTR)  $45$ 

# **E**

End Program Section Record (EPS) definition for STDF V4  $61$ 

# **F**

File Attributes Record (FAR) CPU identification in [10](#page-11-0) definition for STDF V4  $16$ 

filters writing ATRs to STDF file [17](#page-18-0)

Functional Test Description Record (FDR) replaced by FTR in STDF V4 [56](#page-57-0)

Functional Test Record (FTR) definition for STDF V4  $55$ V3 vs. V4 [91](#page-92-0) use of PMR pin index  $\frac{77}{2}$  $\frac{77}{2}$  $\frac{77}{2}$ 

# **G**

Generic Data Record (GDR) definition for STDF V4  $62$ 

#### **Index**

# **H**

Hardware Bin Record (HBR) definition for STDF V4 [23](#page-24-0) V3 vs. V4 [84](#page-85-0)

# **M**

Master Information Record (MIR) definition for STDF V4 [18](#page-19-0) V3 vs. V4 [83](#page-84-0)

Master Results Record (MRR) definition for STDF V4 [21](#page-22-0) V3 vs. V4 [83](#page-84-0)

Multiple-Result Parametric Record (MPR) definition for STDF V4  $51$ use of PMR pin index  $77$ 

# **P**

Parametric Test Description Record (PDR) replaced by PTR in STDF V4 [46](#page-47-0)

Parametric Test Record (PTR) definition for STDF V4 [45](#page-46-0) V3 vs. V4 [89](#page-90-0) storing and displaying data in  $\frac{49}{49}$  $\frac{49}{49}$  $\frac{49}{49}$ 

part count data STDF record type for [22](#page-23-0)

Part Count Record (PCR) definition for STDF V4 [22](#page-23-0)

part data repair data, storing in STDF file [75](#page-76-0) STDF record type for Part Information Record (PIR)  $\frac{40}{1}$  $\frac{40}{1}$  $\frac{40}{1}$ Part Results Record (PRR) [41](#page-42-0)

Part Information Record (PIR) definition for STDF V4  $40$ V3 vs. V4 [87](#page-88-0)

Part Results Record (PRR) definition for STDF V4  $41$ V3 vs. V4 [87](#page-88-0) storing repair information [75](#page-76-0)

Pin Group Record (PGR) definition for STDF V4 [29](#page-30-0) suggestion for use  $\frac{77}{2}$  $\frac{77}{2}$  $\frac{77}{2}$ 

pin index, definition and use [77](#page-78-1)

Pin List Record (PLR) definition for STDF V4 [30](#page-31-0) suggestion for use  $77$ 

Pin Map Record (PMR) definition for STDF V4 [27](#page-28-0) V3 vs. V4 [85](#page-86-0) pin index used by FTR and MPR [77](#page-78-1) suggestion for use  $77$ 

# **R**

record header for STDF fields of [6](#page-7-0)

repair information, storing in STDF file  $75$ 

retest data STDF record type for [32](#page-33-0)

#### **Index**

Retest Data Record (RDR) definition for STDF V4 [32](#page-33-0)

# **S**

Site Description Record (SDR) definition for STDF V4 [33](#page-34-0)

site group STDF record type for [33](#page-34-0)

Site-Specific Hardware Bin Record (SHB) dropped from STDF V4 [92](#page-93-0)

Site-Specific Part Count Record (SCR) dropped from STDF V4 [92](#page-93-0)

- Site-Specific Software Bin Record (SSB) dropped from STDF V4 [92](#page-93-0)
- Site-Specific Test Synopsis Record (STS) dropped from STDF V4  $92$

Software Bin Record (SBR) definition for STDF V4 [25](#page-26-0) V3 vs. V4 [84](#page-85-0)

#### STDF files filenames, rules for [65](#page-66-0) order of records [67](#page-68-0)

STDF specification data representation [8](#page-9-0) differences between V3 and V4 [79](#page-80-0) filenames for [65](#page-66-0) initial sequence of records  $14$ missing/invalid data  $11$ optional fields [11](#page-12-0) order of records  $67$ record header [6](#page-7-0) record types and subtypes for Version 4 [7](#page-8-0) Version 3 vs. Version 4 [80](#page-81-0) record types, listed  $(V4)$  [15](#page-16-0) required field, meaning of [12](#page-13-0)

synopsis data STDF record type for  $\frac{43}{5}$  $\frac{43}{5}$  $\frac{43}{5}$ 

# **T**

test data STDF record type for Test Synopsis Record (TSR) [43](#page-44-0) STDF record types for Functional Test Record (FTR) [55](#page-56-0) Multiple-Result Parametric Record (MPR) [51](#page-52-0) Parametric Test Record (PTR) [45](#page-46-0) storing parametric data in STDF  $49$ 

test description data how stored in STDF V4 for functional tests [56](#page-57-0) for multiple-result parametric tests  $\frac{52}{52}$  $\frac{52}{52}$  $\frac{52}{52}$ for parametric tests  $\frac{46}{3}$  $\frac{46}{3}$  $\frac{46}{3}$ 

Test Synopsis Record (TSR) definition for STDF V4  $43$ V3 vs. V4 [88](#page-89-0)

# **W**

Wafer Configuration Record (WCR) definition for STDF V4 [38](#page-39-0) V3 vs. V4 [87](#page-88-0)

wafer data STDF record types for Wafer Configuration Record (WCR) [38](#page-39-0) Wafer Information Record (WIR) [35](#page-36-0) Wafer Results Record (WRR) [36](#page-37-0)

Wafer Information Record (WIR) definition for STDF V4 [35](#page-36-0) V3 vs. V4 [86](#page-87-0)

#### **STDF Specification V4 Page iii Page iii**

( Main Menu )

### **Index**

Wafer Results Record (WRR) definition for STDF V4  $36$ V3 vs. V4 [87](#page-88-0)